## INTEGRAÇÃO DE DADOS AMBIENTAIS E DA AVALIAÇÃO ECOLÓGICA RÁPIDA PARA O ZONEAMENTO DA RESERVA NATURAL SERRA DO TOMBADOR (GOIÁS) E DIAGNÓSTICO DO SEU ENTORNO

## RENATA DIAS FRANÇOSO

DISSERTAÇÃO DE MESTRADO EM CIÊNCIAS FLORESTAIS DEPARTAMENTO DE ENGENHARIA FLORESTAL

FACULDADE DE TECNOLOGIA

UNIVERSIDADE DE BRASÍLIA

# **Livros Grátis**

http://www.livrosgratis.com.br

Milhares de livros grátis para download.

## UNIVERSIDADE DE BRASÍLIA FACULDADE DE TECNOLOGIA PROGRAMA DE PÓS-GRADUAÇÃO EM CIÊNCIAS FLORESTAIS

# INTEGRAÇÃO DE DADOS AMBIENTAIS E DA AVALIAÇÃO ECOLÓGICA RÁPIDA PARA O ZONEAMENTO DA RESERVA NATURAL SERRA DO TOMBADOR (GOIÁS) E DIAGNÓSTICO DO SEU ENTORNO

## RENATA DIAS FRANÇOSO

## ORIENTADOR: PROF. REUBER ALBUQUERQUE BRANDÃO (DOUTOR)

## DISSERTAÇÃO DE MESTRADO EM CIÊNCIAS FLORESTAIS

PUBLICAÇÃO: BRASÍLIA/DF: JULHO – 2009

## FICHA CATALOGRÁFICA

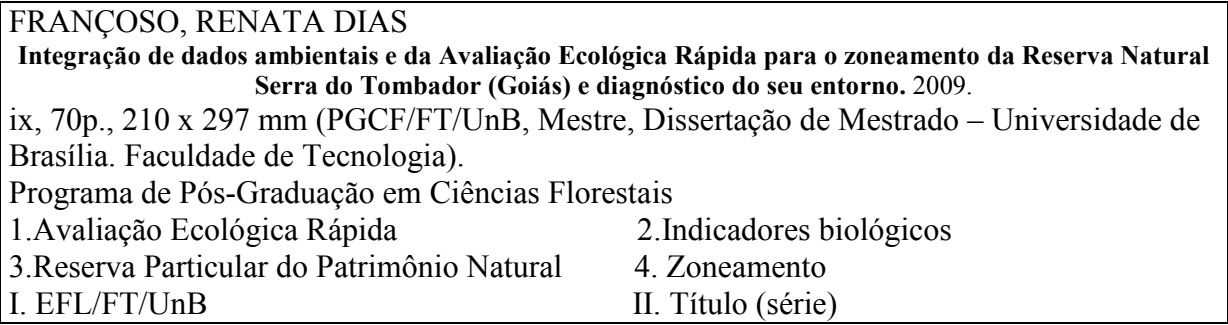

### REFERÊNCIA BIBLIOGRÁFICA

FRANÇOSO, R.D. (2009). Integração de dados ambientais e da Avaliação Ecológica Rápida para o zoneamento da Reserva Natural Serra do Tombador (Goiás) e diagnóstico do seu entorno. Dissertação de Mestrado em Engenharia Florestal, Publicação PPGEFL. DM-124/2009, Programa de Pós-Graduação em Ciências Florestais, Universidade de Brasília, Brasília, DF, 70p.

### CESSÃO DE DIREITOS

AUTOR: Renata Dias Françoso

TÍTULO: Integração de dados ambientais e da Avaliação Ecológica Rápida para o zoneamento da Reserva Natural Serra do Tombador (Goiás) e diagnóstico do seu entorno GRAU: Mestre ANO: 2009

É concedida à Universidade de Brasília permissão para reproduzir cópias desta dissertação de mestrado e para emprestar ou vender tais cópias somente para propósitos acadêmicos e científicos. O autor reserva outros direitos de publicação e nenhuma parte dessa dissertação de mestrado pode ser reproduzida sem autorização por escrito do autor.

Renata Dias Françoso Campus Universitário Darcy Ribeiro. 70.910-900 Brasília – DF – Brasil.

\_\_\_\_\_\_\_\_\_\_\_\_\_\_\_\_\_\_\_\_\_\_\_\_\_\_\_\_

## AGRADECIMENTOS

 Ao Meu orientador Dr. Reuber Brandão, pela dedicação e empenho para viabilizar o trabalho.

 Às equipes que trabalharam na AER da Serra do Tombador, pelos bons momentos e principalmente pela colaboração com o trabalho.

 À Fundação O Boticário de Proteção à Natureza, que disponibilizou os dados e autorizou a realização do trabalho.

 Aos examinadores Dr. Ricardo Bonfim Machado, Dr. José Roberto Rodrigues Pinto e Dr. Mauro Nappo, pelas contribuições que aqui foram empregadas.

 Ao pessoal do Programa de Pós-Graduação em Ciências Florestais da UnB, pela dedicação a todos os estudantes desse programa.

Aos colegas do trabalho, amigos e à minha família.

#### RESUMO

## INTEGRAÇÃO DE DADOS AMBIENTAIS E DA AVALIAÇÃO ECOLÓGICA RÁPIDA PARA O ZONEAMENTO DA RESERVA NATURAL SERRA DO TOMBADOR (GOIÁS) E DIAGNÓSTICO DO SEU ENTORNO

Autor: Renata Dias Françoso Orientador: Dr. Reuber Albuquerque Brandão Programa de Pós-graduação em Ciências Florestais Brasília, julho de 2009.

As Reservas Particulares do Patrimônio Natural (RPPN) que são parte do Sistema Nacional de Unidades de Conservação, tem fundamental importância na conservação da natureza. A RPPN Serra do Tombador, maior UC da categoria no Cerrado, está localizada em uma importante região do bioma. Foram conduzidos estudos para elaborar seu Plano de Manejo, através de uma Avaliação Ecológica Rápida. Esse documento, que estabelece diretrizes para a gestão e proteção da biodiversidade das UC, propõe o zoneamento e a contextualização regional. Esse trabalho teve como objetivos identificar as áreas de maior importância para a biodiversidade, elaborar seu pré-zoneamento, propor uma ferramenta replicável para esse fim e caracterizar a paisagem do entorno da RPPN. A partir de índices e indicadores de dados biológicos obtidos por uma Avaliação Ecológica Rápida, manipulados em ferramentas de análise espacial, foi elaborada uma camada de informações espacializada, que apoiará a tomada de decisão em relação ao zoneamento final, com oito diferentes níveis de importância biológica, sendo possível a delimitação de polígonos de manejo. Pela classificação de imagens Landsat foram delimitados polígonos de alteração em um raio de 20 Km a partir da RPPNST. Essa área de estudo foi dividida em quatro quadrantes e 64 quadrículas, permitindo a análise dos polígonos por região. Métricas de forma dos fragmentos foram utilizadas para discriminar as principais características das alterações e a da dinâmica de conversão da paisagem. Outras áreas protegidas no entorno da Reserva estão cada vez mais isoladas, como o Parque Nacional Chapada dos Veadeiros, no entanto há uma região ao norte da reserva com características favoráveis à implementação de UC ou à ampliação da RPPNST. Partes de seu limite está sob intensa alteração, o que deve ser levado em consideração na gestão da Reserva.

#### **ABSTRACT**

## INTEGRAÇÃO DE DADOS AMBIENTAIS E DA AVALIAÇÃO ECOLÓGICA RÁPIDA PARA O ZONEAMENTO DA RESERVA NATURAL SERRA DO TOMBADOR (GOIÁS) E DIAGNÓSTICO DO SEU ENTORNO

Author: Renata Dias Françoso Advisor: Reuber Albuquerque Brandão Graduate Program in Forest Sciences Brasília, july of 2009

The Private Reserves of the Natural Heritage (Reservas Particulares do Patrimônio Natural) (RPPN) belongs to the Brazilian System of Conservation Units, and they have a cornerstone role for nature conservation given that they allows private land owners, on their own initiative, to contribute in the establishment of new protected areas on their lands. The RPPN Serra do Tombador, the largest private reserve on the Cerrado, is located on an important region of this biome. Several studies were conducted in this area to develop a Management Plan, using a methodology of Rapid Ecological Assessment. The Management Plan provides the guidelines for management and biodiversity protection of the protected areas, proposing its zoning and regional context. The present work aims to: 1) identify areas of significant biodiversity relevance within the Reserve, 2) proposes its prezoning, 3) provides a replicable framework for this purpose, and 4) described the landscape found in the neighboring areas of the Reserve Serra do Tombador. Using the data gathered during the Rapid Ecological Assessment and modeling with spatial analysis softwares, a specialized layer of biological data was produced; this can be use to make decisions related to the Reserve zoning, presenting eight different levels of biological relevance, and allowing the delimitation of management polygons. Man altered polygons were delimitated through the classifying Landscape images, on a landscape of 20km radius from the Reserve limits. The study landscape was divided in four quadrants and 64 parcels, allowing the analysis of the altered polygons by region. Metrics of the altered polygons were used for discrimination of the main characteristics of each modified region and the dynamics for landscape conservation. Protected areas close to the Reserve are becoming isolated, such as the Parque Nacional Chapada dos Veadeiros; however, this area in the north of the Reserve has favorable characteristics to implement new protected areas or to increase the RPPNST. Parts of its edges are under intense modification and this must be considered when addressing the management e Reserve.

## **SUMÁRIO**

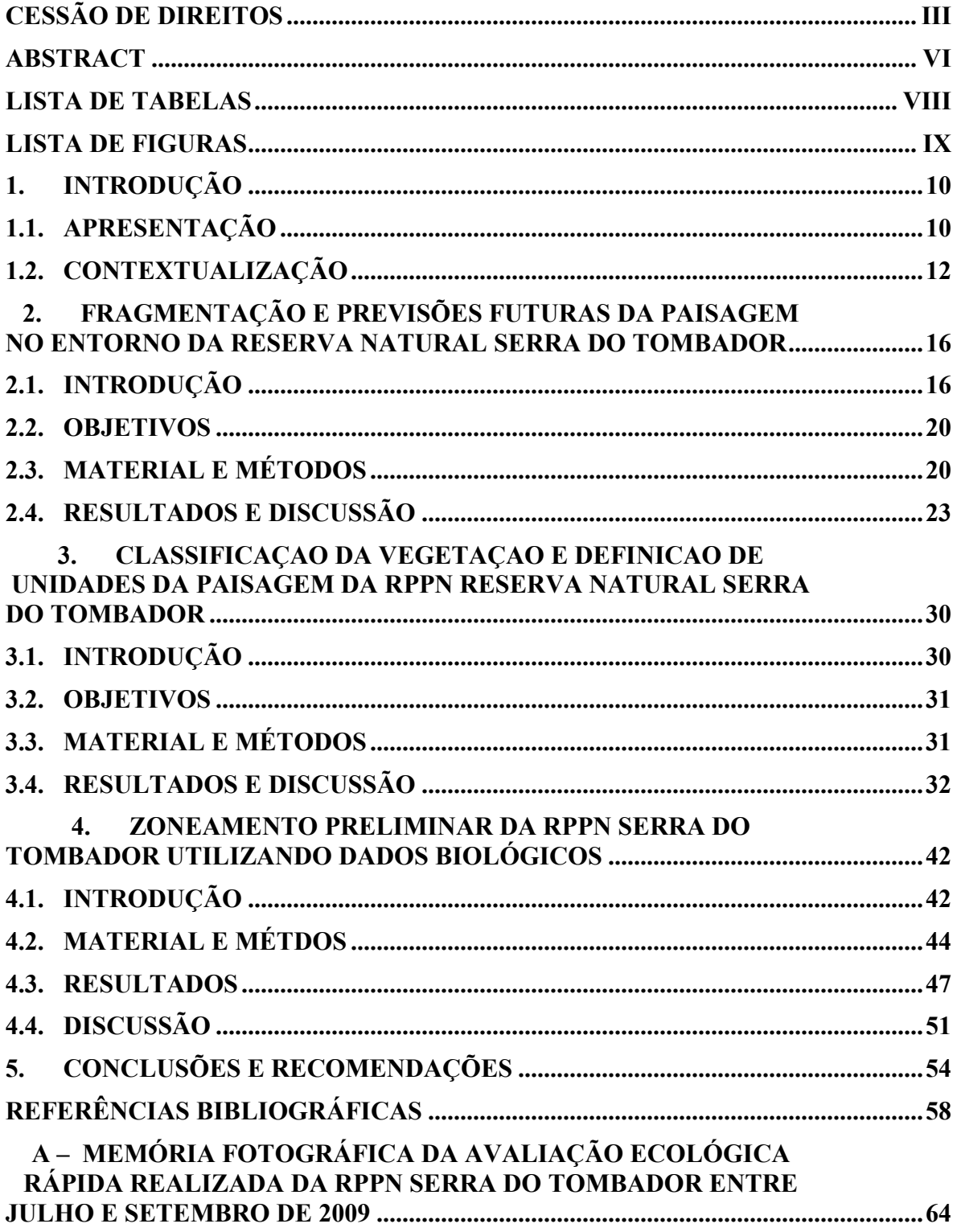

## LISTA DE TABELAS

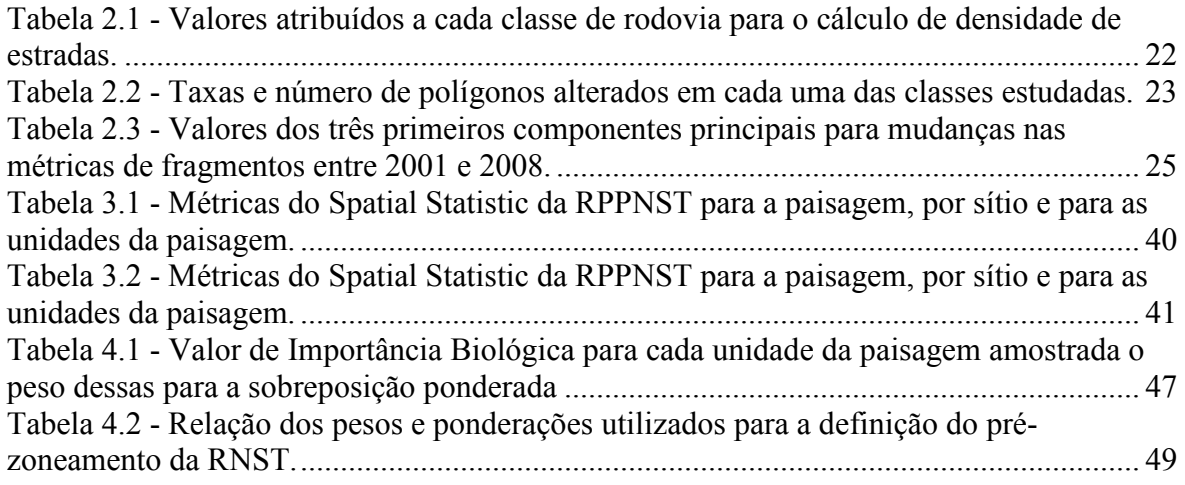

### LISTA DE FIGURAS

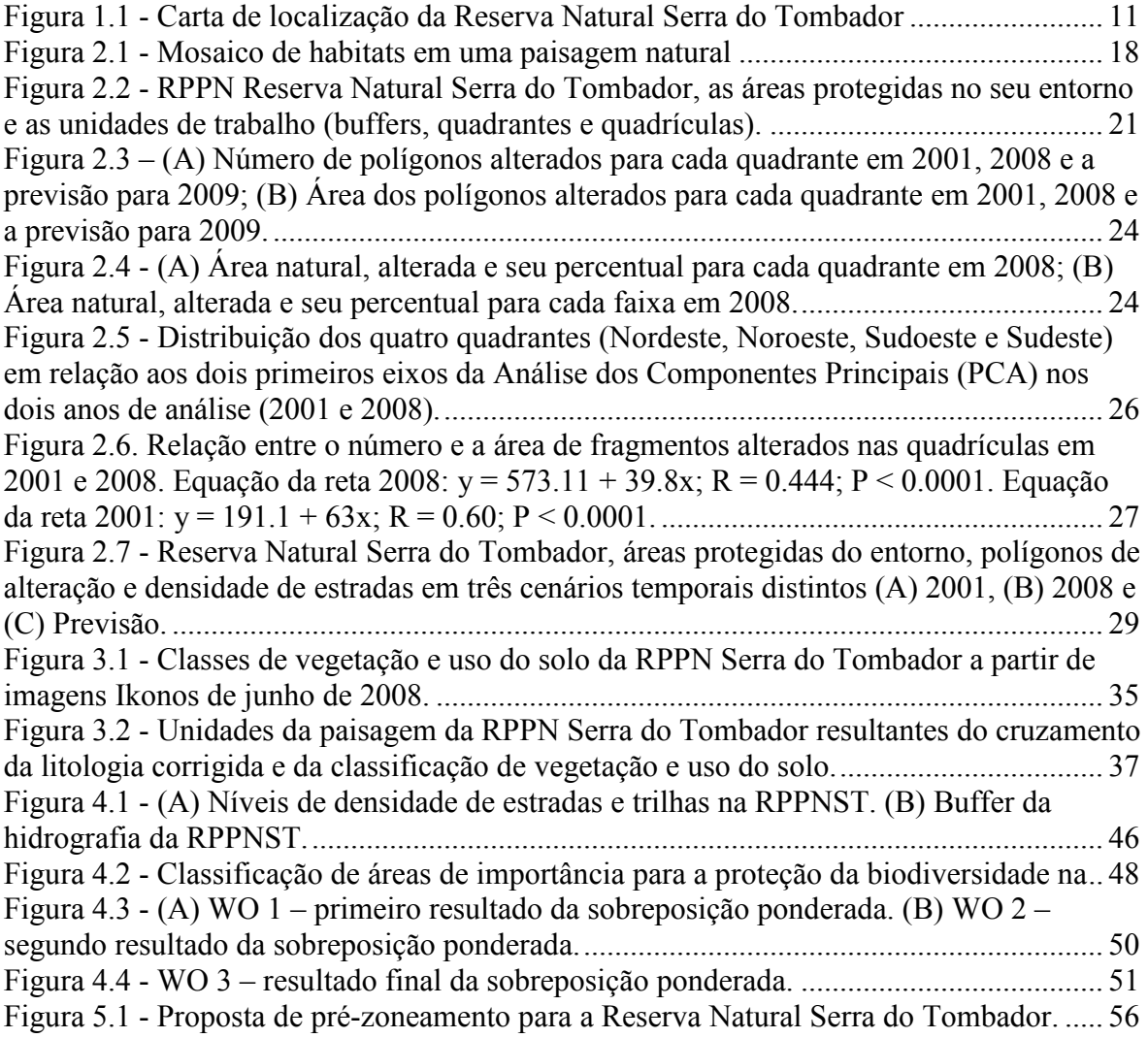

## 1. INTRODUÇÃO

### 1.1. APRESENTAÇÃO

 A Fundação O Boticário de Proteção à Natureza (FBPN) adquiriu recentemente uma propriedade de aproximadamente 9 mil hectares, que foi destinada à conservação da Cerrado através da criação da Reserva Particular do Patrimônio Natural (RPPN) denominada Reserva Natural da Serra do Tombador (RNST), criada em 2009. Para que a Unidade de Conservação (UC) em questão seja implementada é necessário que esta possua um Plano de Manejo. Este documento, estabelecido pela Lei 9.985 que cria o Sistema Nacional de Unidades de Conservação, prevê a caracterização da UC em diversas escalas e aspectos. Assim, as abordagens referentes à análise espacial, serão tratadas neste trabalho, que foi possível somente pela autorização, pela própria FBPN, da utilização dos dados da Avaliação Ecológica Rápida (AER) (Sayre et al., 2003), realizada na propriedade, com o envolvimento de especialistas em médios e grandes mamíferos terrestres, aves, répteis e anfíbios, vegetação arbórea, meio físico e geoprocessamento, incluindo na equipe a autora e o orientador do presente trabalho.

 A RPPN Serra do Tombador, com 8.902,7 ha, está localizada na região Centro-Oeste, ao norte de Goiás, no município de Cavalcante, limítrofe ao Tocantins, estado da região norte. Os municípios que fazem limite com Cavalcante são Monte Alegre de Goiás e Terezina de Goiás a leste, Alto Paraíso de Goiás ao sul e Colinas do Sul e Minaçu a oeste. Localizada no centro-oeste do município, a reserva é atualmente cruzada por uma rodovia intermunicipal não pavimentada, que liga as sedes municipais de Cavalcante e Minaçu, denominada "Estrada interna" (Figura 1.1). Ao norte da Reserva, em marrom, está o percurso da estrada planejada para Minaçu, retirada da página eletrônica do SIEG (Goiás 2008).

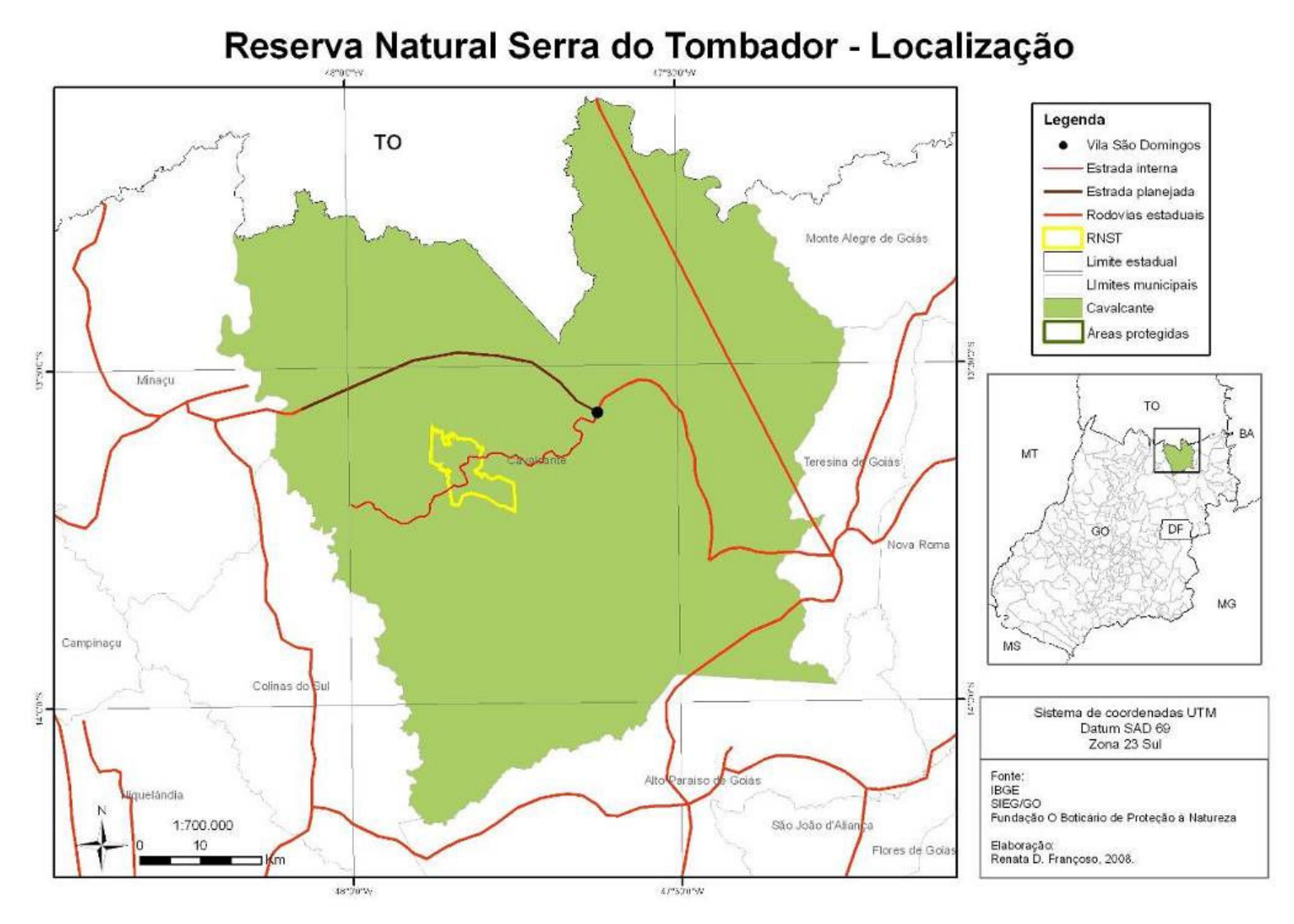

Figura 1.1 - Carta de localização da Reserva Natural Serra do Tombador

### 1.2. CONTEXTUALIZAÇÃO

 O Cerrado é considerado uma das 25 áreas críticas para a biodiversidade no mundo (hotspot), ou seja, possui alta diversidade biológica e alto grau de ameaça à essa biodiversidade (Myers et al., 2000). A última versão da lista vermelha da fauna ameaçada no Brasil, traz 627 espécies ameaçadas, sendo que o Cerrado possui 111 espécies em alguma categoria de ameaça, número inferior somente à Mata Atlântica (Paglia et al., 2008). Essa perda de diversidade é associada à supressão e fragmentação de habitats, sendo portanto fundamental a preservação de grandes porções de ambientes naturais. Alem do tamanho dessas áreas, dados qualitativos determinam o sucesso da proteção da biodiversidade e dos processos ecológicos dos ecossistemas. As informações sobre a distribuição e status de conservação das espécies fornecem o fundamento para a tomada de decisões sobre a conservação da biodiversidade em diferentes níveis e escalas geográficas (Drummond, 2008).

 Apesar de toda sua diversidade, distribuição e importância, esse bioma já foi reduzido a menos da metade do seu tamanho original, de aproximadamente 2 milhões de  $km<sup>2</sup>$ (UNESCO, 2000), em decorrência principalmente da expansão agropecuária (Henriques, 2003; MMA, 2002). Em 30 anos o Cerrado estará confinado somente às Áreas Protegidas, caso o ritmo de conversão se mantenha nos níveis atuais (Machado et al., 2004). Vinte e cinco por cento do território brasileiro é ocupado pelo Cerrado, dos quais apenas 20% podem ser considerados como pouco alterados.

 Áreas protegidas são aquelas sob regime especial de uso reconhecido legalmente. São representadas por Unidades de Conservação (de Uso Sustentável ou de Proteção Integral), Terras Indígenas, Territórios Quilombolas, Áreas de Preservação Permanente (APP) e Reservas Legais. Efetivamente, as áreas com principal objetivo de preservação de biodiversidade são as UC de Proteção Integral e as APP.

 A Convenção da Diversidade Biológica – CDB, da qual o Brasil é país signatário, recomenda a proteção de 10% do território em Unidades de Conservação de Proteção Integral, com a mesma representatividade por bioma. No entanto, apenas cerca de 2% do Cerrado estão protegidos em UC desse grupo.

 As Unidades de Conservação são eficientes na preservação de ambientes naturais, sendo necessário para isso que se estabeleçam metas e objetivos para cada uma delas. Sua

definição se dá pela Lei 9.985 de 18 de julho de 2000, o Sistema Nacional de Unidades de Conservação da Natureza (SNUC), Lei que regulamenta o Artigo 225 da Constituição Federal, parágrafo 1, incisos I, II, III e VII, segundo os quais o direito ao meio ambiente ecologicamente equilibrado é de todos, e cabe ao poder público promovê-lo. Entende-se por Unidade de Conservação "o espaço territorial e seus recursos ambientais... sob regime especial de administração, ao qual se aplicam garantias adequadas de proteção", e têm como objetivos preservar bancos genéticos, ecossistemas, biomas, biosfera, a qualidade de vida, os recursos hídricos, o solo, o ar, promover a recuperação de áreas degradadas, a manutenção de paisagens com especial beleza cênica ou com valor cultural com finalidade de estudo e turismo, entre outros (Felfili et al. 2006). O conceito de UC no Brasil é de 14 de junho de 1937, data de criação do Parque Nacional de Itatiaia (Corrêa, 2007).

 Às Unidades de Conservação são divididas em dois grupos: de proteção integral e de uso sustentável, nesse último estão incluídas as Reservas Particulares do Patrimônio Natural (RPPN).

 A iniciativa privada de conservação de áreas silvestres, surgiu na Inglaterra em 1899, com a Reserva da Natureza National Trust, mesma época do Parque Nacional Yelow Stone nos Estados Unidos (Morsello e Mantovani, 1997). Áreas particulares inalienáveis foram previstas no Código Florestal brasileiro de 1934, com o intuito de conservação da natureza. No novo Código Florestal de 1965 essa categoria de florestas foi suprimida, mas ainda existiam mecanismos legais para manter áreas preservadas perpetuamente (IBAMA, 2008). A partir do desejo de alguns proprietários de transformar suas propriedades em reservas particulares, a Portaria 327/77 criou os Refúgios Particulares de Animais Nativos, e em 1988 esta portaria foi substituida pela Portaria 217/88, que instituiu as Reservas Particulares de Fauna e Flora (IBAMA, 2008).

 A nomenclatura RPPN surgiu com o Decreto 98.914/90, onde também foram implementados o caráter de perpetuidade e o incentivo por meio da isenção de impostos. Em 1996 o Decreto 1.922 possibilitou o financiamento para implementação de RPPN pelo Fundo Nacional de Meio Ambiente e o reconhecimento pelos órgãos estaduais e municipais de meio ambiente (Machado e Mantovani, 2007). Com a homologação da Lei 9.985 de 18 de julho de 2000, a categoria RPPN entra no Sistema Nacional de Unidades de Conservação da Natureza – SNUC.

 A RPPN é criada, de acordo com a Instrução Normativa 145 de 09 de janeiro de 2007, em propriedade particular, ou em parte dela, por iniciativa do proprietário, sem acarretar em perda do direito da propriedade (IBAMA, 2007), e é uma ação irreversível. Apesar de ser uma categoria de UC de uso sustentável, as principais atividades desenvolvidas nessas áreas são pesquisa científica e visitação com objetivos turísticos, recreativos e educacionais, caracterizando-as, na prática, como de proteção integral (Machado e Mantovani, 2007).

 As RPPN embora correspondam à categoria de Unidades de Conservação de Uso Sustentável mais representativa em número (30%), somam apenas 0,07% das áreas de Unidades de Conservação (Antongiovanni et al., 2002). Isso decorre especialmente pelo pequeno tamanho das propriedades rurais disponíveis para esse fim e pelo alto custo da terra para os proprietários. Apesar disso, as RPPN cumprem importante papel na proteção da biodiversidade no mosaico nacional de UC (Machado e Mantovani, 2007), e no combate e reversão da fragmentação de ecossistemas (Alger e Lima, 2003). Além disso, protegem ecossistemas especiais e podem ser relevantes no entorno de outras unidades de conservação. Possibilitam ainda, por meio de uma ação voluntária, a participação efetiva da sociedade na conservação da natureza.

 As transformações ocorridas no Cerrado, que geram dentre outras coisas ameaça à diversas espécies, têm fomentado iniciativas conservacionistas do setor privado (Klink & Machado, 2005), que assumem importância devido à carência do atual sistema público de unidades de conservação (Machado e Mantovani, 2007) e a barreiras políticas que impedem a criação de novas áreas publicas. A RPPN Serra do Tombador é uma importante contribuição para a conservação do bioma Cerrado por duas razoes: É a maior reserva particular do Cerrado e localiza-se em uma região até então carente de áreas protegidas voltadas para a conservação da biodiversidade. A RPPNST afirma o compromisso da Fundação O Boticário de Proteção à Natureza com a conservação da biodiversidade através da proteção de parcelas representativas de biomas brasileiros.

 Todas as UC devem dispor de um Plano de Manejo, documento técnico que estabelece as normas, o zoneamento e o manejo dos recursos naturais, baseado nos objetivos gerais das UC. É considerado o documento chave para o planejamento e estabelece diretrizes básicas para o manejo e gestão, determinando os objetivos da Unidade. Hierarquicamente o Planejamento possui diretrizes subdivididas em quatro categorias: planos, normas, programas e projetos. Assim, o planejamento é um meio sistemático de determinar o estágio em que se encontra, onde se deseja chegar e qual o melhor caminho para o alcance dos objetivos (Santos e Sabatino, 2004). Para sua elaboração é necessário que se conheça a UC em diversos aspectos, incluindo o meio físico, biológico e sócio-econômico, incluindo o entorno.

 A metodologia de levantamento biológico proposta por Sobrevilla & Bath (1996) e aperfeiçoada Sayre et al. (2003), Avaliação Ecológica Rápida (AER), demonstra eficácia, pelos bons resultados obtidos em experiências anteriores, e eficiência por apresentar baixos custos e agilidade na sua realização (Françoso e Brandão, 2008). Essa metodologia é utilizada com boas respostas para diagnósticos preliminares e direcionamentos de manejo em Unidades de Conservação, além disso, é flexível e adaptável para cada objetivo e proposta, porém não se propõe a descrever definitivamente os taxa e os processos ecológicos de uma determinada área (Françoso e Brandão, 2008).

 O Geoprocessamento é tanto uma ferramenta quanto uma ciência, e estuda a superfície da Terra em diversas temáticas. É considerada uma ciência transdisciplinar, e suas diferentes definições se referem à abrangência das etapas existentes nos processos (Rocha, 2007). O Geoprocessamento está aliado ao Sensoriamento Remoto, ciência mais específica, que se baseia na utilização de dados sobre a superfície terrestre, obtidos sem o contato físico direto entre o sensor e o alvo (Baptista, 2003). Utiliza também diversas técnicas para a coleta, o armazenamento, o tratamento, a análise e o uso integrado da informação espacial geográfica, por meio dos Sistemas de Informação Geográfica (SIG) (Correia e Martins 2005).

 Primeiramente o uso das fotografias aéreas e, posteriormente, a disponibilidade de imagens orbitais, ampliaram as possibilidades de análise das condições da cobertura vegetal (Panzoni, 2001), constituindo-se hoje num dos mais importantes papéis do Sensoriamento Remoto (Accioly et al., 2002), pois reflete, em geral, a integridade dos ambientes naturais. O mapeamento dos aspectos naturais pode auxiliar a definição de áreas para conservação (Chaves et al., 2005) e a proposição de medidas de manejo. Diversas ferramentas em ambiente SIG têm sido desenvolvidas para suprir necessidades de gestão ambiental, permitindo análises refinadas de diversas naturezas, como a que utilizamos no presente estudo.

## 2. FRAGMENTAÇÃO E PREVISÕES FUTURAS DA PAISAGEM NO ENTORNO DA RESERVA NATURAL SERRA DO TOMBADOR

### 2.1. INTRODUÇÃO

O Cerrado, hotspot de biodiversidade, possui alto grau de endemismo, e é habitado por uma quantidade significativa de animais e plantas (Myers et al., 2000). Contudo, tem sido difícil estimar as extinções nesse bioma, acreditando-se que diversas espécies não chegaram sequer a serem descritas, principalmente tratando-se de organismos de pequeno porte (Alho, 2005). Em decorrência da utilização direta dos recursos naturais, os ecossistemas nativos têm sofrido intensa fragmentação, substituição e descaracterização, restando apenas fragmentos pequenos, isolados, ou mesmo quando extensos, também alterados em sua composição, estrutura e processos (Pivello, 2005). Sem pensar no enfoque moral e estético da conservação da natureza, a perda da biodiversidade trás fortes conseqüências para a população humana, argumento que tem sido utilizado para influenciar as políticas (Alho, 2005). O teor de oxigênio, as condições climáticas e o teor da água no solo, fundamentais para a vida humana, são mediados e determinados pelas paisagens biológicas. (Cavalcanti, 2005).

O cumprimento da legislação ambiental e dos acordos internacionais sobre meio ambiente junto à necessária mudança de paradigma dos atuais meios de produção, podem mitigar a devastação sobre os ecossistemas naturais. No entanto, há um forte receio de que haja uma delicada mudança econômica, alterando a concentração de renda e o poder de decisões políticas. Assim, a transição para outro modelo de desenvolvimento, tem apresentado pouco progresso (Cavalcanti, 2005).

Enquanto os aspectos socioeconômicos são evidenciados, e a produção agrícola e a pecuária tem tido aumento de sua extensão, os esforços efetivos e reais para a conservação dos biomas ameaçados não tem tido o mesmo êxito, pois a proteção dos biomas está muito aquém dos 10% recomendados pela Convenção da Diversidade Biológica (Alho, 2005). No Cerrado as áreas mais propicias para agricultura têm sido convertidas, provocando destruições de ambientes únicos (Aquino e Miranda, 2008). Esse fato tem sido recorrente, resultando no avanço de ocupações humanas sobre áreas de alta importância biológica, exigindo maior

enfoque na conservação de áreas de interesses econômicos (Begon et al., 2007), que estão ficando sem representatividade biológica significativa.

O Cerrado permaneceu secundário nas preocupações ambientais, sempre voltadas aos ecossistemas florestais (Pivello, 2005), uma vez que sua porção em Unidades de Conservação de Proteção Integral não passa de 3%. As conseqüências são a fragmentação do bioma, com a perda significativa de espécies, estimando-se que os esforços de conservação de 20% das espécies sejam falhas, ou seja, as mesmas não estão presentes em Unidades de Conservação do bioma (Alho, 2005). Essas estimativas incluem as UC de uso sustentável, que tem papel questionável na proteção da biodiversidade. O principal objetivo das Unidades de Conservação é representar a biota de cada região, procurando isolar a biodiversidade dos processos que a ameaçam (Begon et al., 2007), sendo considerada a melhor estratégia para a conservação da biodiversidade (Pivello, 2005). Mas ainda assim, uma vez que a capacidade de auto-sustentação dos ecossistemas ocorre dentro de limites, mesmo a proteção em UC está sujeita a problemas e perdas, em decorrência do isolamento dos habitats e da pressão do entorno, incapacitando os fluxos de matéria e energia (Pivello, 2005). As diferentes atividades e usos no entorno das UC são uma das principais causas da sua alteração, fragmentação e isolamento (Machado et. al., 1997; Harris 1984).

A fragmentação é um processo dinâmico e acelerado, que atua em diferentes escalas, podendo converter complemente paisagens íntegras em áreas degradadas. Torna os remanescentes naturais mais isolados, menores e com menor resiliência (Laurence e Bierregaard, 1997; Groom et al., 2006). O impacto da fragmentação em uma UC depende do tipo de uso em seu entorno, do tamanho, forma e distância de outros fragmentos próximos, da velocidade de conversão da paisagem natural e da permeabilidade da matriz (Colli et al., 2003).

As paisagens nativas se comportam como mosaicos naturais, onde as espécies especialistas tendem a se manterem em habitats similares. Porém, a heterogeneidade natural ocorre em gradientes, e com alternativas de dispersão (Olifiers e Cerqueira, 2006). Essa situação está ilustrada na Figura 2.1 de Olifers e Cerqueira (2006), onde as áreas em verde mais escuro representam o habitat ideal para uma determinada espécie, num gradiente até amarelo claro, que representa ambientes de baixa permeabilidade para essa espécie. A representação em branco, com valores negativos, é das áreas inóspitas para a espécie.

17

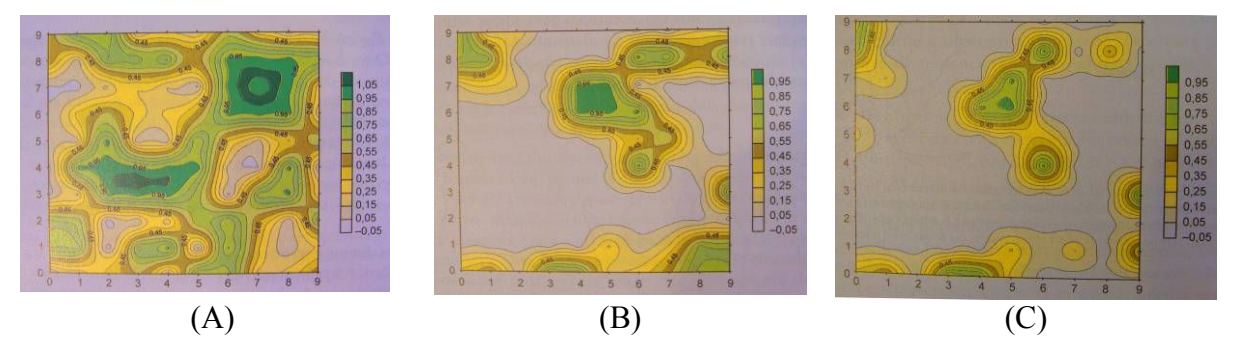

Figura 2.1 - Mosaico de habitats em uma paisagem natural

No Cerrado, em escala regional, fatores como heterogeneidade do solo e diferenças geomorfológicas, topográficas e climáticas são especialmente significativos, podendo compor paisagens de fragmentos naturais, que possuem efeito de borda ameno, interações entre fisionomias e inexistência de barreiras intransponíveis (Aquino e Miranda, 2008). Quando a expansão antrópica se torna a unidade que controla a paisagem, geralmente a conectividade da vegetação natural é interrompida, comprometendo a integridade biológica (Noss e Csuti, 1997 apud Aquino e Miranda, 2008).

No processo de conversão da paisagem, inicialmente determinadas espécies possuem disponibilidade de habitats ideais. Logo após a conversão de parte da paisagem, a quantidade de habitat é reduzida, e após as ações do efeito de borda, uma parte ainda menor da paisagem estará em boa qualidade para abrigar a população (Olifiers e Cerqueira, 2006).

Os fragmentos nativos isolados na paisagem alterada são tratados como ilhas, onde é comumente aplicada a teoria da biogeografia de ilhas (Aquino e Miranda, 2008), que diz que o tamanho das ilhas e o seu isolamento afetam a riqueza local de espécies, prevendo assim a capacidade de suporte de uma ilha baseado em migração e extinção (McArthur e Wilson, 1997). A teoria vem sendo utilizada como ferramenta para a conservação em fragmentos de áreas naturais, que estão isolados em uma paisagem, assemelhando-se a ilhas (Périco et al., 2005). Sobre a aplicação dessa teoria, sabe-se que a matriz, ou área convertida da paisagem, é um filtro seletivo, tendo conseqüências diversas para as comunidades dos fragmentos, de acordo com a capacidade de dispersão de suas populações (Pires te al., 2006).

Considerando a teoria da biogeografia de ilhas, diversas características da paisagem são determinantes no sucesso da conservação. A similaridade estrutural entre o fragmento e a matriz define a facilidade de transposição por cada espécie, onde quanto mais similar, mais permeável será para as espécies originais, dependendo, porém da sua vagilidade (Pires et al.,

2006). Algumas espécies ocorrem apenas em comunidades muito ricas, como as de elevado nível trófico, grande tamanho corporal e/ou elevado grau de especialização (Paglia et al., 2006). Espécies mais generalistas devem ser favorecidas em um maior número de situações, inclusive em relação à formação de borda (Pires et al., 2006). Se os remanescentes caracterizarem-se por pequenas manchas naturais, pequenas populações serão mantidas, e apenas de espécies que necessitam de pequenas áreas para sobreviver (Aquino e Miranda, 2008), eliminando em primeira instância os predadores de topo de cadeia, o que pode acarretar uma sucessão de perdas (Pires et al., 2006).

Outra teoria associada à fragmentação é a de metapopulações, que são subpopulações unidas por indivíduos que apresentam algum grau de migração entre si. Se os fragmentos existentes em uma paisagem permitirem o fluxo esporádico de indivíduos, poderão manter metapopulações estáveis.

Considerando que extinções locais são eventos relativamente comuns, e que a sobrevivência das populações depende da sua dispersão, as relações espaciais entre fragmentos na paisagem são extremamente importantes, como "corredores", pois diversas espécies têm baixa vagilidade (Begon et al., 2007). Os corredores de biodiversidade são uma das formas de planejamento regional que visa manter sistemas de áreas protegidas em uma matriz de uso humano da paisagem. Nesses corredores são desenhadas e implementadas conexões entre áreas protegidas, de forma que os biomas naturais não sejam ilhados, mantendo-se os processos de migração, dispersão, colonização e intercambio genético, que permitem a sobrevivência da biota nativa na paisagem (Cavalcanti, 2005). Uma evidência de sua eficácia, é que a intensidade dos fluxos de matéria e energia em corredores ecológicos é maior do que no restante da paisagem (Rocha et al., 2006). Porém, os corredores ecológicos não funcionam como passarela para a fauna nativa, pois o deslocamento dos indivíduos é lento e gradual, e envolve o deslocamento da sua área de vida, ou território. Assim, pode não ser uma contribuição efetiva para uma população, pois indivíduos de muitas espécies não suportam sobreposição de seu território.

Em uma escala mais ampla, devem ser tomadas medidas de planejamento regional, que mantenha as relações espaciais entre os elementos naturais da paisagem (Pivello, 2005; Rocha et al., 2006), prevendo a implementação de áreas protegidas relevantes, ou mesmo mantendo corredores naturais para algumas espécies, como veredas, matas de galeria, entre outras.

A Ecologia da Paisagem tem duas abordagens, uma geográfica, que estuda a influencia do homem sobre a gestão do território, e a ecológica, que enfatiza a importância do contexto espacial sobre os processos ecológicos e sua importância para a conservação biológica (Metzger, 2001). No enfoque ecológico, essa ciência vem incorporando a abordagem da escala nos estudos sobre fragmentação e conservação biológica, trazendo aplicabilidade para a resolução de problemas ambientais (Metzger, 2001). Nesse sentido, algumas ferramentas têm agregado grande valor aos estudos de comunidades naturais remanescentes, incorporando análises de métricas da paisagem.

O Patch Analyst é uma ferramenta manipulada em ambiente SIG (Sistema de Informações Geográficas) que gera índices de composição (quais as unidades presentes, riqueza das unidades e área ocupada por elas) e de disposição (quantificam o arranjo espacial das unidades em termos de grau de fragmentação e freqüência de contato em diferentes unidades, grau de isolamento e conectividade de manchas de unidades semelhantes e finalmente área, formato e complexidade de formas das manchas que compõem o mosaico da paisagem) (Metzger, 2003). As métricas podem ser usadas para caracterizar uma mancha da paisagem (em termos de tamanho, formato ou isolamento), uma unidade da paisagem (por exemplo a fragmentação das matas, o isolamento das lagoas), ou a paisagem como um todo (em termos de diversidade, riqueza, conectividade, etc) (Metzger, 2003).

#### 2.2. OBJETIVOS

Esse trabalho teve como objetivo realizar uma análise da dinâmica da conversão da paisagem do entorno da Reserva Particular do Patrimônio Natural Serra do Tombador, visando à sugestão de estratégias para a manutenção da sua conectividade com outras áreas naturais protegidas, bem como a identificação de oportunidades para a criação de novas UC nessa paisagem.

### 2.3. MATERIAL E MÉTODOS

No entorno da Reserva Particular do Patrimônio Natural Serra do Tombador existem três áreas legalmente protegidas, com diferentes objetivos e tipos de uso: o Parque Nacional Chapada dos Veadeiros (PNCV, com 65.512 ha, nos municípios de Cavalcante e Alto Paraíso) a Terra Indígena Avá-Canoeiro (TIAC, com 38.000 ha, municípios de Colinas do Sul e Minaçu) e o Território Quilombola Kalunga (TQK, com 253.000 ha, municípios de Cavalcante, Monte Alegre e Teresina de Goiás) (Pequeno, 2008; Valente, 2007; ICMBio 2009). A área de estudo abrange um quadrilátero de 84 x 84 km, onde a RNST ocupa a posição central (Figura 2.2).

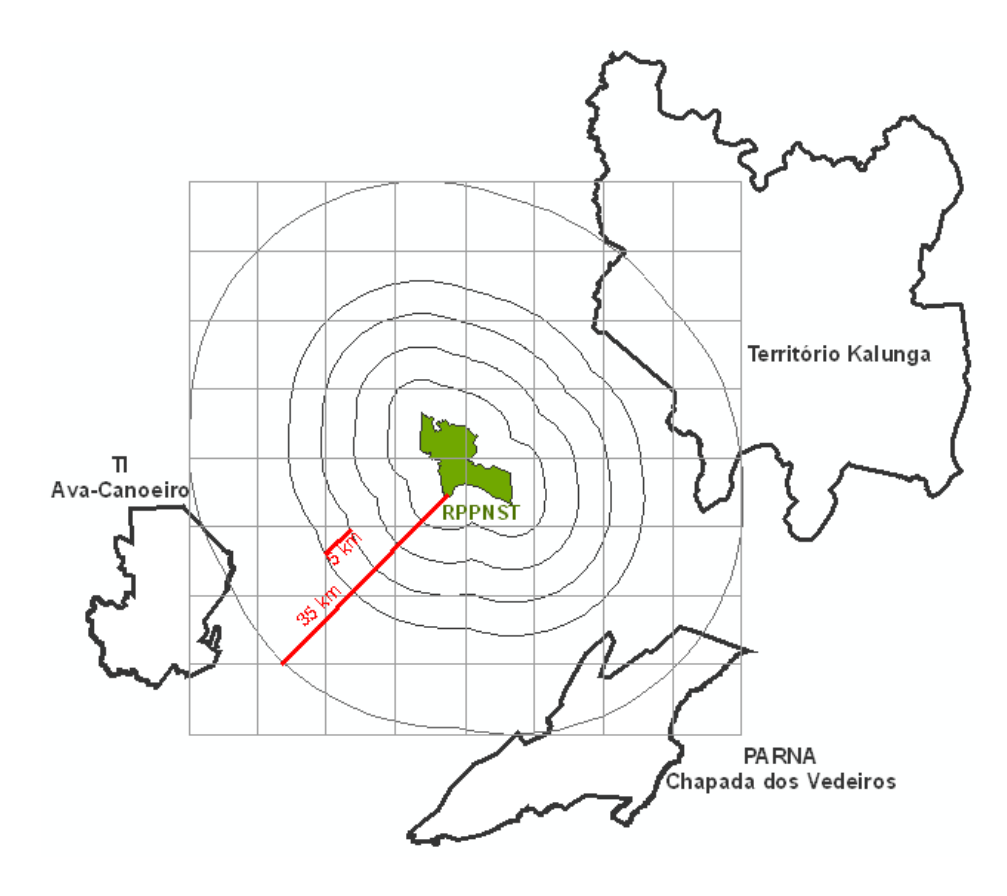

Figura 2.2 - RPPN Reserva Natural Serra do Tombador, as áreas protegidas no seu entorno e as unidades de trabalho (buffers, quadrantes e quadrículas).

Foram utilizadas imagens Landsat 5 (2008) e 7 (2001), respectivamente, das cenas 221/69 e 221/70 para cada ano, adquiridas pelo catálogo de imagens do INPE <www.dgi.inpe.br/CDSR/> e da Universidade de Maryland <http://glcf.umiacs.umd.edu/index.shtm>. Foi realizado o pré-processamento das imagens no aplicativo ENVI 4.5, que abrangeu a composição RGB 453, georreferenciamento, mosaico e recorte das imagens. As imagens foram segmentadas no ENVI Zoom 4.5, gerando polígonos oriundos do agrupamento de pixels em relação aos valores médios de cinza, à textura e à proporção dos agrupamentos. A partir da sobreposição da segmentação nas imagens originais foram selecionados os polígonos referentes às áreas alteradas. Os critérios utilizados para a seleção dessas áreas foram o conhecimento prévio do comportamento espectral da vegetação do Cerrado, a homogeneidade quanto à coloração e textura das regiões da imagem e um levantamento em campo em junho e agosto de 2008.

A análise da paisagem foi baseada em critérios quantitativos e qualitativos da fragmentação, relacionados à taxa de mudança temporal e algumas métricas, como número de polígonos alterados e a área ocupada por eles. Essa análise focou quatro faixas, a cada 5 km a partir do limite da Reserva e quatro quadrantes (NE, NO, SE, SO) (Figura2.2). Métricas geradas no Patch Analyst para ArcGis 9.2 foram submetidas à análise de componentes principais, informando as variáveis mais importantes para caracterizar os polígonos de áreas alteradas em cada um dos quadrantes. Outra análise foi realizada em 64 quadrículas (8 x 8) de 11.000 ha (Figura 2.2), considerando o número e a área de polígonos alterados para cada uma delas.

De acordo com suas características, as rodovias podem causar o isolamento de populações de algumas espécies. Assim, foi realizada uma análise de densidade de estradas, pela ferramenta Line Density (ArcGis 9.2), onde são considerados os pesos de cada categoria de estrada e a proximidade entre essas, baseado nos dados estaduais de rodovias (Goiás, 2008). Os pesos atribuídos às classes de rodovias estão descritos na Tabela 2.1.

| Classe      | Jurisdição | Valor          |
|-------------|------------|----------------|
| Natural     | Estadual   | $\mathfrak{D}$ |
| Natural     | Municipal  | 1              |
| Pavimentada | Estadual   | 4              |
| Pavimentada | Municipal  | 3              |
| Pavimentada | Federal    | 5              |
| Planejada   | Federal    | 5              |
| Planejada   | Estadual   | 4              |

Tabela 2.1 - Valores atribuídos a cada classe de rodovia para o cálculo de densidade de estradas.

Foram acrescentados elementos de alteração previstos para a região, como os polígonos dos reservatórios do Rio das Almas e Santa Mônica, formados pela criação de duas Pequenas Centrais Hidroelétricas no rio das Almas (PCH), e a construção de duas rodovias pavimentadas (Goiás, 2008).

### 2.4. RESULTADOS E DISCUSSÃO

Foram identificados 677 polígonos alterados na paisagem em 2001 e 1117 em 2008. Além do expressivo incremento no número de polígonos no período de análise, ocorreu também um expressivo aumento na área alterada entre os anos. Os tipos de alteração são principalmente áreas de agropecuária, áreas urbanas, desmatamento, reservatórios artificiais e queimadas, sendo que as áreas de pastagem se confundem muito com fisionomias campestres de ocorrência natural no Cerrado, a não ser pela forma dos polígonos. O maior número de fragmentos foi observado no quadrante sudoeste (Figura 2.3), tanto em 2001 quanto em 2008, e também o maior acréscimo em quantidade (Figura 2.3 e Tabela 2.2). Apesar disso, a maior área alterada (Tabela 2.2) está presente no quadrante sudeste, em decorrência da consolidada ocupação urbana, iniciada no século 18, a partir da criação da cidade de Cavalcante (Goiás, 2008). O quadrante sudeste seria a menor distância para a conectividade entre a RPPN Serra do Tombador e o Parque Nacional Chapada dos Veadeiros, única UC de Proteção Integral próxima à Reserva. Além da atual realidade do quadrante sudeste, está previsto o barramento do Rio das Almas e de Santa Mônica, formando dois reservatórios, que somam cerca de 1.300 ha.

| <b>Classe</b> | Taxa de<br>incremento entre<br>2001 e 2008 | Taxa de<br>incremento<br>por ano | Taxa de<br>conversão da<br>paisagem (%) | Acréscimo no<br>número de<br>fragmentos |
|---------------|--------------------------------------------|----------------------------------|-----------------------------------------|-----------------------------------------|
| Reserva       | 104,27                                     | 14,9                             | 0,63                                    |                                         |
| Faixa 1       | 237,29                                     | 33,9                             | 1,86                                    | 35                                      |
| Faixa 2       | 31,52                                      | 4,5                              | 0,82                                    | 21                                      |
| Faixa 3       | 16,34                                      | 2,33                             | 1,14                                    | 34                                      |
| Faixa 4       | 16,22                                      | 2,32                             | 1,79                                    | 73                                      |
| Quadrante NE  | 69,83                                      | 9,98                             | 2,24                                    | 130                                     |
| Quadrante NO  | 198,84                                     | 28,41                            | 8,86                                    | 33                                      |
| Quadrante SO  | 21,77                                      | 3,11                             | 2,5                                     | 157                                     |
| Quadrante SE  | 7,35                                       | 1,05                             | 1,11                                    | 126                                     |

Tabela 2.2 - Taxas e número de polígonos alterados em cada uma das classes estudadas.

A maior taxa de conversão da paisagem entre 2001 e 2008 ocorreu no quadrante noroeste, devido ao estabelecimento da UHE Canabrava nesse período. Na paisagem fica evidente o impacto causado pela instalação de hidroelétricas e a formação de reservatórios artificiais (Figura 2.4), que são polígonos expressivos, responsáveis pela irreversível supressão

de grande quantidade de habitats. Grandes reservatórios artificiais no Cerrado causam a extinção local de populações ou até mesmo de espécies (Brandão & Araújo 2008). Além disso, provocam relevantes mudanças no padrão de ocupação e na dinâmica dos ecossistemas marginais. Assim como os reservatórios, as áreas urbanas também são barreiras relevantes, que limitam fortemente a dispersão de organismos entre áreas protegidas no Cerrado para algumas espécies, e são efetivamente intransponíveis para muitas outras.

O Território Kalunga ocupa grande parte do quadrante nordeste, que possui a menor área alterada. Porém, essa área protegida não é uma Unidade de Conservação, mas sim um território cedido para o uso pela população Quilombola residente. Assim, com a intensificação do uso e o aumento populacional, a alteração da área é apenas uma questão de tempo, como pôde ser identificado pelo registro de um grande polígono de desmatamento registrado dentro de seus limites no intervalo entre 2001 e 2008.

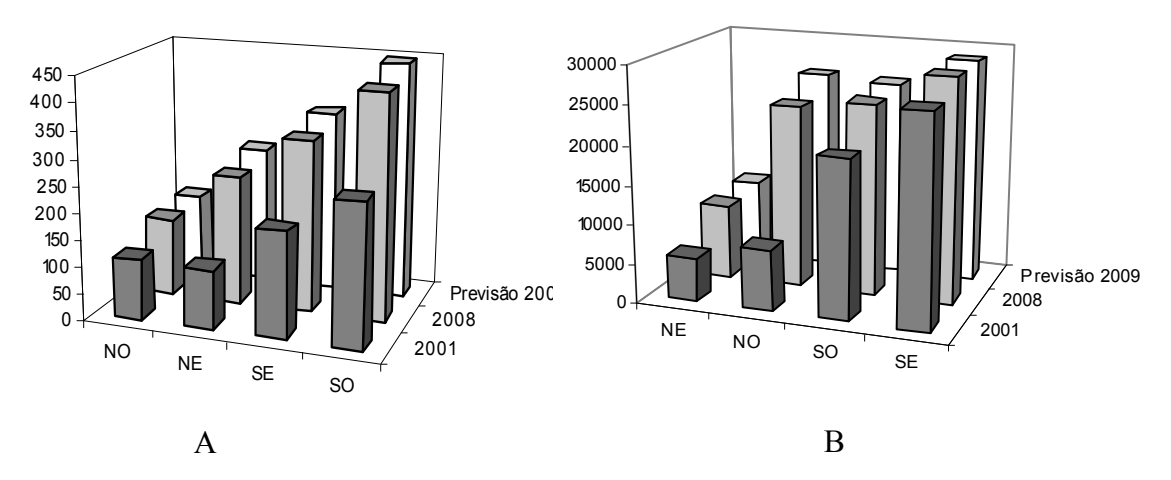

Figura 2.3 – (A) Número de polígonos alterados para cada quadrante em 2001, 2008 e a previsão para 2009; (B) Área dos polígonos alterados para cada quadrante em 2001, 2008 e a previsão para 2009.

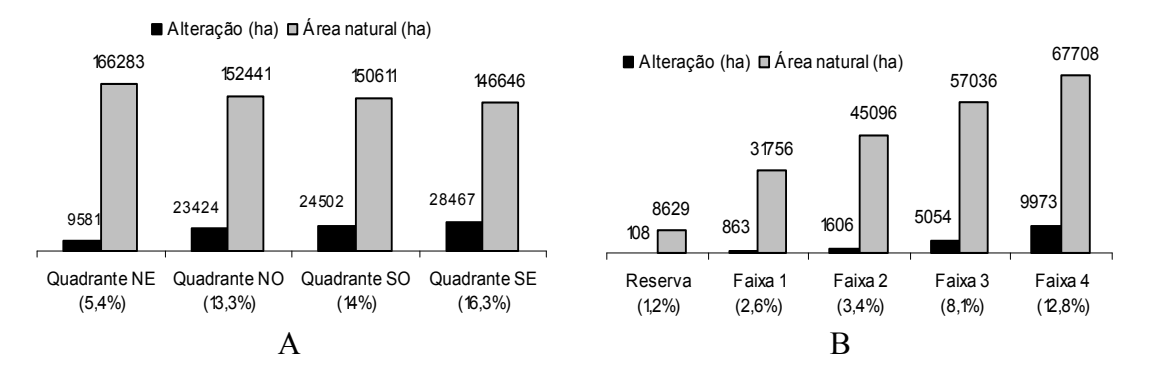

Figura 2.4 - (A) Área natural, alterada e seu percentual para cada quadrante em 2008; (B) Área natural, alterada e seu percentual para cada faixa em 2008.

As variáveis geradas no Pacth Analyst (Tabela 2.3) foram analisadas por componentes principais, para identificar padrões nas características dos polígonos alterados entre 2001 e 2008.

| Variável                                             | <b>Sigla</b>          | Fator 1  | Fator 2  | <b>Fator 3</b> |
|------------------------------------------------------|-----------------------|----------|----------|----------------|
| Coeficiente de variação do tamanho das áreas núcleo  | CACV1                 | 0.095    | $-0.169$ | $-0.087$       |
| Desvio padrão do tamanho das áreas núcleo            | CASD1                 | 0.258    | $-0.169$ | 0.029          |
| Índice de maior fragmento                            | LPI                   | 0.337    | $-0.194$ | $-0.063$       |
| Índice de forma da paisagem                          | LSI                   | 0.165    | 0.089    | $-0.045$       |
| Índice de área núcleo média                          | <b>MCAI</b>           | $-0.001$ | 0.006    | 0.038          |
| Média de área núcleo por fragmento                   | MCA1                  | 0.163    | 0.000    | 0.116          |
| Número de áreas núcleo                               | <b>NCA</b>            | 0.122    | 0.090    | $-0.125$       |
| Coeficiente de variação de área núcleo (%)           | <b>CACOV</b>          | 0.100    | $-0.159$ | $-0.066$       |
| Área núcleo média por polígono (ha)                  | <b>MCA</b>            | 0.144    | $-0.009$ | 0.086          |
| Desvio padrão do tamanho das áreas núcleo (ha)       | CASD                  | 0.244    | $-0.168$ | 0.019          |
| Área núcleo total (ha)                               | <b>TCA</b>            | 0.266    | 0.081    | $-0.039$       |
| Índice de área núcleo total (%)                      | <b>TCAI</b>           | 0.008    | $-0.006$ | 0.002          |
| Densidade de áreas núcleo                            | CAD                   | 0.113    | 0.122    | $-0.122$       |
| Índice de sobreposição e justaposição (%)            | III                   | 0.022    | $-0.113$ | $-0.168$       |
| Índice de proximidade média                          | <b>MPI</b>            | 0.482    | 0.107    | 0.196          |
| Distância média do vizinho mais próximo (m)          | <b>MNN</b>            | $-0.101$ | $-0.116$ | 0.057          |
| Índice médio de forma ponderado pela área            | <b>AWMSI</b>          | 0.150    | $-0.047$ | 0.046          |
| Índice médio de forma                                | MSI                   | 0.012    | 0.012    | 0.023          |
| Dimensão fractal média                               | <b>MPFD</b>           | $-0.000$ | 0.001    | 0.002          |
| Dimensão fractal média ponderada pela área           | <b>AWMPFD</b>         | 0.011    | $-0.002$ | 0.003          |
| Borda total (m)                                      | TE                    | 0.218    | 0.114    | $-0.055$       |
| Densidade de borda (m/ha)                            | <b>ED</b>             | 0.219    | 0.114    | $-0.056$       |
| Tamanho médio dos fragmentos                         | <b>MPS</b>            | 0.155    | 0.006    | 0.115          |
| Número de polígonos                                  | <b>NUMP</b>           | 0.104    | 0.081    | $-0.156$       |
| Coeficiente de variação do tamanho dos polígonos (%) | <b>PSCOV</b>          | 0.103    | $-0.164$ | $-0.079$       |
| Desvio padrão do tamanho dos polígonos (ha)          | <b>PSSD</b>           | 0.258    | $-0.159$ | 0.035          |
| Métricas adicionais da paisagem                      | <b>ZLAND</b>          | 0.259    | 0.087    | $-0.041$       |
| Classe de métricas adicionais                        | C LAND                | 0.267    | 0.081    | $-0.039$       |
| Dimensão fractal duplo-log                           | <b>DLFD</b>           | 0.006    | 0.001    | 0.015          |
| Área da classe (ha)                                  | CA                    | 0.259    | 0.087    | $-0.041$       |
|                                                      | % Variância explicada | 65,73%   | 19,68%   | 11.98%         |

Tabela 2.3 - Valores dos três primeiros componentes principais para mudanças nas métricas de fragmentos entre 2001 e 2008.

Os primeiros três fatores da PCA explicaram 97,39% da variância total observada nos dados dos polígonos entre os quadrantes da paisagem ao redor da RPPN Serra do Tombador. O primeiro fator explicou 65,73% da variância, apresentando os maiores valores positivos para índice de proximidade media (MPI), índice de maior fragmento (LPI), Classe da área na paisagem (C\_LAND) e Área núcleo total (TCA), e maiores valores negativos para distância média do vizinho mais próximo (MNN). O segundo fator explicou 19,68% da variância e mostrou maiores valores positivos para densidade de áreas core (CAD), borda total (TE), densidade de borda (ED) e índice de proximidade média (MPI), e maiores valores negativos

para índice de maior fragmento (LPI), coeficiente de variação de área core (CACV1) e desviopadrão de área core (CASD).

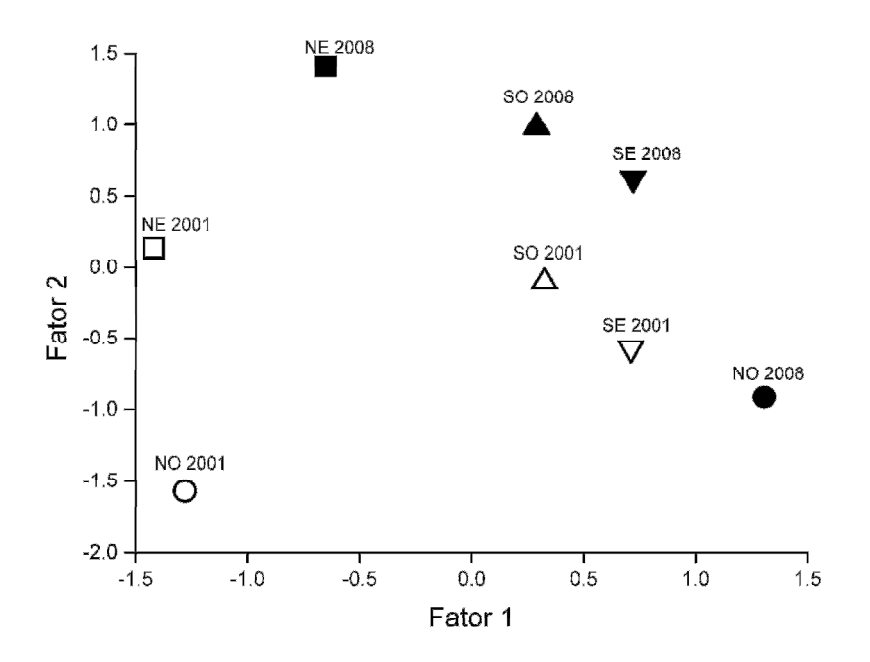

Figura 2.5 - Distribuição dos quatro quadrantes (Nordeste, Noroeste, Sudoeste e Sudeste) em relação aos dois primeiros eixos da Análise dos Componentes Principais (PCA) nos dois anos de análise (2001 e 2008).

Os fragmentos do quadrante NO apresentaram as mudanças mais proeminentes no período analisado, especialmente ao longo do eixo do fator 1, provocadas principalmente pelo estabelecimento do reservatório da hidroelétrica de Canabrava (um grande polígono), e pela diminuição da distância média do vizinho mais próximo (MNN), i. e., os polígonos alterados ficaram cada vez mais próximos (Figura 2.5). Os outros quadrantes variaram principalmente ao longo do eixo do fator 2, devido basicamente pelo aumento do tamanho dos polígonos alterados já existentes. Apesar da rápida conversão nos quadrantes NE e NO, a porção norte da paisagem de análise é a menos fragmentada (18,7% da paisagem alterada em 2008), e é contínua à RPPN Serra do Tombador. Esta região foi considerada como de máxima prioridade para a conservação da biodiversidade do Bioma Cerrado e a ampliação ou criação de áreas protegidas é a principal recomendação para a área.

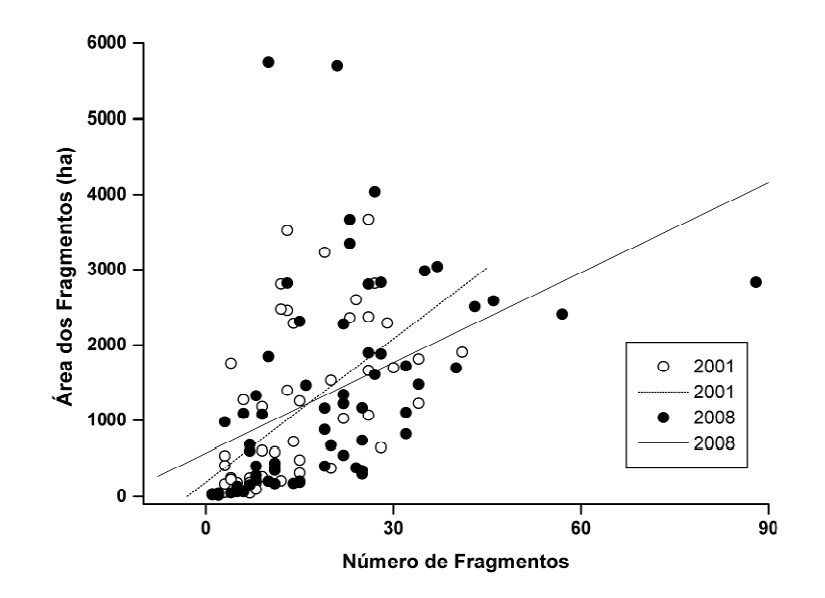

Figura 2.6. Relação entre o número e a área de fragmentos alterados nas quadrículas em 2001 e 2008. Equação da reta 2008: y = 573.11 + 39.8x; R = 0.444; P < 0.0001. Equação da reta 2001: y = 191.1 + 63x; R = 0.60; P < 0.0001.

Das 64 quadrículas da paisagem, 58 apresentavam polígonos alterados na paisagem em 2001 e 63 em 2008. O número de fragmentos por quadrícula em 2001 variou entre 1 a 41 (média 13,4±9.9), enquanto a área ocupada por polígonos alterados foi de 16,38 a 3.669,2 ha (média 1.036,66  $\pm$  1.045,42) (Figura 2.6). Em 2008, o número de polígonos alterados por quadrículas variou entre 1 a 88 (19±8,7), com variação na área de 21,87 a 5.741,91ha (1.364,47±1.327,19) (Figura 2.6). O número de fragmentos presentes na paisagem em 2001 foi significativamente diferente do número de fragmentos em 2008 (U  $_{(1,121)}$  =1.327,5; P = 0.01). A área ocupada por polígonos alterados entre 2001 e 2008, não foi estatisticamente diferente (U  $_{(1,121)}$  =1.543,5; P=0.141). A falta de diferença entre os anos na área de polígonos alterados decorre do enorme desvio padrão observado. A Figura 1.6 mostra que existe uma tendência do número e do tamanho de polígonos alterados serem maiores nas quadrículas comparando-se 2001 e 2008.

Apesar da rápida conversão ocorrida nos quadrantes NE e especialmente NO (Tabela 2.2), a porção ao norte da RNST ainda apresenta-se menos fragmentada (18,7% de alteração) que a porção sul (Figura 1.4). Ainda há uma grande área natural contínua, contígua à Reserva Natural Serra do Tombador. No entanto, uma rodovia federal pavimentada está prevista para esta região (Figura 2.7), visando substituir a rodovia municipal que liga Cavalcante e Minaçu, e que atualmente secciona a RNST ao meio. Como observado na Figura 2.7 A e B, as

rodovias, sob qualquer jurisdição, são vetores para a dispersão da ocupação humana, catalisando a conversão das paisagens naturais. Dessa maneira, a futura implantação desta rodovia acelerará a ocupação da região..

Até 2007, na área da RPPN Serra do Tombador funcionava uma fazenda de pecuária, justificando as alterações no interior da propriedade. A RNST tem sofrido grande pressão, pois as alterações no entorno da estão cada vez mais próximas. Na faixa 2 (área entre 5 e 10 km da Reserva) a alta taxa de incremento de 237% (Tabela 2.2) resultou na maior taxa de conversão, atingindo 1,86% da paisagem. A alteração nessa faixa foi maior do que na faixa 4, que possui maior área total.

As figuras 2.7 A e B representam a densidade de estradas e a evolução da alteração da paisagem, podendo-se perceber a relação entre a concentração de polígonos alterados e a densidade de estradas, com exceção à rodovia adjacente ao PNCV. Há um polígono de alteração presente na cena de 2001 e ausente na cena de 2008, identificado como área queimada, demonstrando a possível influência da rodovia no aumento da freqüência de incêndios. O cenário de previsão está ilustrando duas rodovias previstas, que irão representar alterações significativas na região norte, fragmentando o último remanescente contínuo de Cerrado nessa paisagem.

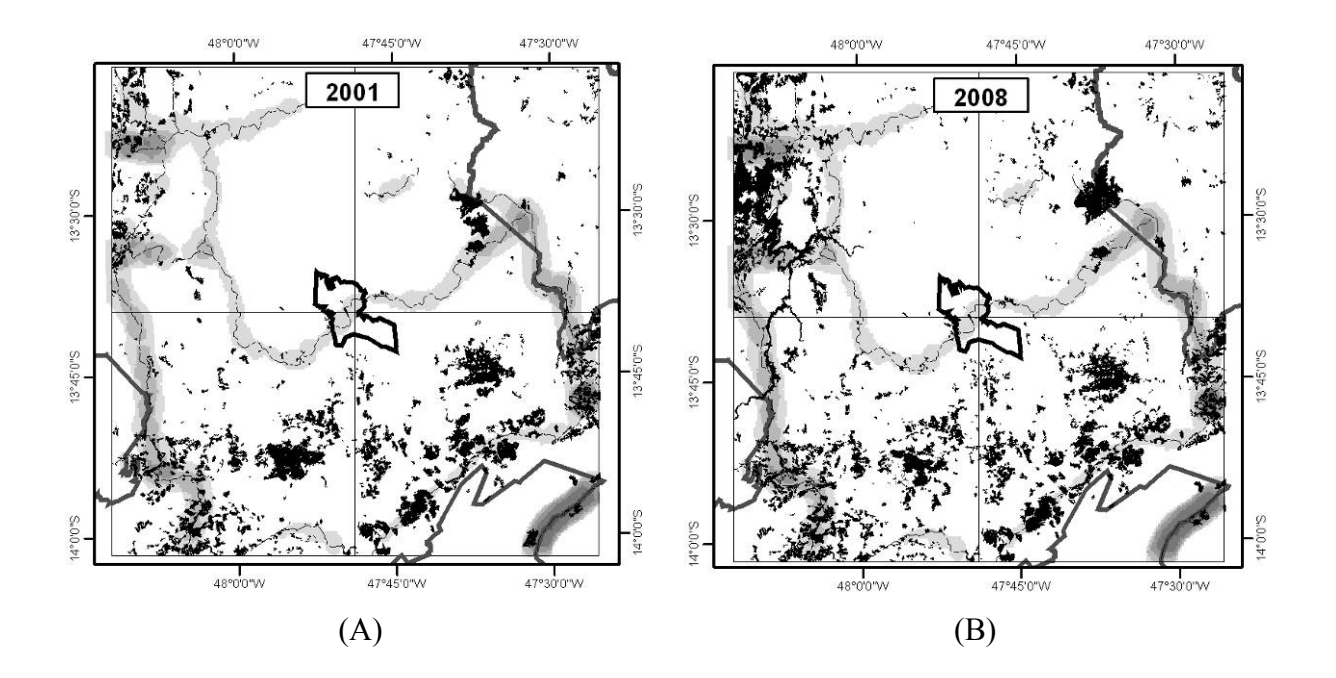

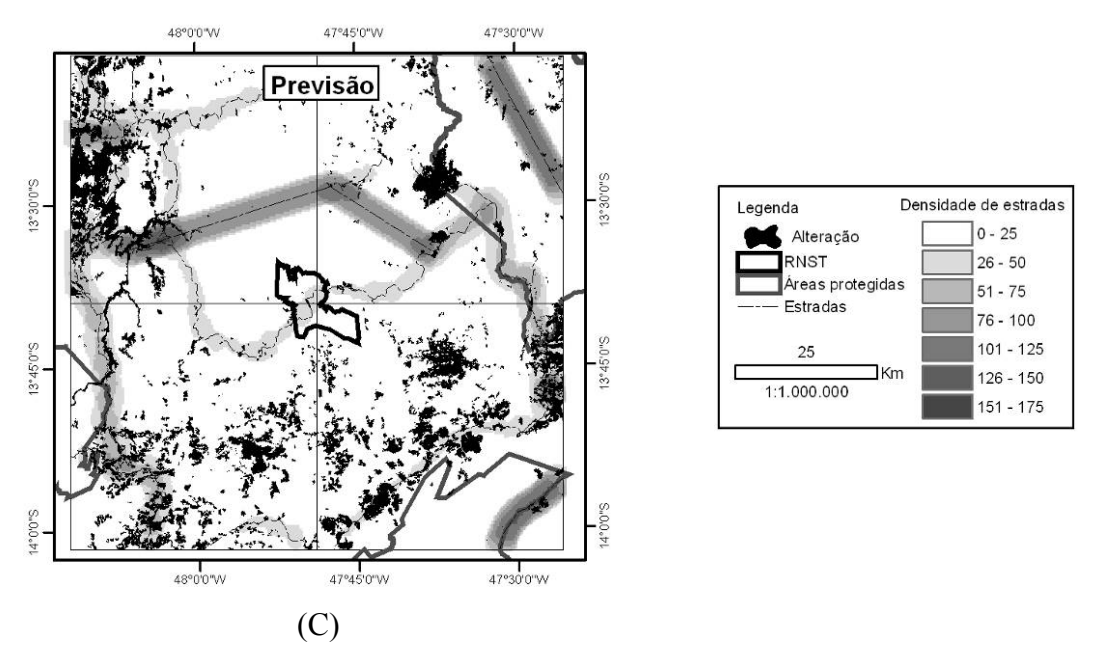

Figura 2.7 - Reserva Natural Serra do Tombador, áreas protegidas do entorno, polígonos de alteração e densidade de estradas em três cenários temporais distintos (A) 2001, (B) 2008 e (C) Previsão.

## 3. CLASSIFICAÇAO DA VEGETAÇAO E DEFINICAO DE UNIDADES DA PAISAGEM DA RPPN RESERVA NATURAL SERRA DO **TOMBADOR**

### 3.1. INTRODUÇÃO

 A composição das comunidades biológicas está associada aos aspectos físicos do terreno, à história dos ecossistemas, e à vegetação. As características e a estrutura da vegetação são bases iniciais para análise dos ambientes, pois é um elemento biofísico com representação cartográfica e pode ser relacionado com a fauna terrestre (Fabré e Ribeiro, 2007). Uma das formas mais efetivas para preservar a biodiversidade é a proteção dos habitats que contém espécies importantes e/ou comunidades biológicas íntegras (Pires et al., 2007). Para isso, as unidades da paisagem representam maior correspondência aos aspectos da biodiversidade do que simplesmente a tipologia vegetal, já que se baseiam em aspectos geomorfológicos, de vegetação e de uso e ocupação, topografia, hidrografia, hipsometria, declividade, dentre outros (Bitencourt e Pivello, 1998).

 Algumas metodologias têm sido discutidas na análise da paisagem associada a índices e indicadores para a conservação da biodiversidade, como também no teste de aplicação de diferentes métodos para avaliação de áreas voltadas a esse fim (Pires et al, 2007). A distribuição de organismos e processos ecológicos relevantes têm sido amplamente considerados nas diferentes metodologias, visando à gestão do território e a conservação dos recursos naturais em diferentes escalas de análise. Índices e indicadores biológicos espacialmente associados a unidades da paisagem podem trazer novas propostas para a delimitação de zonas ou polígonos de manejo dentro de Unidades de Conservação (UC) (Françoso e Brandão, 2008).

 No Plano de Manejo é definido o zoneamento da Unidade de Conservação, elaborado a partir da combinação dos atributos físicos, biológicos e sócio-econômicos. O zoneamento é a definição de áreas destinadas para diferentes tipos de usos, interferências, objetivos de manejo e normas específicas, a fim de viabilizar as condições para que todos os objetivos da unidade possam ser alcançados.

 A construção do zoneamento de uma UC baseia-se numa seqüência de etapas comuns ao processo de planejamento ambiental, tais como: inventário sobre os meios biológico, físico, socioeconômico e cultural, a elaboração de diagnósticos e análises integradas dos dados de diferentes temas de estudo, previamente definidos em função do objetivo do planejamento (Thomaziello et al, 2004). Analisar a paisagem envolve especificamente identificar as unidades de paisagem para planejar a amostragem dos dados dos diferentes grupos temáticos. Como já dito anteriormente, a vegetação e outras classes de cobertura do solo, são muito utilizadas como unidade de planejamento do zoneamento. No caso da vegetação, sua composição e estrutura podem determinar a fauna associada. Desta forma, as unidades homogêneas da paisagem podem ser consideradas réplicas mais fiéis para subsidiar o zoneamento ecológico de áreas naturais, pois comunidades faunísticas semelhantes devem ocorrer nas unidades de paisagem semelhantes àquelas amostradas nos levantamentos temáticos. O levantamento de dados biológicos em comunidades são questões importantes para o zoneamento de UC, pois as análises em pequenas escalas incorporam efeitos de fragmentação e impactos locais sobre a fauna e a flora (Hartley e Kunin, 2003).

 Diante da indiscutível importância da espacialização e análise das unidades da paisagem para o planejamento e gestão de UC, o uso de Sistemas de Informações Geográficas (SIG) e sensoriamento remoto permite obter e delimitar unidades de paisagem por meio da integração da classificação da vegetação e de outras bases geográficas. Essas ferramentas possibilitam analisar a paisagem de maneira quantitativa e qualitativa, por índices de polígonos, de classes ou da paisagem.

#### 3.2. OBJETIVOS

 O objetivo desse capítulo é analisar a distribuição das classes de vegetação e das unidades da paisagem, como subsidio ao zoneamento da RPPN Reserva Natural Serra do Tombador.

### 3.3. MATERIAL E MÉTODOS

 Foram utilizadas imagens do programa comercial Ikonos (Figura 1.1A) desenvolvido pela Space Imaging, com o objetivo de fornecer informação com qualidade e rapidez largamente superiores aos padrões de mercado. Possui quatro bandas multiespectrais (de 0,45 a 0,90 µm) de quatro metros de resolução espacial e uma banda pancromática. Sua faixa de

varredura é de 1100 Km e a resolução radiométrica de 11 bits (Moreira, 2003). O mosaico Ikonos foi adquirido georreferenciado, ortorretificado e fusionado, resultando em uma resolução espacial de 1 metro.

 Diversas metodologias e combinações delas foram utilizadas para obter o resultado final da classificação da imagem Ikonos, que inicialmente foi submetida a algoritmos automáticos de classificação, sem sucesso. Posteriormente, métodos semi-automáticos foram alimentados com regiões de interesse para direcionar a classificação, porém os resultados ainda não foram satisfatórios.

 A imagem foi então segmentada no aplicativo Spring. Os polígonos mínimos em mapeamentos temáticos possuem dimensões de 0,5 x 0,5 cm, resultando na área mínima de  $625$  m<sup>2</sup> na escala trabalhada de 1:5.000. Os segmentos foram agrupados automaticamente em 35 classes, posteriormente convertidas para o formato shape e editadas no ArcGis. As 35 classes foram recortadas para a área da Reserva e resultaram nas 10 classes de vegetação e uso do solo. A edição compreendeu a análise visual dos polígonos sobrepostos à imagem Ikonos e conferência com os pontos de controle coletados em campo. Depois de concluída a classificação, os polígonos das mesmas classes foram agrupados pela ferramenta "dissolve". Dessa maneira não são gerados dados equivocados sobre quantidade, tamanho médio e borda dos fragmentos.

 Na RPPN Serra do Tombador estão presentes três litologias as quais, junto com a classificação da vegetação, foram consideradas como sítios para a definição das unidades da paisagem. As unidades da paisagem foram definidas pela sobreposição das três classes de litologia e a classificação da vegetação. As classes de vegetação foram selecionadas pelas três unidades litológicas presentes na Reserva. Essa seleção foi feita pela ferramenta "seleção por localização" no ArcGis, onde os centróides dos polígonos foram a referência espacial usada.

 Foi realizada a análise quantitativa das classes de vegetação e das unidades da paisagem por meio de métricas geradas pelo aplicativo Patch Analyst 9.5 para ArcGIS 9.1 (Kaukinen et al., 2008).

### 3.4. RESULTADOS E DISCUSSÃO

 A alta resolução espacial da imagem dificultou a classificação por algoritmos automáticos ou semi-automáticos, pois pixels com diversos graus de reflectância podem ser

identificados em diversas fisionomias diferentes, dificultando a separabilidade das classes. A classificação por esse método, como pela maioria das técnicas classificatórias, não alcança níveis de acurácia satisfatórios para muitas aplicações, já que a fraca separabilidade espectral entre classes advêm da dificuldade de inserir nos classificadores regras de decisão que incluam critérios subjetivos, como o contexto e a forma das feições (Veronese et al., 2003). Por outro lado, a alta resolução espacial favorece a identificação de alvos pontuais pela análise visual, que também apresenta a vantagem de incorporar elementos de reconhecimento bem mais complexos que a simples análise do valor digital do pixel, e são de grande importância na orientação à coleta das amostras de treinamento dos algoritmos de classificação automática (Bernardes et al., 2007) ou semi-automática.

 O método mais eficiente de classificação de imagens é a combinação de processos eficientes de segmentação, seleção de regiões de interesse, classificação e métodos de pósclassificação (Veronese et al., 2003). O processo de segmentação consiste em subdividir uma imagem em regiões homogêneas, considerando algumas de suas características intrínsecas, como, por exemplo, o nível de cinza dos pixels e a textura, que melhor representam os objetos presentes na cena (Oliveira e Silva, 2005; Moreira, 2005). Assim, para obter uma boa classificação baseada em regiões, é imprescindível uma segmentação eficiente dos alvos de interesse (Oliveira et al., 2007). Poucos aplicativos acessíveis fornecem bons resultados na maioria desses processos, limitando ainda mais a obtenção de resultados satisfatórios.

 Todos os algoritmos automáticos e semi-automáticos utilizados forneceram informações pulverizadas em classes aleatórias. A imagem recebida para o trabalho estava fusionada, prejudicando a resposta a algoritmos automáticos de classificação e realce. O fusionamento gera uma composição colorida a partir de álgebra entre as bandas de maior resolução espacial e a banda pancromática, atribuindo valores irreais às matrizes finais de dados.

 A segmentação e pré-classificação pelo Spring foram satisfatórias, e as 35 classes foram agrupadas em outras oito classes, conforme a correspondência da maioria dos polígonos sobrepostos à Ikonos. Um refinamento foi necessário para reclassificar alguns polígonos um a um, e outras classes foram divididas, conforme fosse necessário.

 A classificação de vegetação mais utilizada para o Cerrado, de Ribeiro e Walter (1998) sugere dois níveis hierárquicos de organização (estrutura e composição), onde a classificação

mais abrangente são as formações florestais, savânicas e campestres. As formações florestais são compostas pelas fitofisionomias mata de galeria, mata ciliar, mata seca e cerradão. Esse tipo de formação possui mais de 70% de cobertura arbórea. As formações savânicas, com cobertura arbórea entre 5 e 60%, compreendem veredas, palmeirais, parque e cerrado sensu stricto, este último compreendendo cerrado ralo, cerrado típico, cerrado denso e cerrado rupestre. Com cobertura arbórea menor que 5%, as formações campestres são compostas por campo limpo, campo sujo e campo rupestre.

 A classificação da vegetação se baseia em aspectos estruturais, ecológicos e florísticos. A classificação espectral de feições sobre a Terra responde a reflectância dos alvos nos comprimentos de onda das bandas utilizadas. Além disso, a resolução espacial de 1 m, no caso da imagem Ikonos fusionada, impossibilita a categorização rigorosa das fisionomias. Assim, procurando adequar a classificação da vegetação à proposta de Ribeiro e Walter (1998), a vegetação foi dividida em formações florestais, cerrado sensu stricto, cerrado rupestre, campos e veredas (Pinto, 2008).

 A reflectância típica de algumas feições foram claramente identificadas e agrupadas, como as classes "formações florestais", as áreas de afloramento, que abrigam a fitofisionomia "cerrado rupestre" e as áreas alteradas de "solo exposto". Inseridas nas formações florestais, foram identificadas áreas desmatadas e em regeneração, denominadas "capoeiras". A maior dificuldade na delimitação das áreas de cerrado sensu stricto, com exceção do cerrado rupestre, foi a seleção dos segmentos, que acabavam se estendendo por áreas de formações campestres, já que o cerrado apresenta cobertura arbórea entre 5 e 60%, refletindo o espectro da vegetação herbácea, assim como os campos. Nesse caso, a resolução espacial de 1 m com e a área mínima de mapeamento de 625 m<sup>2</sup>, dificultou a identificação de polígonos referentes à uma mesma classe. Em imagens com menor resolução espacial, o valor do pixel incorpora os valores tanto da vegetação arbórea, quanto da campestre, discriminando as formações facilmente.

 As áreas de "cerrado" foram selecionadas pela presença de espécies arbóreas. As "formações campestres" foram distinguidas das "pastagens plantadas" pelos pontos coletados em campo, que puderam estabelecer um padrão de verde típico dessa classe. A diferenciação de campos e "pastagem nativa" foi realizada em campo e pela confirmação com moradores locais, que informaram o histórico de pastoreio das regiões da Reserva e do entorno. As veredas são facilmente identificadas pela presença de campos alagáveis. As áreas sombreadas pelo relevo foram denominadas "encosta". Outra dificuldade na seleção das classes foi a presença de mais de uma classe por fragmento, e nesses casos o polígono foi inserido na classe dominante.

 Além das classes naturais de vegetação (florestas, cerrado rupestre, cerrado, campo e vereda), foram discriminadas encostas, capoeiras, pasto plantado, pasto nativo e solo exposto (Figura 3.1).

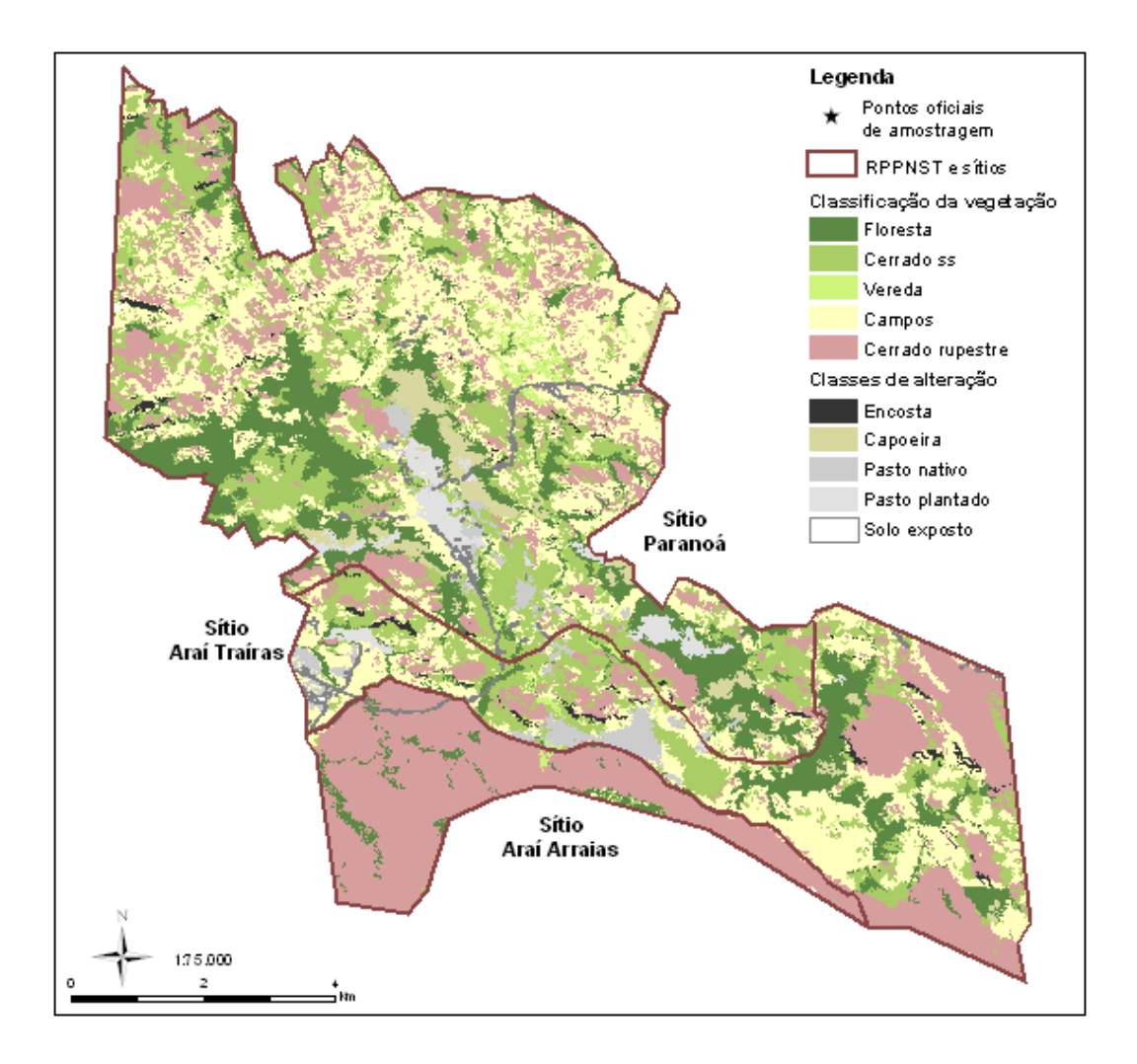

Figura 3.1 - Classes de vegetação e uso do solo da RPPN Serra do Tombador a partir de imagens Ikonos de junho de 2008.

 De acordo com as métricas geradas para a classificação da vegetação (Tabela 3.1), as fitofisionomias naturais correspondem a 93,3% da Reserva, onde as classes mais representadas são campos e cerrado rupestre. Essas fitofisionomias abrigam grande quantidade de espécies endêmicas, pois apresentam condições microambientais particulares do bioma Cerrado, assim como as veredas. Essas últimas, porém, são pouco expressivas na RNST, com apenas 92 ha somados dessa fitofisionomia, e o maior polígonos dessa classe é cruzado pela
estrada intermunicipal que passa no interior da Reserva. O cerrado rupestre, pouco abundante no Cerrado (Reatto et al., 1998), é muito presente na região ao norte de Goiás, expressando a grande importância da RNST para a conservação do Cerrado. Os campos têm áreas mais contínuas do que as demais fitofisionomias, pois o menor polígono dessa classe (MPS) possui 1,94 ha.

 As quatro classes de áreas alteradas somam 585 ha, correspondentes a 6,7% da propriedade. A mais abundante são as capoeiras, ou floresta em regeneração (CA=201 ha). Essa classe também possui a maior comprimento (TE=252 Km) e densidade (ED=28,9 m/ha) de bordas, sugerindo grande contato com outras classes, especialmente às florestas, pois a maioria dos polígonos de capoeira estão inseridos nas florestas. As estradas, correspondentes a classe de solo exposto, possuem forma dendrítica, resultando maior índice de forma ponderado pela área (AWMSI=15,07). O pasto plantado está concentrado em poucos polígonos (NumP=24) em uma área relativamente extensa (CA=158 ha), o que é confirmado pelo tamanho médio dos fragmentos (MPS) de 6,6 ha e tamanho mínimo (MedPS) de 1,45 ha. As áreas de pasto ativo ou em estágio inicial de recuperação são comumente concentradas, o que não ocorre nas áreas de pasto nativo (MPS=2,28 ha; MedPS=0,4 ha), muito esparsas na Reserva. Gramíneas nativas não suportam o pastoreio excessivo, tornando necessária a utilização de áreas maiores, como observado pela área dessa classe de 185 ha, maior do que a área de pasto plantado.

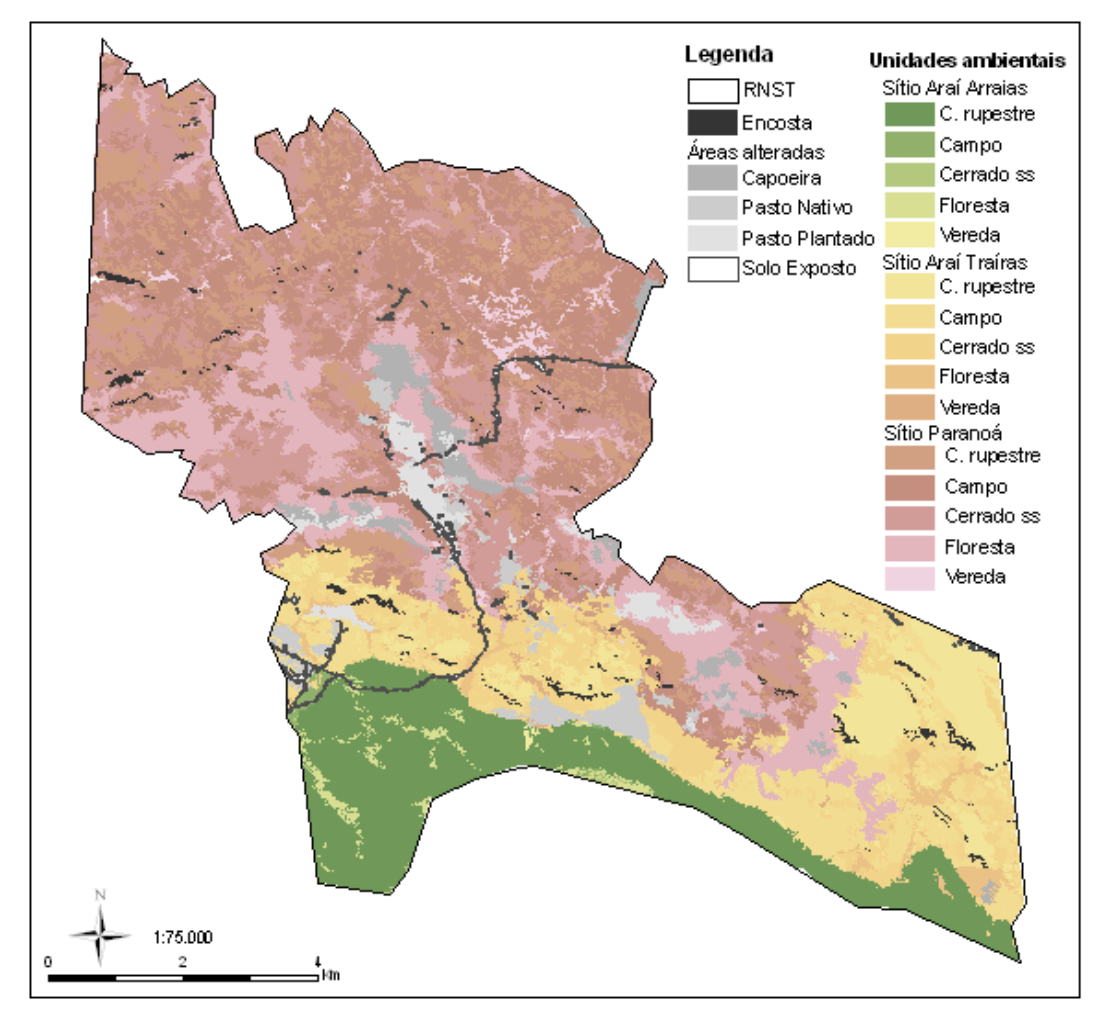

Figura 3.2 - Unidades da paisagem da RPPN Serra do Tombador resultantes do cruzamento da litologia corrigida e da classificação de vegetação e uso do solo.

 O resultado final das unidades da paisagem, com 20 unidades (Figura 3.2) foi submetido à análise no Patch Analyst, em arquivo shape, resultando em métricas que descrevem as características das unidades da paisagem (Tabela 3.2). Essas características influenciam fortemente as características ecológicas dos ambientes (Macgarigal e Marks, 1994).

 A análise da composição da paisagem de 8.748 ha discriminou 5.862 polígonos divididos em 20 classes, das quais 18 são unidades da paisagem, uma é referente a solo exposto e outra a encostas. O Índice de Diversidade de Shannon obtido para a paisagem foi de 2,73, maior do que os índices dos sítios analisados separados. O Índice Equitabilidade referese ao padrão de distribuição das classes na paisagem, quanto mais elevado, mais uniforme é a distribuição das classes. A equitabilidade da paisagem total também é maior do que dos sítios.

 O sítio Paranoá é o maior, com 5.318 ha e, como conseqüência, as unidades desse sítio obtiveram as maiores áreas em relação às unidades semelhantes dos outros dois sítios, incluindo as áreas alteradas de pasto plantado, solo exposto e capoeiras. As únicas exceções são o pasto nativo do Arai-Traíras, e o cerrado rupestre do Arai-Arraias, que representa 80,65% desse sítio e 12,15% da Reserva, atribuindo a essa unidade de paisagem a maior média de área por fragmento. Apesar do tamanho das unidades do Paranoá, as médias de tamanho por fragmento ficaram entre 0,83 ha para cerrado rupestre (Desvio padrão =2,88 ha), e 1,62 ha para florestas (Desvio padrão =17,84 ha), estas com grande variabilidade de tamanhos, observada também pela mediana em 0,09 ha. A borda total desse sítio passa de 8.000 Km, e a densidade de borda também é alta, em 1.544 m/ha, mostrando grande contato entre as unidades, incluindo as áreas alteradas, que tem o somatório de borda igual a 557 Km. As áreas alteradas mais expressivas nesse sítio são as capoeiras (CA=187 ha), o pasto plantado (CA=139 ha) e o pasto nativo (CA=68 ha). O somatório destas áreas alteradas coloca o sítio Paranoá como o mais alterado em área e porcentagem na Reserva (8%).

 O sítio Arai-Traíras, com 2.423 ha, tem o tamanho médio dos fragmentos igual a 1,76 ha, com menor desvio padrão do tamanho dos fragmentos entre os sítios, de 11,17 ha. A densidade de borda também é alta (1.229 m/ha). O AWMSI representa a relação entre área e perímetro, onde quanto menor o valor, mais simples será a forma dos polígonos, mas os fragmentos, maiores tem maior relevância para a análise (Macgarigal e Marks, 1994). Então, quando os maiores polígonos são mais regulares, há uma clara diminuição da complexidade da classe na paisagem (Casimiro, 2003). Assim, apesar do alto índice médio de forma (MSI=5,40), o sítio Araí-Traíras apresentou o menor índice de forma ponderado pela área (AWMSI=15,48), mostrando que polígonos mais regulares dominam o sítio.

 A menor densidade de borda foi obtida no Arai-Arraias (574 m/ha) pela presença de um grande polígono de cerrado rupestre, que proporcionou uma baixa diversidade (SDI AA=0,43; SDI AT=2,01; SDI P=1,78) e equitabilidade (SEI AA=0,17; SEI AT= 0,67; SEI P=0,66) em relação aos outros sítios. Sua área total também é a menor dentre os sítios. Esse sítio possui a paisagem mais íntegra, com apenas duas classes de alteração presentes, somando 3 ha, aproximadamente 0,3% do sítio e 0.03% da Reserva.

 Considerando a análise das unidades da paisagem, a maior área da Reserva é ocupada pelos campos do Paranoá, seguida das florestas e do cerrado desse mesmo sítio. As menores áreas são a vereda e o cerrado do Araí-Arraias, representadas respectivamente por 1 e 71

polígonos, este último com o menor índice médio de forma, demonstrando que em geral seus polígonos possuem a forma mais simples da paisagem, mesmo considerando-se a área dos polígonos pelo índice de forma ponderado pela área. Em geral, as veredas apresentam baixo número de fragmentos (AT=20, P=65), especialmente a do Araí-Arraias, composta por apenas um fragmento de 2,3 ha. A área total dessa classe é muito baixa, sugerindo-se a necessidade de um grande esforço de conservação dessa vereda, não apenas pela sua baixa abundância, mas pelo seu papel na formação dos cursos d'água. A densidade de borda é um índice especialmente importante para as áreas florestais, que são mais afetadas com o efeito de borda por serem áreas com um microambiente especial formado pelo sombreamento promovido pelo dossel. Esse índice foi alto para as florestas do Paranoá (176 m/ha), e baixo para as florestas dos outros dois sítios (AA=24,95 m/ha; AT=29,83 m/ha). O sítio Paranoá é marcado por grande quantidade de capoeiras, que são clareiras dentro das florestas, e contribuem para o incremento desse índice. As florestas do Paranoá possuem forma pouco complexa, porém, os maiores fragmentos da unidade são muito complexos, aumentando o índice médio de forma ponderado pela área, que possui valor inferior apenas aos campos do Paranoá (AWMSI Pfloresta =.27,82; AWMSI P campo = 38,96). Cerrado sensu stricto e campos representam os maiores endemismos no Cerrado (ref). A maior quantidade de cerrado está no Paranoá, com 1158 ha, assim como os campos, com 1728 ha.

| Classe           | NumP | СA   | <b>MPS</b> | MedPS | <b>MPE</b> | TE       | ED      | <b>MPAR</b> | <b>MSI</b> | <b>AWMSI</b> | <b>PSSD</b> | SDI* | SEI* |
|------------------|------|------|------------|-------|------------|----------|---------|-------------|------------|--------------|-------------|------|------|
| Paisagem total   | 5862 | 8748 | 1,49       | 0,14  | 1994       | 11689235 | 1336,20 | 35863       | 4,83       | 22,21        | 17,73       | 2,37 | 0,79 |
| Cerrado rupestre | 1402 | 2411 | 1,72       | 0,16  | 1615       | 2264516  | 258,86  | 19968       | 4,61       | 15,79        | 27,91       |      |      |
| Campo            | 1255 | 2436 | 94, ا      | 0,13  | 2651       | 3327433  | 380,36  | 32666       | 4,83       | 32,20        | 18,16       |      |      |
| Vereda           | 86   | 92   | 07, ا      | 0,33  | 2516       | 216418   | 24,74   | 3438        | 6,50       | 12,74        | 2,44        |      |      |
| Cerrado ss       | 1651 | 1794 | 09, ا      | 0,12  | 1794       | 2962385  | 338,63  | 55693       | 4,65       | 19,20        | 7,40.       |      |      |
| Floresta         | 1085 | 1349 | 1,24       | 0,10  | 1790       | 1942361  | 222,03  | 43661       | 4,84       | 25,52        | 14,58       |      |      |
| Encosta          | 154  | 81   | 0,53       | 0,21  | 1277       | 196726   | 22,49   | 4653        | 4,98       | 7,13         | 0,87        |      |      |
| Capoeira         | 49   | 201  | 4,11       | 0,33  | 5157       | 252683   | 28,88   | 4124        | 7,73       | 12,72        | 9,33        |      |      |
| Pasto plantado   | 24   | 158  | 6,57       | 1,45  | 6691       | 160573   | 18,36   | 2540        | 8,05       | 12,88        | 14,85       |      |      |
| Pasto nativo     | 81   | 185  | 2,28       | 0,40  | 2912       | 235847   | 26,96   | 3711        | 6,07       | 10,39        | 7,57        |      |      |
| Solo exposto     | 75   | 41   | 0,55       | 0,11  | 1737       | 130292   | 14,89   | 4511        | 5,79       | 15,07        | l 45        |      |      |

Tabela 3.1 - Métricas do Spatial Statistic da RPPNST para a paisagem, por sítio e para as unidades da paisagem.

\* Métricas de paisagem

#### Legenda:

equitabilidade de Shannon.

| Classe            | NumP | CA   | MPS   | MedPS | <b>MPE</b> | TE        | ED      | MPAR   | MSI   | AWMSI | PSSD   | $SDI^*$ | $SEI^*$ |             |                              |
|-------------------|------|------|-------|-------|------------|-----------|---------|--------|-------|-------|--------|---------|---------|-------------|------------------------------|
| Paisagem total    | 5862 | 8748 | 1,49  | 0,14  | 1994       | 11689235  | 1336,20 | 35863  | 4,83  | 22,21 | 17,73  | 2,37    | 0,79    |             |                              |
| Paranoá           | 3940 | 5318 | 1,35  | 0,16  | 2085       | 8215832   | 1544,85 | 18571  | 5,13  | 23,40 | 12,09  | 1,78    | 0,66    |             |                              |
| Araí Traíras      | 1378 | 2423 | 1,76  | 0,15  | 2162       | 2979439   | 1229,70 | 28038  | 5,40  | 15,48 | 11,17  | 2,01    | 0,67    | Legenda:    |                              |
| Araí Arraias      | 372  | 990  | 2,66  | 0,07  | 1530       | 569101    | 574,67  | 82347  | 4,80  | 19,26 | 44,05  | 0,43    | 0,17    | AA          | Araí Arraias                 |
| AA C. rupestre    | 62   | 1063 | 17,14 | 0,00  | 4880       | 302530    | 34,58   | 56595  | 3,70  | 23,04 | 128,45 |         |         | AT          | Araí Traíras                 |
| AA Campo          | 39   | 21   | 0,55  | 0,07  | 912        | 35569     | 4,07    | 141291 | 3,97  | 7,77  | 1,88   |         |         | P           | Paranoá                      |
| AA Cerrado ss     | 71   |      | 0,09  | 0,00  | 346        | 24546     | 2,81    | 154809 | 2,88  | 7,30  | 0,26   |         |         | C. rupestre | Cerrado rupestre             |
| AA Floresta       | 163  | 68   | 0,42  | 0,13  | 1339       | 218269    | 24,95   | 42843  | 5,50  | 12,37 | 1,30   |         |         | Cerrado ss  | Cerrado sensu stricto        |
| AA Vereda         |      | 3    | 2,83  | 2,83  | 6646       | 6646      | 0,76    | 2351   | 11,15 | 11,15 | 0,00   |         |         | NumP        | Número de fragmentos         |
| AA Pasto nativo   | 4    | 0    | 0,03  | 0,01  | 227        | 906       | 2,36    | 13371  | 4,39  | 4,52  | 0,03   |         |         | СA          | Area da classe (ha)          |
| AA Solo exposto   | 5    | 3    | 0,55  | 0,07  | 2002       | $10009 -$ | 26,09   | 13155  | 7,72  | 11,71 | 0,73   |         |         | $MPS^{\pm}$ | Tamanho médio dos            |
| AT C. rupestre    | 276  | 466  | 1,69  | 0,14  | 1539       | 424741    | 48,55   | 38805  | 4,38  | 11,40 | 12,71  |         |         |             | fragmentos                   |
| AT Campo          | 297  | 686  | 2,31  | 0,16  | 2756       | 818665    | 93,58   | 13855  | 5,24  | 15,93 | 11,60  |         |         |             | MedPS Mediana dos fragmentos |
| AT Cerrado ss     | 398  | 629  | 1,58  | 0,14  | 2315       | 921472    | 105,33  | 72879  | 4,88  | 24,20 | 11,56  |         |         |             |                              |
| AT Floresta       | 202  | 115  | 0,57  | 0,12  | 1292 :     | 260975    | 29,83   | 15526  | 5,13  | 10,94 | 2,13   |         |         | MPE.        | Borda média dos              |
| AT Vereda         | 20   | 13   | 0,67  | 0.25  | 1643       | 32860     | 3.76    | 3894   | 6,04  | 7,35  | 0,91   |         |         |             | fragmentos                   |
| AT Pasto nativo   | 39   | 116  | 2,98  | 0,24  | 3042       | 118639    | 309,29  | 7748   | 5,74  | 11,20 | 10,42  |         |         | TE          | Borda total (m)              |
| AT Pasto plantado | 4    | 18   | 4,54  | 1,23  | 5604       | 22415     | 58,44   | 46641  | 11,10 | 10,82 | 6,46   |         |         | ED          | Densidade de borda           |
| AT Solo exposto   | 21   | 14   | 0,65  | 0,14  | $2082 -$   | 43718     | 113,97  | 6391   | 6,50  | 14,75 | 1,37   |         |         |             | MPAR : Razão média           |
| AT Capoeira       | 8    | 13   | 1,59  | 1,46  | 3586       | 28684     | 143,37  | 3702   | 8,21  | 9,82  | 1,36   |         |         |             | perímetro/área (m/ha)        |
| PC. rupestre      | 1064 | 882  | 0,83  | 0,18  | 1445       | 1537244   | 175,72  | 12948  | 4,73  | 9,37  | 2,88   |         |         | MSI         | Indice médio de forma        |
| P Campo           | 919  | 1728 | 1,88  | 0,12  | 2691       | 2473199   | 282,71  | 34136  | 4,73  | 38,96 | 20,16  |         |         | AWMSI       | Indice médio de forma        |
| P Cerrado ss      | 1182 | 1158 | 0,98  | 0,12  | 1706       | 2016367   | 230,49  | 43953  | 4,68  | 16,56 | 5,60   |         |         |             | ponderado pela área          |
| P Floresta        | 720  | 1166 | 1,62  | 0,09  | 2032       | 1463118   | 167,25  | 51740  | 4,62  | 27,72 | 17,84  |         |         |             | PSSD, Desvio padrão do       |
| P Vereda          | 65   | 76   | 1,17  | 0,36  | 2722       | 176912    | 20,22   | 3314   | 6,57  | 13,75 | 2,74   |         |         |             | tamanho dos fragmentos       |
| P Pasto nativo    | 50   | 68   | 1,37  | 0,40  | 2353       | 117669    | 306,76  | 5590   | 6,23  | 8,83  | 2,74   |         |         | SDI         | Indice da diversidade        |
| P Pasto plantado  | 23   | 139  | 6,06  | 1,24  | 6024       | 138560    | 361,22  | 10398  | 8,07  | 13,14 | 15,08  |         |         |             | Shannon                      |
| P Solo exposto    | 57   | 25   | 0,43  | 0,10  | 1365       | 77813     | 202,86  | 4620   | 5,36  | 14,07 | 1,32   |         |         | SEI         | Indice de equitabilidade     |
| P Capoeira        | 40   | 187  | 4,68  | 0,29  | 5584       | 223346    | 1116,34 | 3820   | 7,80  | 12,96 | 10,19  |         |         |             | de Shannon                   |

Tabela 3.2 - Métricas do Spatial Statistic da RPPNST para a paisagem, por sítio e para as unidades da paisagem.

# 4. ZONEAMENTO PRELIMINAR DA RPPN SERRA DO TOMBADOR UTILIZANDO DADOS BIOLÓGICOS

#### 4.1. INTRODUÇÃO

 A categoria de unidades de conservação (UC) de uso sustentável mais representativa em número são as Reservas Particulares do Patrimônio Natural (RPPN), com 30% do total desse grupo, porém somam apenas 0,07% da área total das unidades de conservação (Antongiovanni et al., 2002). Isso decorre especialmente pelo pequeno tamanho das propriedades rurais disponibilizadas para esse fim e pelo alto custo da terra para os proprietários. Apesar disso, as RPPN cumprem importante papel na proteção da biodiversidade no mosaico nacional de UC (Machado e Mantovani, 2007), e no combate e reversão da fragmentação de ecossistemas (Alger e Lima, 2003), protegendo ecossistemas especiais relevantes no entorno de outras unidades de conservação. Possibilitam ainda, por meio de uma ação voluntária, a participação efetiva da sociedade na conservação da natureza.

 De acordo com o Sistema Nacional de Unidades de Conservação da Natureza, SNUC (Lei 9.985 de 2000), todas as UC devem dispor de um Plano de Manejo. Esse documento estabelece as normas, o zoneamento e o manejo dos recursos naturais da unidade de conservação, baseado em seus objetivos. É o documento chave para o planejamento, estabelecendo diretrizes básicas para o manejo e gestão. Para sua elaboração é necessário que se conheça a UC em diversos aspectos, incluindo o meio físico, biológico e sócio-econômico, e o entorno. A implementação do plano de manejo é prevista para o final do quinto ano após a criação da UC, sendo revisto a cada qüinqüênio. Contudo, o plano de manejo deve ser tratado como um processo contínuo, incorporando informações e desenvolvendo ações sempre que possível. Da mesma maneira, quando uma ação é concluída, o documento deve ser atualizado. A elaboração inicial do plano de manejo inclui três fases, onde na primeira são realizados os levantamentos expeditos, previsto idealmente para os cinco primeiros meses.

 O plano de manejo é estruturado em encartes, incluindo informações gerais da UC, o contexto federal, contexto estadual, contexto regional, UC e zona de transição, planejamento da unidade, projetos específicos e monitoria e avaliação. Os levantamentos realizados na UC são o subsídio para a elaboração de vários dos encartes, sendo de extrema importância a qualidade dos dados coletados e das análises incorporadas. A definição do zoneamento de uma UC baseia-se numa seqüência de etapas comuns ao processo de planejamento ambiental, tais como: inventário sobre os meios biológico, físico, socioeconômico e cultural, a elaboração de diagnóstico e análises integradas dos dados dos diferentes temas de estudo (Thomaziello et al, 2004).

 A composição das comunidades biológicas está associada aos aspectos físicos e à história dos ecossistemas. As características e a estrutura da vegetação são bases para análise dos ambientes, pois é um elemento biofísico com representação cartográfica e pode ser relacionado com a fauna terrestre (Fabré e Ribeiro, 2007). As unidades da paisagem são configuradas por mais de uma característica física do terreno, como geomorfologia, vegetação, uso e ocupação do solo, topografia, hidrografia, hipsometria e declividade (Bitencourt e Pivello, 1998). Desta forma, as unidades homogêneas da paisagem podem ser consideradas réplicas mais fiéis para subsidiar o zoneamento ecológico de áreas naturais, pois comunidades faunísticas semelhantes devem ocorrer nas unidades de paisagem semelhantes.

 A distribuição de organismos e processos ecológicos relevantes tem sido amplamente considerada nas diferentes metodologias visando à gestão do território e à conservação dos recursos naturais. Assim, o levantamento de dados biológicos são questões importantes para o zoneamento de UC, pois as análises em pequenas escalas incorporam efeitos de fragmentação e impactos locais sobre a fauna e a flora (Hartley e Kunin, 2003). Ainda a partir de dados biológicos, podem ser desenvolvidos índices para avaliar a integridade de ambientes (Françoso e Brandão, 2008). Índices são valores quantitativos obtidos a partir de vários indicadores, aos quais são aplicadas operações matemáticas, e podem possuir forte componente subjetivo (Clevelário-Júnior, 2007). Em diversos casos, os índices têm a função de caracterizar e quantificar a biodiversidade e mensurar os impactos a ela causados, sendo adequados para a definição de áreas prioritárias para a conservação (Clevelário-Júnior, 2007).

 A combinação e análise das informações obtidas nos levantamentos expeditos propiciam a elaboração do zoneamento da UC, onde são definidas as diferentes zonas e seus diversos usos, objetivos de manejo e normas específicas. O zoneamento de UC no Brasil é feito de maneira subjetiva, por meio do simples agrupamento de áreas aparentemente homogêneas (Thomaziello et al, 2004). Uma conseqüência disso é a tênue influência das informações biológicas no resultado final do zoneamento de uma unidade de conservação.

 Aqui apresentamos uma ferramenta que permite combinar dados biológicos espacializados e atributos físicos para propor o zoneamento prévio de uma RPPN do Cerrado e discutimos a aplicabilidade desta metodologia em planos de manejo de outras UC.

#### 4.2. MATERIAL E MÉTDOS

 Para gerar uma única camada de informações a partir dos dados físicos e biológicos da Reserva, uma ferramenta de pesos e ponderações (Weighted Overlay, Esri) foi usada para associar os dados espacializados da Reserva. Essa ferramenta realiza operações aritméticas entre as camadas de informações espaciais e entre as classes existentes em cada camada, e é usada para aplicar uma unidade de medida comum e em uma mesma escala de análise entre dados diversos (Esri, 2009). Essas camadas foram classes de vegetação e uso do solo, valor de importância biológica (VIB), densidade de estradas e buffer da hidrografia. As classes de cada camada foram recalculadas de acordo com o nível de importância para a definição das zonas de manejo, e foi atribuído um peso de influência no resultado para cada uma das camadas (Tabela 3.2). Pela configuração da ferramenta de pesos e ponderações, o intervalo do peso das classes foi estabelecido entre 1 para classes menos importantes e 9 para as mais importantes e a ponderação foi definida em percentual.

 As classes de vegetação, obtidas por uma imagem Ikonos de junho de 2008 e por conferência em campo, são cerrado sensu stricto, cerrado rupestre, campos, veredas e florestas, além de mata em regeneração, pasto nativo e pasto plantado, essas últimas consideradas classes de alteração. Dentre essas, as classes referentes a fitofisionomias naturais foram consideradas mais importantes para a biodiversidade pela inexistência de interferência sobre essas comunidades naturais. As classes de alteração foram hierarquizadas em relação ao grau de intervenção no ambiente. Os pastos plantados são as áreas mais alteradas, pois houve plantio de espécies exóticas e pastoreio intensivo. As pastagens nativas sofreram pastoreio por um grande período e introdução esparsa de espécies exóticas pelo gado, o que prejudicou a regeneração de algumas áreas. As áreas de

44

regeneração em mata sofreram retiradas de grande volume de biomassa, mas a maioria dessas áreas está em regeneração avançada, onde já existem espécies nativas colonizando o seu interior.

 Dados de médios e grandes mamíferos terrestres, aves e répteis foram coletados por equipes de especialistas usando a metodologia de avaliação ecológica rápida (AER) (Sayre et al., 2003). Foram estabelecidos pontos de levantamento de fauna em cada unidade da paisagem (UP), geradas pelo cruzamento das classes de vegetação nativas e litologia, somadas às classes de alteração. Considera-se que as unidades da paisagem são dublês de biodiversidade, principalmente pela semelhança estrutural da vegetação, fator determinante na composição das comunidades de fauna. As classes litológicas presentes na Reserva são Araí-arraias, Araí-traíras e Paranoá. Foi obtido o total de 18 unidades de paisagem (Tabela 3.1), amostrados por seis horas em cada um deles. A partir dos dados de biodiversidade foi calculado o Valor de Importância Biológica (Françoso e Brandão, 2008 adaptado) para cada unidade da paisagem, gerando assim uma camada de informações espacializada com os valores desse índice.

#### $VIB = \sum (R / I),$

Equação 4.1. valor de Importância Biológica (Françoso e Brandão, 2008, adaptado)

Onde:

 $R =$  riqueza de um grupo em um determinado ponto,

I = número de espécies indicadoras de um grupo em um determinado ponto.

 Apesar de nem todas as espécies e grupos de organismos serem igualmente afetados por estradas, essas intervenções no ambiente alteram o comportamento da fauna, causando diferenças no uso do ambiente, na sua movimentação, no sucesso reprodutivo, entre outros, principalmente por mudança na densidade do solo, temperatura, composição da água em cursos adjacentes, insolação, sedimentação pela adição de metais pesados, sais, entre outros (Trombulak e Frissell, 2000). A densidade de estradas foi gerada pela ferramenta line density do aplicativo ArcGis 9.2, que calcula a magnitude de feições lineares por unidade de área dentro de um raio pré-estabelecido a partir das linhas (Esri, 2009). O raio foi definido em 100 m, área mínima de influência das estradas sobre as comunidades

naturais (Forman e Deblinger, 2000). A densidade de estradas resultou em três classes de forte influência e uma classe de mínima influencia (Figura 4.1.A). Essa camada foi incluída de maneira inversa, pois a álgebra de mapas utilizada prevê áreas de maiores valores como resultado mais importante. A estrada intermunicipal foi considerada a mais de maior impacto (peso 3), uma estrada antiga em área de alta declividade recebeu peso 2, pois apresenta diversos pontos de erosão ao longo do seu leito, e as demais estradas, que são pouco utilizadas, e em regiões mais planas, receberam peso 1, pelo baixo impacto dessa estrada sobre a biodiversidade.

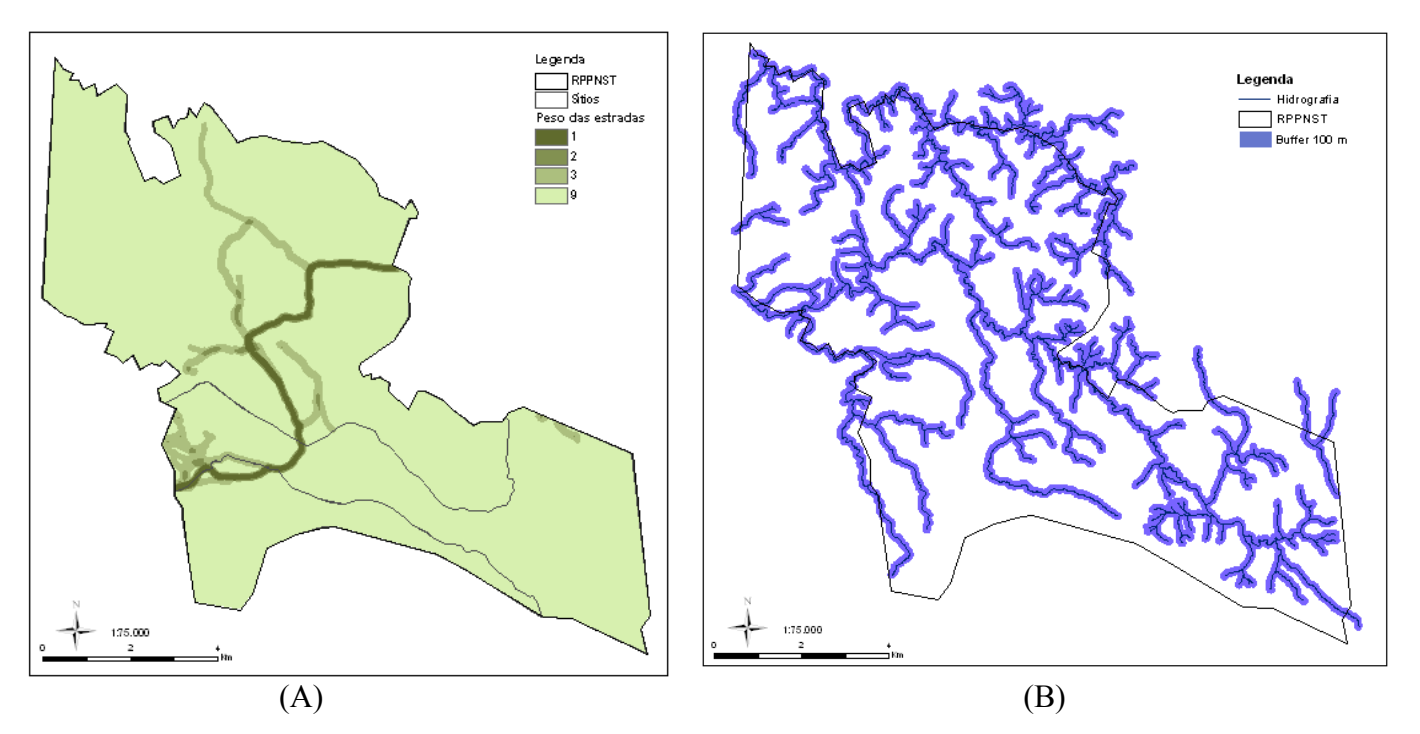

 Figura 4.1 - (A) Níveis de densidade de estradas e trilhas na RPPNST. (B) Buffer da hidrografia da RPPNST.

 Foi escolhido um buffer de 30 metros ao longo da hidrografia (Figura 4.1.A), seguindo o reconhecimento de áreas de preservação permanente (APP) (Resolução Conama 303 de 20 de março de 2002). Ambientes ripários são de fundamental importância para alguns grupos taxonômicos. Mesmo cursos de água intermitentes são relevantes, pois alimentam cursos d'água perenes e mantêm a umidade mesmo na seca. As demais APP de topo de morro e declividade não foram consideradas porque os insumos para a geração desses dados por meio de ferramentas de geoprocessamento resultam em produtos de 30 m de resolução espacial, muito inferior à resolução espacial dos dados utilizados, que são de 1 m. O dado final gerado pela ferramenta de pesos e ponderações permanece com a resolução espacial inferior dentre os dados utilizados, o que poderia proporcionar menor detalhamento de informações.

 Diversas fórmulas da álgebra dos mapas foram testadas nesse trabalho, e dentre esses, um resultado foi selecionada para subsidiar a proposta das zonas de manejo da RNST. Outras informações sobre o manejo da Reserva foram associadas à proposta de zoneamento, como pontos de interesse turístico, trilhas, estradas e características naturais da paisagem.

#### 4.3. RESULTADOS

 O Valor de Importância Biológica foi calculado para cada uma das unidades da paisagem (Tabela 4.1), representadas de acordo com os pontos de levantamento. As classes de encostas e solo exposto não foram incluídas nos esforços de levantamento, e como conseqüência, não apresentam valores de importância biológica.

Tabela 4.1 - Valor de Importância Biológica para cada unidade da paisagem amostrada o peso dessas para a sobreposição ponderada

| Unidades da         | VIB   | VIB     | VIB  | VIB          | VIB   |                |
|---------------------|-------|---------|------|--------------|-------|----------------|
| Paisagem            | masto | herpeto | aves | <b>Total</b> | Final | <b>Classe</b>  |
| <b>AA Floresta</b>  | 2,33  | 1,00    | 0,27 | 3,60         | 3,60  | 7              |
| AA Campo            | 1,00  | 1,00    | 0,36 | 2,36         | 2,36  | $\overline{4}$ |
| AA Cerrado rupestre | 1,25  | 0,60    | 0,25 | 2,10         | 2,76  | 5              |
| AA Cerrado rupestre | 2,00  | 1,00    | 0,43 | 3,43         |       |                |
| AA Vereda           | 2,00  | 2,00    | 0,44 | 4,44         | 4,44  | 9              |
| AT Cerrado          | 1,33  | 0,50    | 0,35 | 2,19         | 2,19  | 3              |
| Pasto natural       | 1,60  | 0,75    | 0,34 | 2,69         | 2,69  | 5              |
| <b>AT Floresta</b>  | 1,00  | 0,00    | 0,09 | 1,09         | 1,09  | 1              |
| AT Campo            | 1,00  | 0,50    | 0,35 | 1,85         | 1,85  | 3              |
| AT Cerrado rupestre | 1,00  | 1,00    | 0,29 | 2,29         | 2,29  | 4              |
| AT Vereda           | 2,00  | 0,00    | 0,30 | 2,30         | 2,30  | 4              |
| P Floresta          | 1,00  | 0,00    | 0,40 | 1,40         | 1,55  | $\overline{2}$ |
| P Floresta          | 1,00  | 0,50    | 0,20 | 1,70         |       |                |
| P Vereda            | 1,50  | 1,00    | 0,35 | 2,85         | 2,85  | 5              |
| P Campo             | 1,33  | 1,00    | 0,29 | 2,62         | 2,62  | 5              |
| Pasto plantado      | 1,33  | 0,25    | 0,24 | 1,83         | 1,83  | $\overline{2}$ |
| Capoeira            | 1,00  | 1,00    | 0,16 | 2,16         | 2,16  | 3              |
| Cerrado             | 1,83  | 0,67    | 0,31 | 2,81         | 2,81  | 5              |
| Cerrado rupestre    | 1,00  | 1,00    | 0,46 | 2,46         | 2,46  | $\overline{4}$ |

 Em decorrência de alguns ajustes de levantamentos no campo, algumas unidades da paisagem foram amostradas duas vezes, como no cerrado rupestre do Araí-Arraias, e nas florestas do Paranoá. Nesses casos o VIB foi calculado para os dois pontos, e o VIB final

foi a média simples entre eles. Após o somatório dos VIB por grupo, o VIB final foi ajustado para a escala utilizada na ferramenta de pesos e ponderações, que são valores inteiros de 1 a 9, incluindo obrigatoriamente as classes extremas (Figura 4.2). Para fazer essa ponderação, foi calculado o desvio padrão dos dados, que foi o intervalo utilizado entre as classes. As veredas foram as mais importantes, pois são as fitofisionomias com o maior numero de espécies endêmicas do Cerrado e também ameaçadas, já que são ambientes frágeis e pouco representados em área.

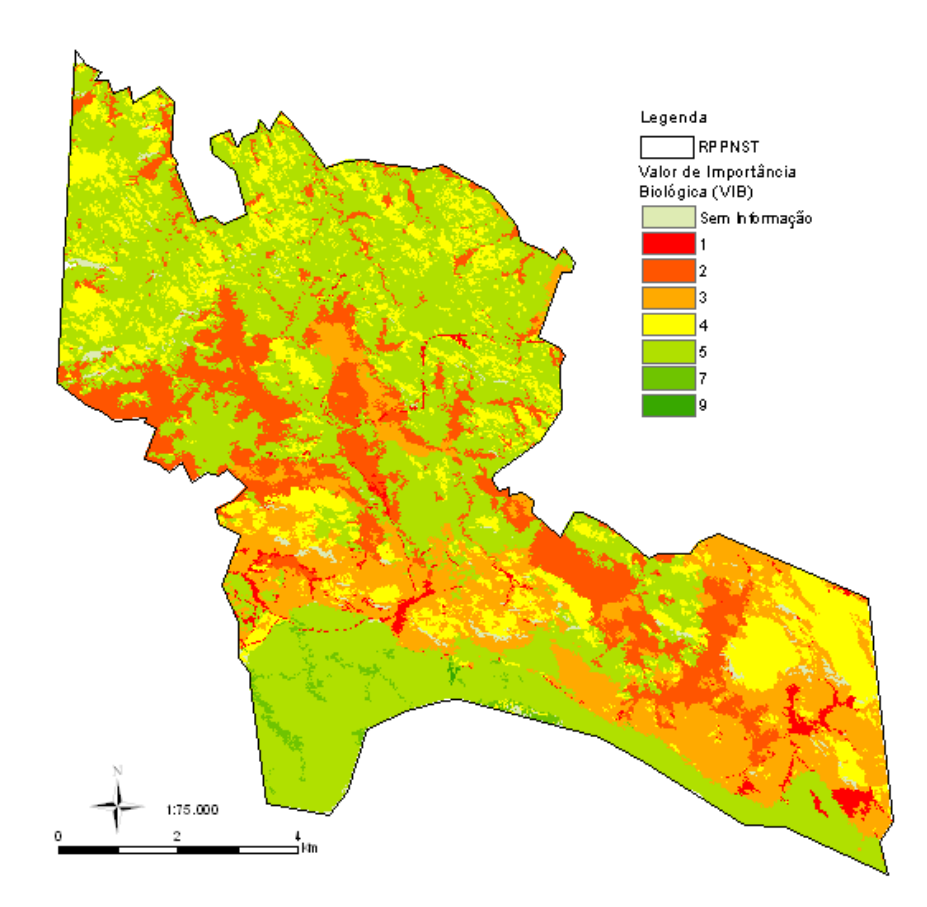

Figura 4.2 - Classificação de áreas de importância para a proteção da biodiversidade na Reserva Particular do Patrimônio Natural Serra do Tombador.

O maior VIB foi obtido na vereda do Arai-Arraias, em seguida na floresta desse mesmo sitio. Algumas flutuações nos valores da mesma unidade de paisagem se devem principalmente a erros recorrentes em AER, como dificuldade de acesso a alguns pontos, falta da incorporação da sazonalidade, limitações em relação às metodologias de amostragem para cada grupo taxonômico e diferença de esforço amostral nos pontos pelos especialistas. Uma questão importante em relação ao VIB é a possibilidade de incorporação de dados de flora ou de outros grupos taxonômicos de acordo com perfil do

estudo, a área, os objetivos, o tempo e a disponibilidade de recursos. Além das arbóreas e arbustivas, o levantamento de herbáceas é fundamental, pois esse grupo é expressivo na sua riqueza e endemismo.

Para a integração dos dados, foram utilizadas algumas formulas (Tabela 4.2) que resultaram em diferentes propostas de pré-zoneamento. A elaboração da fórmula é subjetiva, onde diversas combinações são testadas e a mais adequada é adotada.

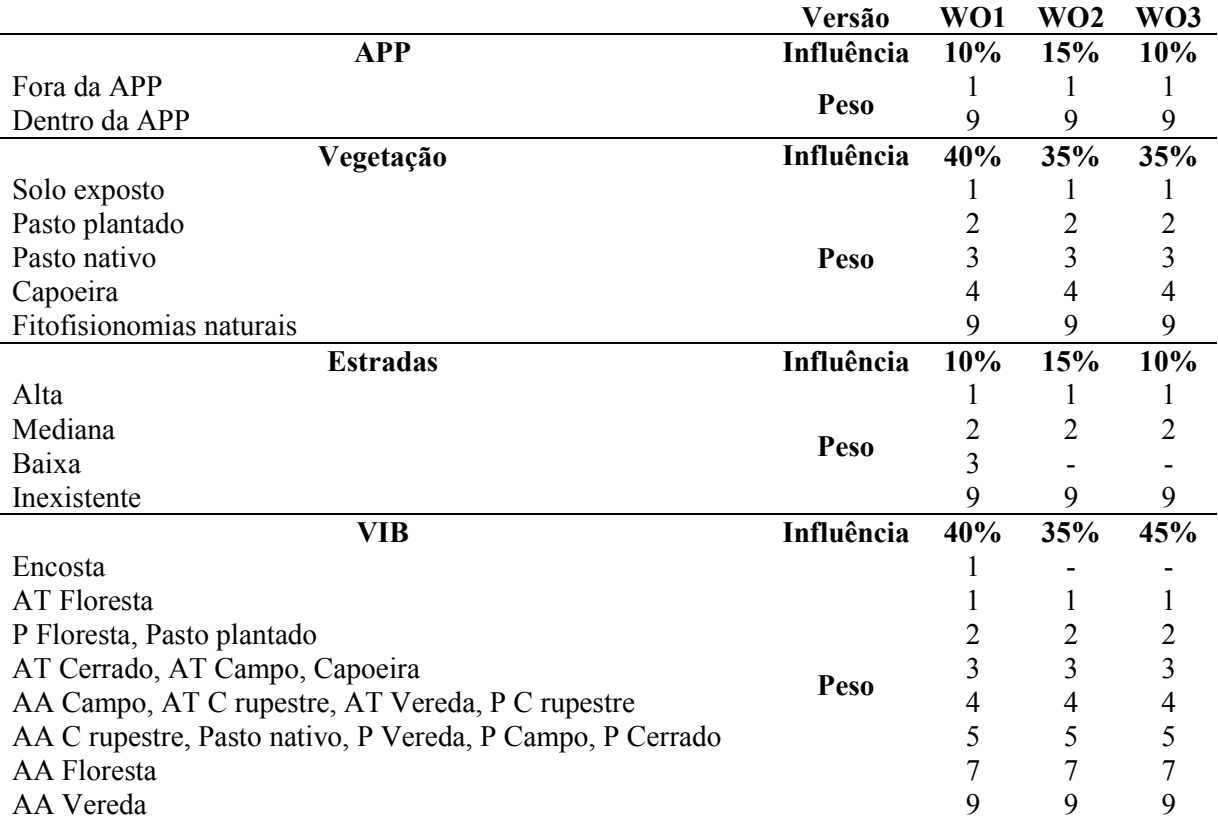

Tabela 4.2 - Relação dos pesos e ponderações utilizados para a definição do pré-zoneamento da RNST.

A primeira versão do pré-zoneamento teve como principais características valores elevados para a vegetação e para o VIB, que tiveram muita influência sobre o valor da importância da camada final (Figura 4.3.A). Assim, alguns valores importantes foram subestimados. A principal inconsistência desse modelo foi a APP muito marcada, com áreas de floresta com valor inferior no seu interior, o que não está de acordo com a realidade. Na segunda versão do pré-zoneamento (Figura 4.3.B). as APP e a densidade de estradas se sobrepuseram as demais camadas, sendo fortemente marcadas no resultado. Assim, as principais características da RNST representadas pela vegetação e pelos VIB não tiveram grande influência no modelo, que foi descartado. Na terceira versão do zoneamento preliminar, as APP e a densidade de estradas tiveram menor peso para a definição das áreas mais importantes, mas foram determinantes na definição dos polígonos para recuperação. O valor de importância biológica teve maior peso nesse modelo (40%) do que a vegetação (35%), pois essa camada reflete a realidade observada em campo.

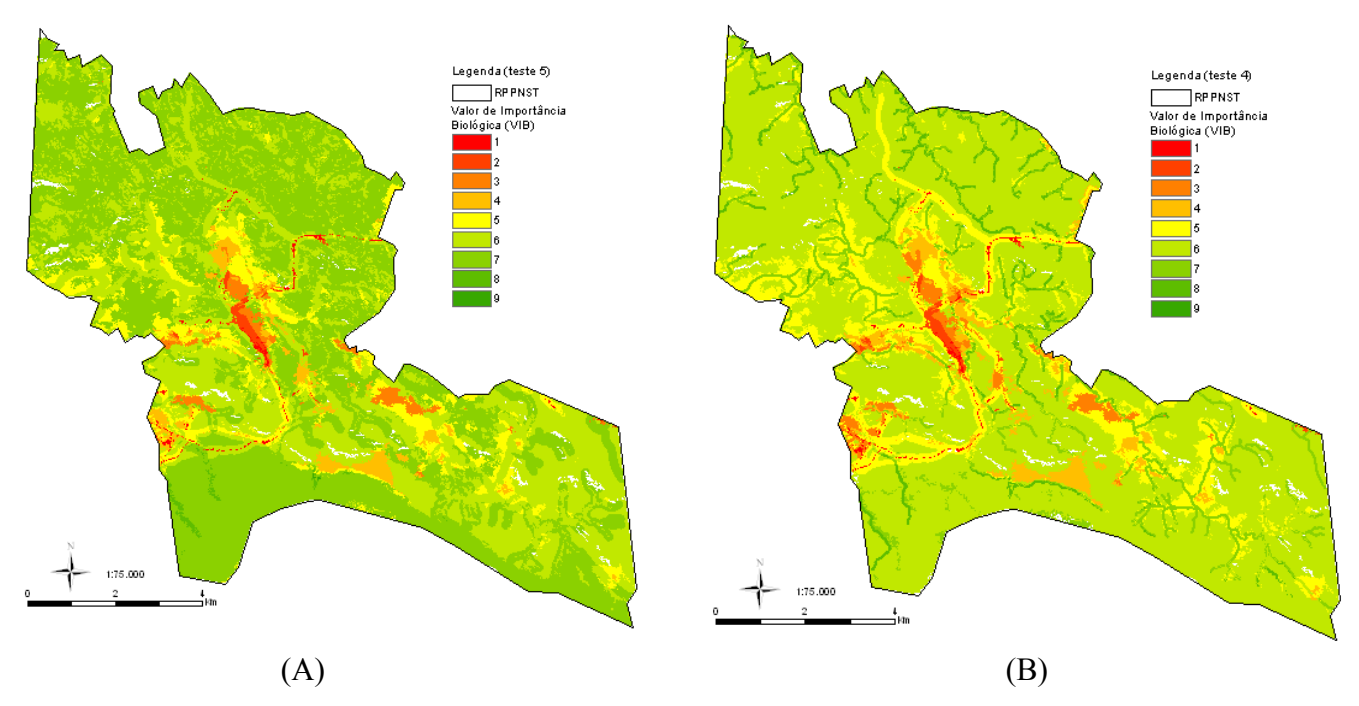

Figura 4.3 - (A) WO 1 – primeiro resultado da sobreposição ponderada. (B) WO 2 – segundo resultado da sobreposição ponderada.

 Na Figura 4.4 estão ilustradas as nove classes de importância para a proteção da biodiversidade, onde as áreas de maior valor devem ser incluídas nas áreas mais restritivas. As áreas de menor valor são aquelas que necessitam de ações de manejo, e devem ser incluídas nos polígonos de recuperação, pois são áreas alteradas, e próximas a estradas.

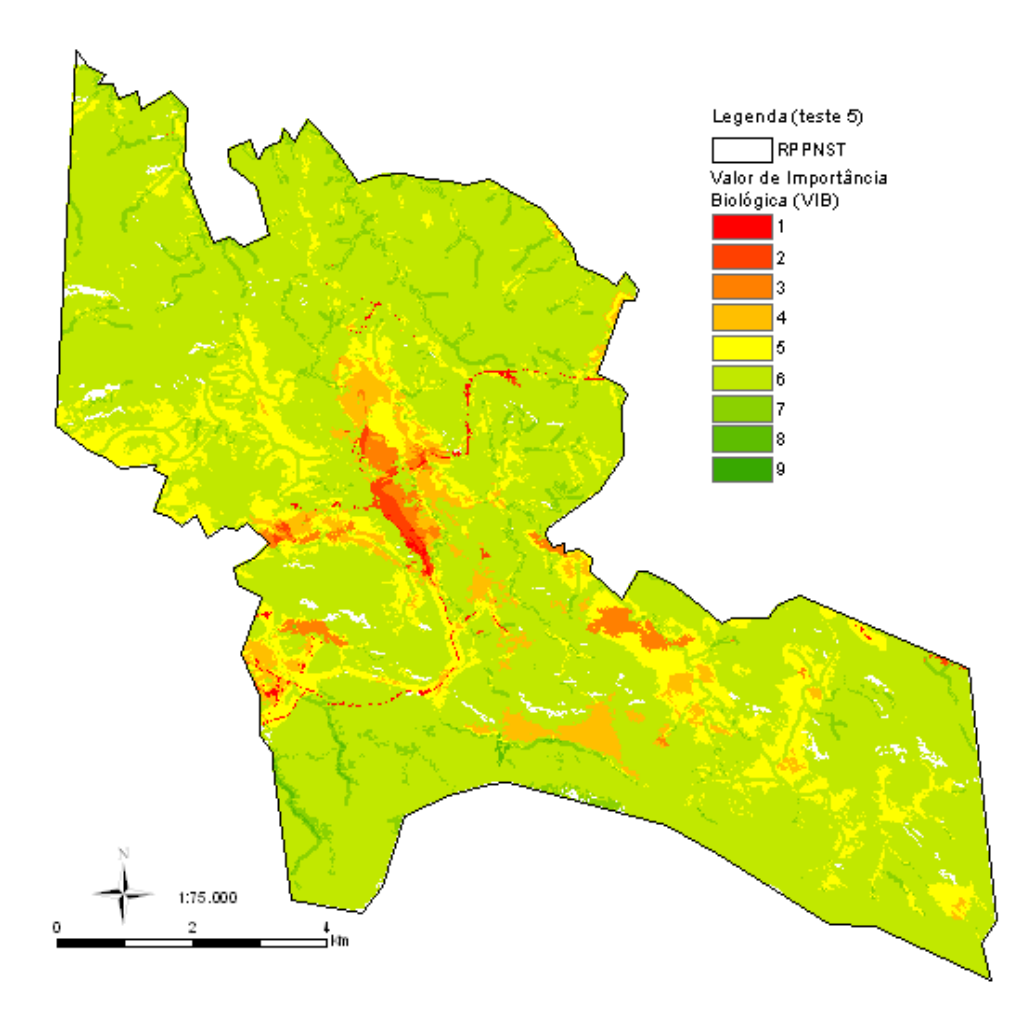

Figura 4.4 - WO 3 – resultado final da sobreposição ponderada.

#### 4.4. DISCUSSÃO

 Zoneamento é a delimitação de unidades ambientais em um determinado espaço físico, segundo suas vocações e fragilidades, determinadas a partir da integração de informações ambientais, que estarão sujeitas a normas específicas (Silva e Santos, 2004). Dessa maneira, procura-se identificar os principais fatores que caracterizam as unidades de manejo para o estabelecimento das zonas. O zoneamento de UC se propõe a especificar as atividades permitidas e restritas no seu interior.

 A maioria das metodologias de zoneamento é subjetiva (Silva e Santos, 2004) por não serem replicáveis, ou por não incorporarem dados biológicos sistematicamente na sua elaboração. No Parque Estadual dos Pirineus (GO), por exemplo, o zoneamento foi realizado a partir pesquisas baseadas em levantamentos topográficos, estudos, observações

e identificação das variadas tipificações de vegetação nativa da área, definição de trilhas, em marcação de pontos de interesse, de acordo com as indicações da administração e fiscalização da área. A metodologia desenvolvida e apresentada neste trabalho possibilita replicações e minimiza o componente subjetivo do zoneamento, pois combina de forma objetiva quatro camadas de informações espacializadas, onde a influência de cada uma delas é claramente especificada.

 É comum a elaboração de zoneamentos com abordagem ecológica, que produz um zoneamento tradicional, resultante da simples sobreposição de mapas temáticos (Silva e Santos, 2004), sem considerar o componente biológico na sua concepção, mesmo se tratando de UC. No zoneamento ambiental da bacia do Arroio Grande, foi realizada álgebra de mapas, onde foram consideradas algumas características de solos, declividade, litologia e uso do solo (Ruhoff et al., 2005). Na ARIE Cerrado Pé-de-gigante (SP) foram utilizadas unidades homogêneas da paisagem associadas à declividade e diferentes necessidades de preservação (Bitencourt e Pivello, 1998). Nesses dois estudos, os dados biológicos não são considerados ou são utilizados de maneira subjetiva, podendo trazer prejuízos à proteção da biodiversidade nessas UC. A utilização do VIB supre as deficiências de incorporação de dados biológicos, trazendo essas informações para o primeiro plano na delimitação das zonas, principalmente daquelas mais restritivas.

 No Parque Estadual da Serra do Rola Moça (MG), os critérios utilizados para a definição das zonas foram baseados no meio físico e biótico, onde os dados biológicos obtidos na AER foram extrapolados por fisionomias. As informações biológicas são pontuais e não padronizadas, evidenciando uma lacuna entre a obtenção das informações em campo e a elaboração do zoneamento. A extrapolação dos pontos por fitofisionomias prioriza umas em relação a outras, o que pode refletir negativamente no zoneamento. Como exemplo, pode-se citar os trabalhos conduzidos nos Parques Nacionais da Serra da Bodoquena e da Chapada dos Guimarães (Brandão et al., 2009), onde foi utilizada uma metodologia de álgebra de mapas com camadas de vegetação, declividade, altimetria e um índice biológico que é resultado da multiplicação da riqueza obtida nos pontos de levantamento pelo número de espécies importantes para cada grupo no mesmo ponto. O índice de biodiversidade foi extrapolado por fitofisionomia, o que resultou em uma tendência de agrupar unidades homogêneas determinadas principalmente pela classificação da vegetação.

 O desenho amostral dos levantamentos biológicos deve ser estabelecido prevendo a comparação entre as áreas amostradas, onde o mais adequado é que seja baseado em amostragens de unidades da paisagem, obtidas pela seleção de áreas homogêneas em relação à vegetação e outras variáveis ambientais, como solos, geomorfologia e litologia. A ocorrência de espécies está associada a mais de um fator ambiental. Desta forma, as unidades da paisagem são consideradas dublês mais fiéis de biodiversidade do que a classe de vegetação. No zoneamento do Parque Municipal Longines Malinowski em Erechim-RS, foram utilizadas unidades da paisagem associadas à presença de espécies importantes e áreas de ameaças (Zanin et al., 2005). Entretanto, esse trabalho não permitiu a comparação entre os pontos por não trazer valores padronizados da biodiversidade. Uma das premissas do VIB aqui apresentado, além da própria uniformização dos dados pelo índice, é a padronização das amostragens em relação ao tempo, distribuição dos pontos por todas as unidades da paisagem e a quanto ao método de levantamento biológico. Esta preocupação representa um ganho conceitual em relação à escolha dos pontos amostrais e ao esforço de amostragem da biodiversidade.

 Em trabalhos de gestão territorial, onde o principal objetivo é a conservação da biodiversidade, os dados biológicos devem ser priorizados na delimitação do zoneamento final. Metodologias que evidenciem dados de biodiversidade devem ser utilizadas, desenvolvidas e aperfeiçoadas para traduzi-los em níveis de integridade ambiental. O índice proposto por Brandão et al. (2009) destaca a importância da biodiversidade para a gestão das UC. Porém, os grupos taxonômicos mais abundantes são favorecidos, ao multiplicar o número de espécies indicadoras de um grupo taxonômico pela sua riqueza. Os grupos taxonômicos menos ricos, mesmo que apresentem uma maior proporção de espécies endêmicas ou ameaçadas, de grande importância para a conservação, acabam em segundo plano. Assim, a proposta apresentada aqui para o VIB torna relativo seu valor final ao dividir o número de espécies indicadoras pela riqueza dos grupos, dando mais atenção aos grupos com maior número de espécies indicadoras.

## 5. CONCLUSÕES E RECOMENDAÇÕES

A Reserva Natural Serra do Tombador é um importante remanescente de Cerrado que permite a conectividade de mais áreas protegidas (Território Kalunga, TI Avá-canoeiro e PNCV), tornando possível manejar recursos naturais em uma grande escala de paisagem. No entanto, a região entre a RNST e o PNCV, a única Unidade de Conservação de Proteção Integral no entorno, merece atenção especial. A manutenção da conectividade entre estas duas áreas está visivelmente fragilizada, especialmente pela presença da cidade de Cavalcante, pelo estabelecimento de novos reservatórios e pela malha viária.

Ao norte da RNST existe uma extensa região que apresenta a paisagem íntegra. Esta região está inserida em um polígono de extrema relevância para a conservação da diversidade do bioma Cerrado (MMA 2002). A Instrução Normativa Nº 62/05 (IBAMA) recomenda a criação de RPPN em áreas prioritárias do PROBIO ou próximas a outras unidades de conservação (Machado e Mantovani, 2007), como é o caso da área ao norte da RNST. Já a ocorrência de espécies raras, endêmicas e/ou ameaçadas de extinção, o grau de conservação e a extensão da área permitem até mesmo a proposição de uma UC de Proteção Integral Federal ou Estadual. Nessa região não há uso ou ocupação humana que justifique a construção de uma rodovia estadual. Além disso, no terreno montanhoso da área predomina vegetação campestre sobre solos rasos e pobres e incorpora também relevantes áreas da bacia do rio São Félix. O estabelecimento de novas áreas nesta região irão garantir a conectividade entre o RNST e o Território Kalunga

A intensa ocupação observada entre 2001 e 2008 na faixa de 5 a 10 km da RNST sugere atenção. Apesar da face sul da Serra do Tombador atuar como barreira física contra a ocupação, as fronteiras sudoeste e sudeste são bastante frágeis. A estrada que cruza a RNST facilita o acesso e a ocupação humana, que já é bastante conspícua em diversos pontos.

Como estratégias para promover a conectividade e a conservação da RNST sugerese: 1. estimular a criação de novas RPPN nas propriedades vizinhas; 2. ampliar a RNST para o norte; 3. estudar e propor ao Poder Público a criação de novas UC de Proteção Integral na região; 4. apoiar a proteção e recomposição de Reserva Legal e Áreas de Preservação Permanente nas propriedades vizinhas; e 5. estudar uma solução para a estrada que atualmente cruza a RNST, sem a necessidade de construção de uma nova rodovia ao norte. Especial atenção deve ser dada às ocupações e pressões no entorno imediato da Reserva, especialmente nas faixas de até 10 km a partir dos limites.

 A proposta de zoneamento por sobreposição ponderada, utilizando unidades da paisagem como dubles de biodiversidade e a adequação do valor de importância biológica, representa um avanço conceitual em relação a estudos prévios, por eliminar a subjetividade observada em outros trabalhos e por ressaltar a relevância de valores biológicos no zoneamento. A partir da camada final da sobreposição ponderada da RNST, que apresentou nove classes de integridade biológica, foram sugeridas quatro zonas de manejo. Nem todas as categorias de zonas previstas para as Unidades de Conservação precisam ser incorporadas no zoneamento, desde que os objetivos da unidade sejam mantidos. Nas RPPN essa questão é ainda mais delicada, pois são áreas particulares e, muitas vezes, de pequenas extensões. As metas principais das RPPN, proteção da biodiversidade, pesquisa, educação ambiental e recreação, irão determinar as zonas de interesse pelos responsáveis pela UC.

 Como ilustrado na Figura 5.1, sugere-se a incorporação de uma zona mais restritiva, incluindo o máximo possível das classes de 5 a 9, que cobrem quase a totalidade da Reserva. As zonas de uso intensivo e de uso especial devem ser alocadas em áreas da reserva menos relevantes para a biodiversidade, correspondendo, coincidentemente, ao local onde já existem edificações e estradas na RPPNST. Polígonos de recuperação podem ser estabelecidos sobre as classes 2, 3 e 4, com programas específicos, pois os tipos de alteração variam de acordo com a região, o tipo de uso pretérito e a fisionomia afetada. Pontos de interesse turísticos podem ser delimitados no interior da zona restritiva, com acessos bem definidos, assim como trilhas interpretativas, não havendo necessidade de grandes zonas voltadas ao uso público. É importante ressaltar que grande parte da RNST possui relevo agitado, com grande declividade. Limitar o acesso às áreas já alteradas onde o relevo, de modo geral, é mais suave, representa também uma importante medida de segurança contra acidentes e democratiza o acesso a todos os perfis de vistantes.

 As estradas apresentaram valores 2 e 3 no resultado final da sobreposição ponderada. Estes valores próximos a zero indicam baixa relevância biológica, grande participação de áreas alteradas e alta densidade de trilhas. Por isso, as estradas devem receber atenção especial, já que podem representar graves problemas para o manejo da Reserva. A estrada intermunicipal que passa no interior da Reserva pode representar risco à

fauna, pois além de atropelamentos, essa estrada proporciona acesso ao seu interior, incluindo aí regiões muito importantes para a biodiversidade, como as áreas de florestas e cerrado ao oeste da sede, facilitando a ação de caçadores eventuais. A estrada que segue para o norte possui diversos pontos de especial beleza cênica, áreas naturais bem conservadas e pontos histórico-culturais, como a trilha utilizada por bandeirantes que exploravam ouro na bacia do rio São Félix. Essas características atribuem importância para turismo e a educação ambiental, podendo ser estabelecida uma trilha interpretativa. Apesar disso, esta estrada também possui diversos pontos de erosão, que devem ser prioritariamente combatidos e mitigados, pois a alta declividade da região e os solos pouco desenvolvidos, propiciam erosões e dificultam seu controle. A alta declividade desta trilha é um importante aspecto que deve ser considerado um limitante ao número de visitantes, visando evitar processos erosivos causados pela sobrecarga turística, bem como riscos de acidentes aos turistas. Nas áreas de menor importância na porção sudoeste da RNST, estão trilhas de gado e estradas antigas localizadas em uma região pastoreada por gado, onde há muito pisoteio e presença de espécies forrageiras exóticas.

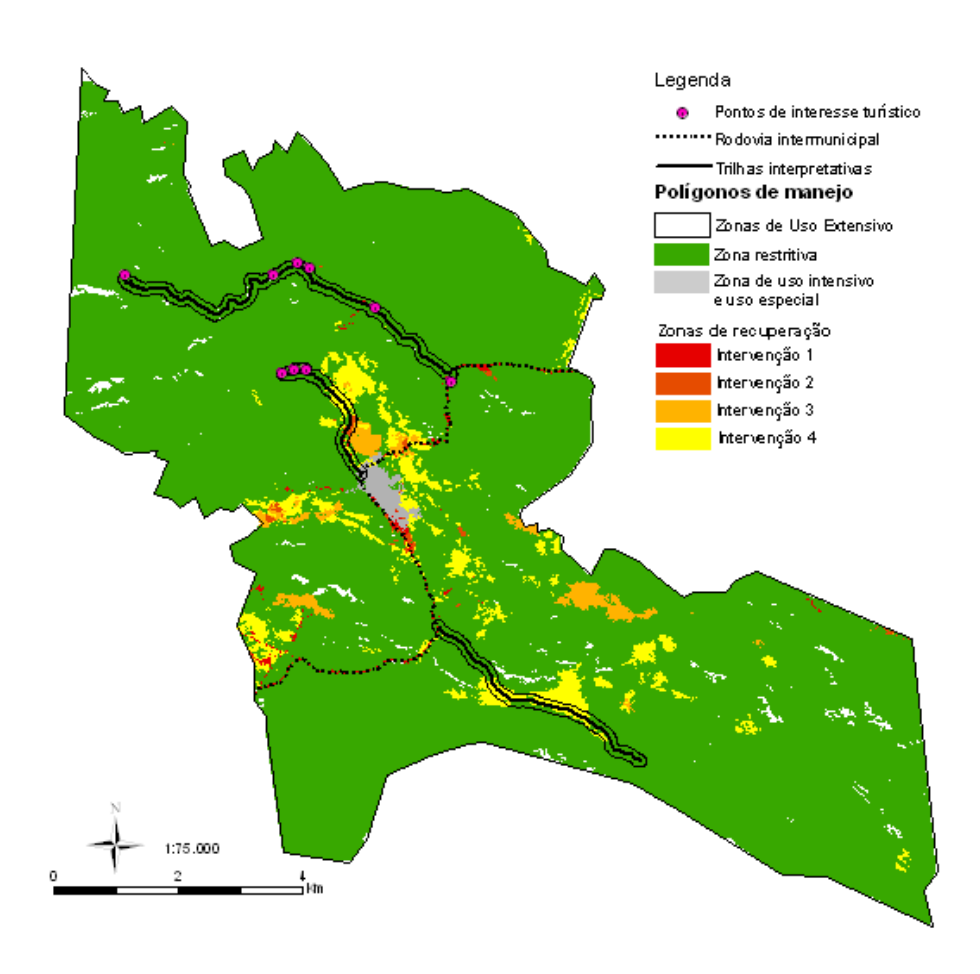

Figura 5.1 - Proposta de pré-zoneamento para a Reserva Natural Serra do Tombador.

 O proprietário confrontante dessa região possui um pequeno rebanho e permite que o mesmo invada o interior reserva. Retirar o gado é a principal medida para a efetiva recuperação desta área. O rio Santa Rita e a escarpa da Serra do Tombador são acidentes geográficos importantes que limitam a Reserva ao norte e ao sul respectivamente, constituindo fronteiras mais seguras e com menor necessidade de intervenção. Já os limites leste e oeste da RNST devem ser constantemente fiscalizados e monitorados, pois há diversas atividades de risco no entorno da RPPNST.

 Como proposta, o pré-zoneamento aqui apresentado tem seu limite de aplicação, abrangência, de objetivos e de recurso, mas fornece subsídios técnicos espacializados para serem utilizado como ponto de partida para o produto final do zoneamento, que deverá ser, idealmente, proposto em uma oficina de trabalho, com a presença de diferentes técnicos e gestores. Por outro lado, permite aos gestores, proprietários e técnicos que irão produzir o zoneamento final da RNST, trabalharem com uma excelente base de informações que reflete a integração de características constitutivas do meio físico e os valores biológicos.

## REFERÊNCIAS BIBLIOGRÁFICAS

- Accioly, L.J.O.; Pachêco, A.; Costa, T.C.C.; Lopes, O.F.; Oliveira, M.A.J. Relações empíricas entre a estrutura da vegetação e dados do sensor TM/LANDSAT. Revista Brasileira de Engenharia Agrícola e Ambiental, Campina Grande, v. 6, n. 3, p. 492- 498, 2002.
- Alger, K.; Lima , A. 2003. Políticas públicas e fragmentação de ecossistemas. In: In: Fragmentação de ecossistemas: causas, efeitos sobre a biodiversidade e recomendações de políticas públicas / organizadores Rimbaldi, D.M.; Oliveira, D.A.S. Brasília: MMA/SBF 2003.
- Alho, C.J.R. (2005). Desafios para a conservação do Cerrado, em face das atuais tendências de uso e ocupação. In: Scariot, A.; Souza-Silva, J.C.; Felfili, J.M. (orgs.). Cerrado: ecologia, biodiversidade e conservação. Ministério do Meio Ambiente. Brasília – DF. 439p.
- Aquino, F.G; Miranda, G.H.B. 2008. Conseqüências ambientais da fragmentação de habitats no Cerrado. In: Sano, S.M.; Almeida, S.P.; Ribeiro, J.F. (orgs.). Cerrado: ecologia e flora. 1.279p.
- Baptista, G.M.M.. Identificação de Áreas Degradadas e seus Impactos Ambientais, Por Meio do Sensoriamento Remoto. 1. ed. Brasília: Editora Universa, 2003. v. 1. 42 p. Casimiro, 2003
- Begon, M.; Townsend, C.R; Harper, J.L. 2007. Ecologia de indivíduos a ecossistemas. Editora Artmed, Porto Alegre. 740p.
- Bernardes, T.; Alves, H.M.R.; Vieira, T.G.C.; Andrade, H. 2007. Avaliação da acurácia do mapeamento do uso da terra no complexo Serra Negra, Patrocínio, MG, por interpretação visual e classificação automática de imagens Landsat. Simpósio Brasileiro de Sensoriamento Remoto, Florianópolis, Brasil, 21-28, INPE, p.5587-5594.
- Bittencourt, M.C.; Pivello, V.R. 1998. SIG e Sensoriamento Remoto orbital auxiliando o zoneamento ecológico. Investigaciones Geográficas Boletin 36: 35-43.
- Brandão, R.A.; Araújo, A.F.B. 2008. Changes in anuran species richness and abundance resulting from hydroelectric dam flooding in Central Brazil. Biotropica 40: 263-266.
- Brandão, R.A.; Françoso, R.D; Batista, V.B.G.V. Indentificação de áreas importantes para conservação baseado em indicadores biológicos: subsídio ao zoneamento dos Parques Nacionais da Serra da Bodoquena e da Chapada dos Guimarães. In: Simpósio Brasileiro de Sensoriamento Remoto, (14.:2009: Natal). Anais... p. 2611-2619.
- Cavalcanti, R.B. 2005. Perspectivas e desafios para conservação do Cerrado no século 21. In: Scariot, A.; Souza-Silva, J.C.; Felfili, J.M. (orgs.). Cerrado: ecologia, biodiversidade e conservação. Ministério do Meio Ambiente. Brasília – DF. 439p.
- Chaves, J.M.; Rocha, W.J.S.F.; Rocha, C.C.; Cerqueira, D.B.; Oliveira, L.I.M.; Lobão, J.S.B. 2005. Mapeamento de unidades de vegetação e indicação de áreas para conservação. In: Biodiversidade e Conservação da Chapada Diamantina / Flora Acuña Junca, Lígia Funch e Washington Rocha; organizadores. Brasília: Ministério do Meio Ambiente, 2005. 411 p.
- Clevelario-Júnior, J. 2007. A experiência do IBGE na construção de Indicadores de Biodiversidade: algumas reflexões e possibilidades para o Zoneamento Ecológico-Econômico. Caderno temático: biodiversidade no âmbito do Zoneamento Ecológico-Econômico. – Brasília: Ministério do Meio Ambiente, 2007. 240p.
- Colli, G.R.; Accacio, G.M.; Antonini, Y.; Constantino, R.; Franceschinelli, E.V.; Laps, R.R.; Scariot, A.; Vieira, M.V.; Wiederhecker, H.C. Fragmentação dos ecossistemas e a biodiversidade brasileira: uma síntese. In: Fragmentação de ecossistemas: causas, efeitos sobre a biodiversidade e recomendações de políticas públicas / organizadores Rimbaldi, D.M.; Oliveira, D.A.S. Brasília: MMA/SBF 2003.
- Corrêa, M.S. Unıdades de conservação no contexto polítıco: setenta anos de equívocos. In: V Congresso Brasileiro de Unidades de Conservação, (5.:2007:). Anais, trabalhos técnicos.
- Correia, A.H.; Martins, R.A. Fundamentos de Cartografia. Ed. Universidade de Brasília. 93 p. 2005.
- Drummond, G.M. Introdução. In: Livro vermelho da fauna ameaçada de extinção / editores Ângelo Barbosa Monteiro Machado, Gláucia Moreira Drummond, Adriano Pereira Paglia. – Ed. – Brasília, DF: MMA; Belo Horizonte, MG: Fundação Biodivérsitas, 2008.

Esri, 2009. ArcGis 9.2 Desktop help. In:

<http://webhelp.esri.com/arcgisdesktop/9.2/index.cfm?TopicName=How%20Weighted%2

0Overlay%20works>. Acesso em 07 de agosto de 2009.

- Fabré, N. N. e Ribeiro, M. O. 2007. A integridade ecossistêmica no Zoneamento Ecológico-Econômico da biodiversidade. Caderno temático: biodiversidade no âmbito do Zoneamento Ecológico-Econômico. – Brasília: Ministério do Meio Ambiente, 2007. 240p.
- Felfili, J.M.; Silva-Júnior, M.C.; Beltrão, L.; Santos, A.A.B. 2006. Legislação Ambiental: Curso. Conselho Regional de Engenharia, Arquitetura e Agronomia do Distrito Federal. Maio de 2006.
- Forman, R.T.; Deblinger, R.D. 2000. The ecological Road-effect of a Massachusetts (U.S.A.) Suburban Highway. Conservation Biology. 14.: 36-46.
- Françoso, R.D.; Brandão, R.A. Indicadores de integridade biológica como subsídio ao zoneamento do Parque Nacional Serra da Bodoquena. V Simpósio de Pós-Graduação em ciências florestais. Brasília, 2008.
- Goiás. 2008. Sistema estadual de estatística e de informações geográficas de Goiás. In: <www.sieg.go.gov.br>. Acesso em 17 de outubro de 2008.
- Groom G., Mu¨ cher C.A., Ihse M. and Wrbka Th. 2006. Remote sensing in landscape ecology: experiences and perspectives in a European context. Landscape Ecol., this issue.
- Hanski, I.A.; Gilpin, M.E. 1997. Metapopulation Biology: ecology, genetics and evolution. Academic Press, San Diego.
- Harris, L.D. 1984. The fragmented forest: island biogeography theory and the reservation of biotic diversity. University of Chicago Press, Chicago, Illinois.
- Hartley, S.; Kunin, W.E. 2003. Scale Dependency of rarity, extinction risk, and conservation priority. Conservation Biology 17: 1559-1570.
- Henriques, R.P.B. O futuro ameaçado do Cerrado brasileiro. Ciência Hoje. Vol. 33, n. 195. Julho, 2003.
- IBAMA. 2007. Guia do chefe: manual de apoio ao gerenciamento de Unidades de Conservação federais. In: <http://www.ibama.gov.br/siucweb/guiadechefe/java.htm>. Acesso em 10 de dezembro de 2007.
- IBAMA. 2008. Historia das RPPN. In: <http://www.ibama.gov.br/rppn/home.php>. Acesso em 02 de outubro de 2008.
- ICMBio. 2009. Parque Nacional da Chapada dos Veadeiros. In: <www.icmbio.gov.br/parna\_veadeiros>. Acesso em 31 de março de 2009.
- Kaukinen, D.; Carr, A.; Rempel, R.; Elkie, P.; Kushneriuk, R.; Elliott, J.; Robinson, J. 2008. Patch Analyst Developed for ArcGIS 9.1. Ontario Ministry of Natural Resources.
- Klink, C. A. ; Machado, R. . A conservação do Cerrado brasileiro. Megadiversidade, Belo Horizonte, v. 1, n. 1, p. 147-155, 2005.Laurence e Bierregaard, 1997;
- Machado, M.; Mantovani,W. 2007. A eficiência das Reservas Particulares do Patrimônio Natural (RPPN) na conservação da natureza. V Congresso Brasileiro de Unidades de Conservação. Curitiba.
- Machado, R.B.; Aguiar, L.M.S; Bianchi, C.A.; Vianna, R.L.; Santos, A.J.B.; Saito, C.H. Um método de análise das áreas de risco no entorno de Unidades de Conservação: estudo de caso da Estação Ecológica Águas Emendadas, Brasília (DF), Brasil. In: Congresso Brasileiro de Unidades de Conservação, (1.: 1997: Curitiba). Anais. Curitiba: IAP:UNILIVRE: Rede Nacional Pro Unidade de Conservação, 1997 2v.
- McArthur, R.H.; Wilson, E.O. 1967. The theory of island biogeography. Princepton University Press, Princepton.
- McGarigal, K.; Marks, B.J. 1994. Fragstats: Spatial Pattern Analysis Program for quantifying landscape structure. Forest Science Department, Oregon State University, Corvallis, OR.
- Metzger, J.P. 2001. O que é ecologia de paisagens? Biota Neotropica, Campinas/SP, v1, n1/2.
- Metzger, J.P. 2003. Estruturas da paisagem: o uso adequado de métricas. In: Cullen Jr, L.; Rudran, R.; Valladares-Padua, C. (Eds.). Métodos de estudo em biologia da conservação e manejo da vida silvestre. Curitiba: Ed. da UFPR; Fundação O Boticário de Proteção à Natureza, 2003. 665 p.
- MMA, 2002. Biodiversidade brasileira: avaliação e identificação de áreas e ações prioritárias para a conservação utilização e repartição dos benefícios da biodiversidade nos biomas brasileiros. Brasília: MMA/SBF, 2002.
- Moreira, M.A. Fundamentos do sensoriamento remoto e metodologias de aplicação. Viçosa: UFV. 241 p. 2003.
- Morsello, C.; Mantovani, W. Mecanismo de seleção de RPN: uma crítica. In: Congresso Brasileiro de Unidades de Conservação, (1.: 1997: Curitiba). Anais. Curitiba: IAP:UNILIVRE: Rede Nacional Pro Unidade de Conservação, 1997 2v.
- Myers, N.; Mittermeier, R.A.; Mittermeier, C.G.; Fonseca, G.A.B.; Kent, J. 2000. Biodiversity hotspots for conservation priorities. Nature, 403, 853−858.
- Olifiers, N.; Cerqueira, R. 2006. Fragmentação de habitats: efeitos históricos e ecológicos. In: Rocha, C.F.D.; Bergallo, H.G.; Sluys, M.V.; Alves, M.A.S. Biologia da conservação: essências. Ed. Rima. São Carlos – SP. 582p.
- Oliveira, J.C.; Luiz, A.J.B.; Formaggio, A.R.; Epiphanio, J.C.N. Avaliação e comparação quantitativa de segmentações por meio do índice IAVAS. Simpósio Brasileiro de Sensoriamento Remoto, Florianópolis, Brasil. INPE, p. 2111-2117. 2007.
- Oliveira, J.C.; Silva, J.M.F. 2005. Influência da segmentação no processo de classificação por região. 7 Simpósio Brasileiro de Sensoriamento Remoto, Goiania, Brasil. INPE, p. 4209-4216
- Oren, D. C.; Zavala, S. e Matsumoto, M. 2007. Diagnóstico ecorregional do Gran Chaco Americano. Caderno temático: biodiversidade no âmbito do Zoneamento Ecológico-Econômico. – Brasília: Ministério do Meio Ambiente, 2007. 240p.
- Paglia, A.P.; Fernadez, F.A.S.; Marco-Júnior, P. 2006. Efeitos da fragmentação de habitats: quantas espécies, quantas populações, quantos indivíduos, e serão eles suficientes? In: Rocha, C.F.D.; Bergallo, H.G.; Sluys, M.V.; Alves, M.A.S. Biologia da conservação: essências. Ed. Rima. São Carlos – SP. 582p.
- Paglia, A.P.; Fonseca, G.A.B.; Silva, J.M.C. A fauna brasileira ameaçada de extinção: síntese taxonômica e geográfica. In: Livro vermelho da fauna ameaçada de extinção / editores Ângelo Barbosa Monteiro Machado, Gláucia Moreira Drummond, Adriano

Pereira Paglia. – Ed. – Brasília, DF: MMA; Belo Horizonte, MG: Fundação Biodivérsitas, 2008.

- Panzoni, F.J. Comportamento espectral da vegetação. In: Menezes, P.R. & Neto, J.S.M. (organizadores). Sensoriamento remoto: reflectância nos alvos naturais. Brasília, DF: UnB; Planaltina: Embrapa Cerrados, 2001. p.157-199.
- Pequeno, L.A. 2008. Terra indígena Ava-Canoeiro, demarcação indefinida: risco de sobrevivência étnica. Revista de estudos e Pesquisas, FUNAI, Brasília, v.2, n.2, p. 171- 182, dez 2005.
- Périco, E.; Cemin, G.; Lima, D.F.B.; Rempel, C. Efeitos da fragmentação de hábitats sobre comunidades animais: utilização de sistemas de informação geográfica e de métricas de paisagem para seleção de áreas adequadas a testes. In: SIMPÓSIO BRASILEIRO DE SENSORIAMENTO REMOTO, 12., 2005, Gioânia. Anais... Goiânia: INPE, 2005, p. 23339-2346.
- Pinto, J.R.R. 2008. Relatório temático: vegetação e flora. Primeira fase avaliação ecológica rápida da Reserva Natural Serra Do Tombador, Goiás, Brasil. Relatório não publicado.
- Pires, A.S.; Fernandez, F.A.S.; Barros, C.S. 2006. Vivendo em um mundo em pedaços: efeitos da fragmentação florestal sobre comunidades e populações animais. In: Rocha, C.F.D.; Bergallo, H.G.; Sluys, M.V.; Alves, M.A.S. Biologia da conservação: essências. Ed. Rima. São Carlos – SP. 582p.
- Pires, J. S. R.; Pires, A. M. Z. C.; Matteo, K. C. 2007. Abordagens para incorporação do tema biodiversidade no Zoneamento Ecológico-Econômico. Caderno temático: biodiversidade no âmbito do Zoneamento Ecológico-Econômico. – Brasília: Ministério do Meio Ambiente, 2007. 240p.
- Pivello, V.R. 2005. Manejo de fragmentos de Cerrado: princípios para a conservação da biodiversidade. In: Scariot, A.; Souza-Silva, J.C.; Felfili, J.M. (orgs.). Cerrado: ecologia, biodiversidade e conservação. Ministério do Meio Ambiente. Brasília – DF. 439p.
- Reatto, A.; Correia, J.R.; Spera, S.T. 1998. Solos do Bioma do Cerrado: aspectos pedológicos. In Cerrado: ambiente e flora (S.M. Sano & S.P. Almeida, eds.). Embrapa/CPAC, Planaltina, p.47-86.
- Ribeiro, J. F.; Walter, B.M.T. Fitofisionomias do Bioma Cerrado. In: Sano, S. M.; Almeida, S.P. ed. Cerrado: ambiente e flora. Planaltina: EMBRAPA-CPAC, 1998.
- Rocha, C.F.D.; Bergallo, H.R.; Sluys, M.V.; Alves, M.A.S.; Jenkins, C. 2006. Corredores ecológicos e conservação da biodiversidade: um estudo de caso na Mata Atlântica. In: Rocha, C.F.D.; Bergallo, H.G.; Sluys, M.V.; Alves, M.A.S. Biologia da conservação: essências. Ed. Rima. São Carlos – SP. 582p.
- Rocha, C.H.B. 2007 Geoprocessamento: tecnologia transdisciplinar. Juiz de Fora, MG: 3a Ed. Do Autor, ver.e atual. 220p.
- Ruhoff, A.L.; Souza, B.S.; Giotto, E.; Pereira, R. 2005. Lógica Fuzzy e Zoneamento ambiental da Bacia do Arroio Grande. In: Anais XII Simpósio Brasileiro de Sensoriamento Remoto, Goiânia, Brasil, 16-21 abril 2005, INPE, p. 2355-2362.
- Santos, R. F.; Sabatino V.C. 2004. Plano de Manejo do Parque Estadual Nascentes do Tietê.
- Sayre, R.; Roca, E.; Sedaghatkish, G; Young, B.; Keel, S.; Roca, R.; Sheppard, S. 2003. Natureza em foco: Avaliação Ecológica Rápida. The Nature Conservancy.
- Silva, J.S.V.; Santos, R.F. 2004. Zoneamento para planejamento ambiental: vantagens e restrições de métodos e técnicas. Cadernos de Ciência & Tecnologia 21:221-263.
- Sobrevilla, C.; Bath, P. Evaluación Ecológica Rápida: un manual para usuários de América Latina y el Caribe. Washington: The Nature Conservancy, 1992
- Thomaziello, S.; Shida, C.N.; Santos, R.F.; Sabatino, V.; Santos, M.F. 2004. Critérios e método para zoneamento ambiental de parques. In: Congresso Brasileiro de Unidades de Conservação. Anais... vol I. p. 521-531. Curitiba.
- Trombulak, S.C.; Frissell, C.A. 2000. Review of ecological effects of roads on terrestrial and aquatic communities. Conservation Biology. 14.: 18-30.
- Unesco. Anexo I Referencial teórico: o Cerrado, caracterização, ocupação e conservação. In: Vegetação no Distrito Federal: tempo e espaço. 2000.
- Veronese, V. F.; Gonçalves, R. N.; Marques, N. M. G.; Silva, M. L. P.; Sokolonski, H. H. Utilização de segmentação e edições posclassificatórias na solução de confusões de classificação. In: Simpósio Brasileiro de Sensoriamento Remoto, 11. (SBSR), 2003, Belo Horizonte. Anais... São José dos Campos: INPE, 2003. p. 2151 - 2153.
- Zanin, E.M.; Santos, J.E.; Henke-Oliveira, C. 2005. Environmental analysis and zoning for an urban park management purpose. Branzilian Archives of Biology and Technology 48:647-655.

## A – MEMÓRIA FOTOGRÁFICA DA AVALIAÇÃO ECOLÓGICA RÁPIDA REALIZADA DA RPPN SERRA DO TOMBADOR ENTRE JULHO E SETEMBRO DE 2009

Unidades de paisagem amostradas na RPPN Serra do Tombador

#### Sítio Araí-Traíras

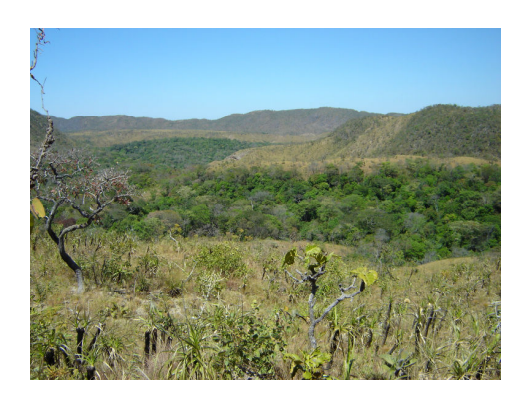

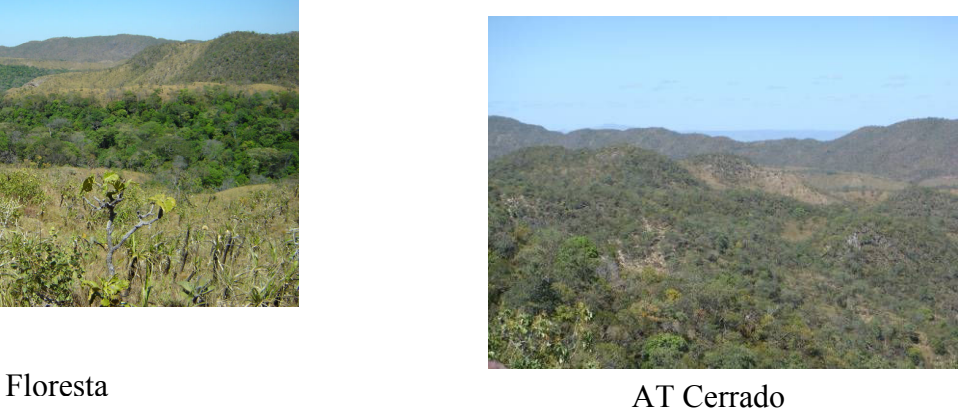

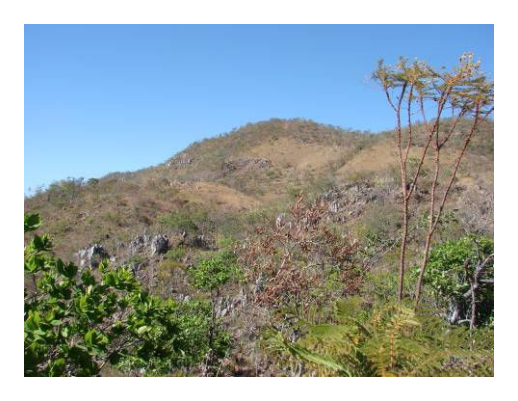

AT Cerrado rupestre

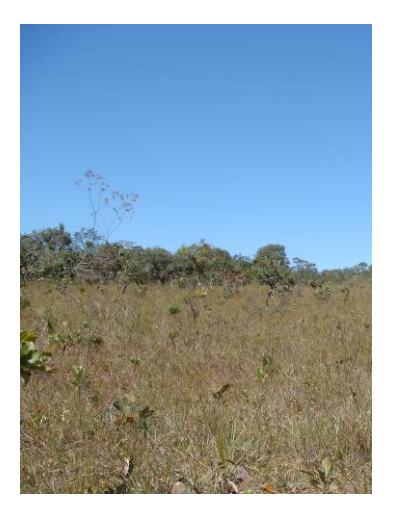

AT Campo

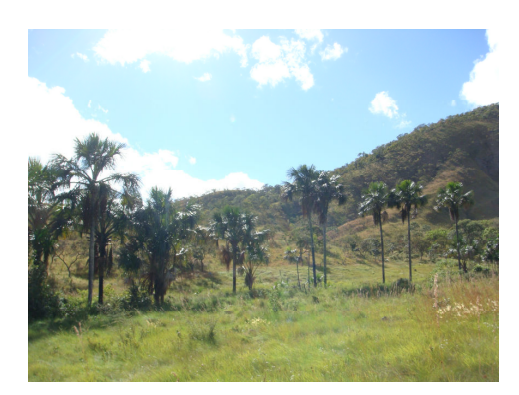

AT Vereda

## Sítio Araí-Arraias

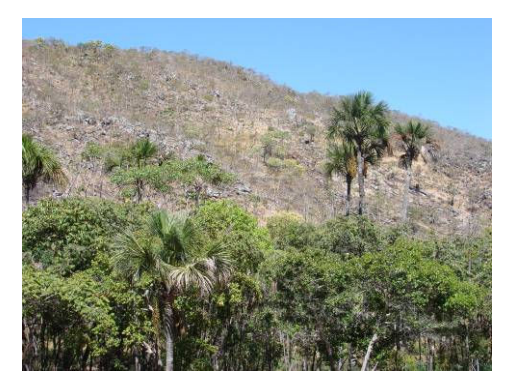

Cerrado rupestre

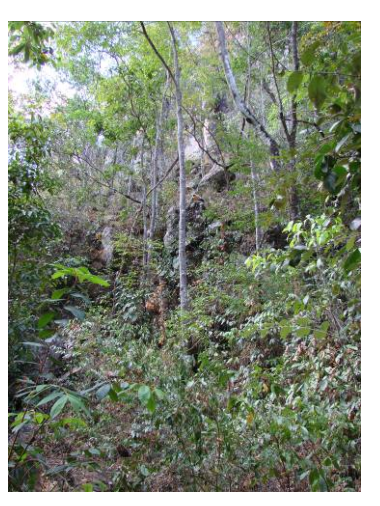

Floresta

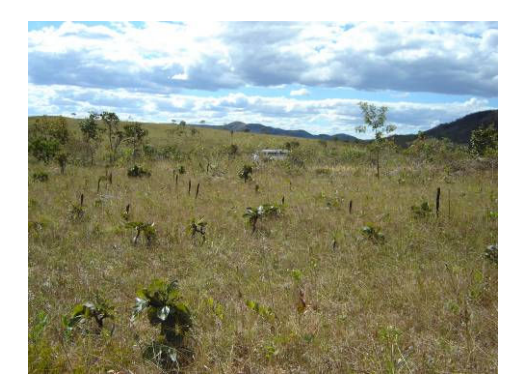

Campo Vereda

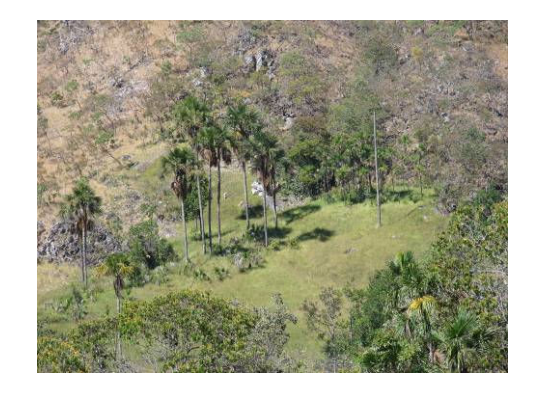

## Sítio Paranoá

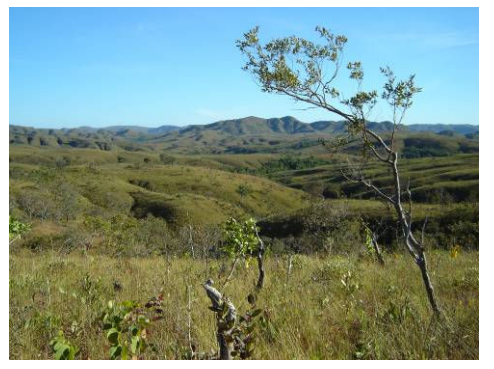

Campo

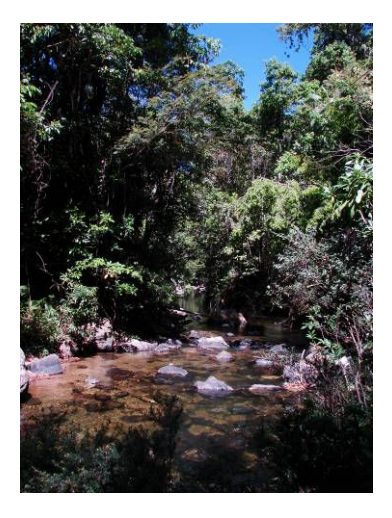

P Floresta

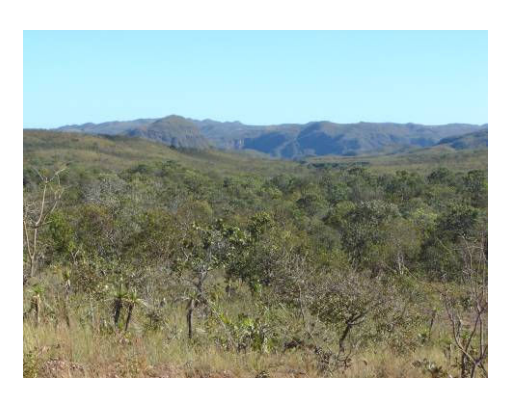

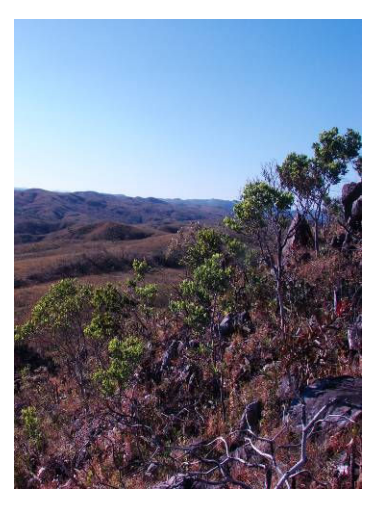

Cerrado rupestre

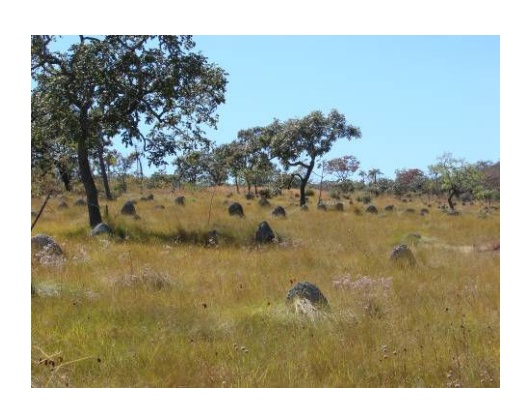

Pasto nativo

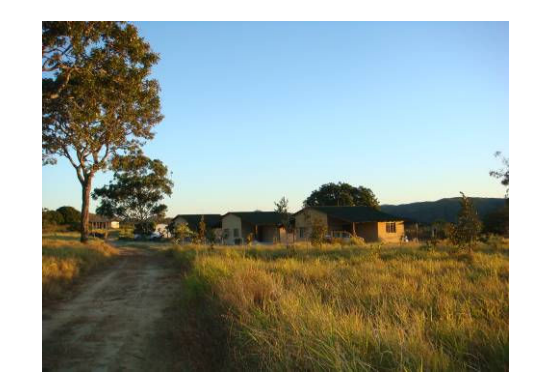

Sede e pasto plantado

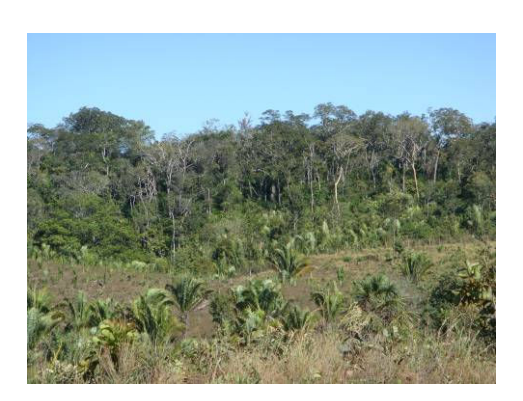

Capoeiras

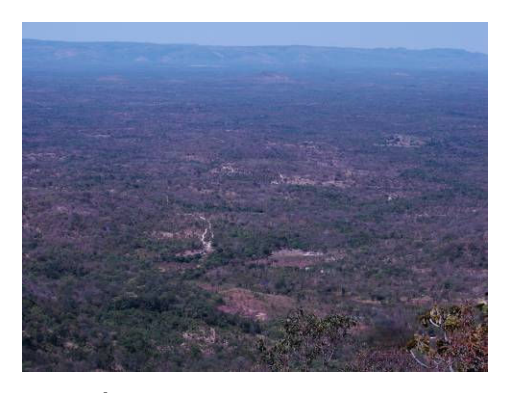

Áreas alteradas ao sul da RPPNST

# Alterações na RPPN Serra do Tombador

### Ameaças observadas na RPPN Serra do Tombador e no entorno

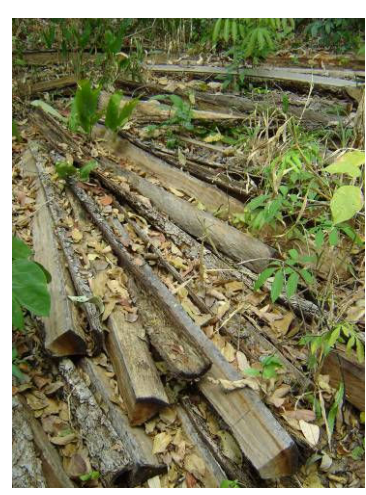

Desmatamento no limite da Reserva.

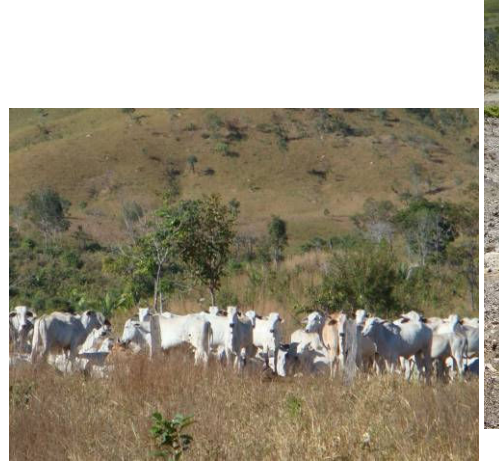

Gado no limite da Reserva.

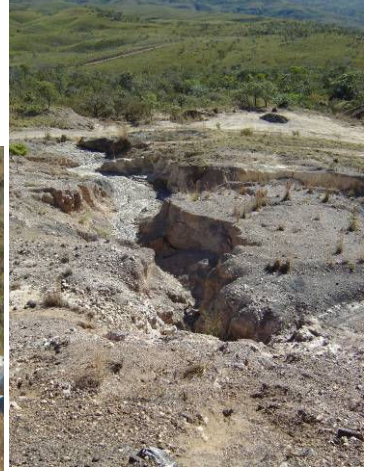

Voçorocas no entorno e no interior da Reserva

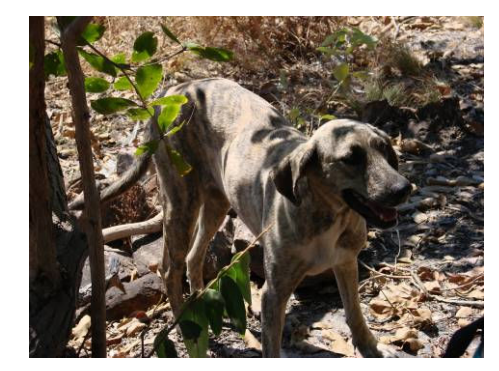

Animais domésticos ameaçam a fauna nativa

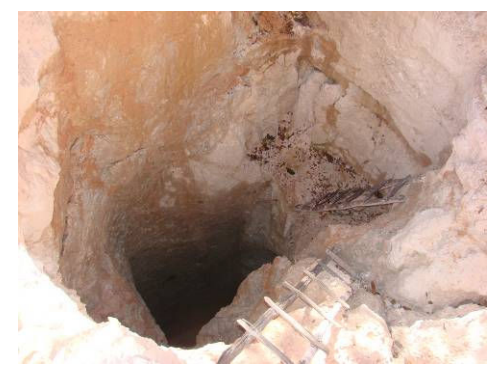

Intensa mineração no entorno da Reserva

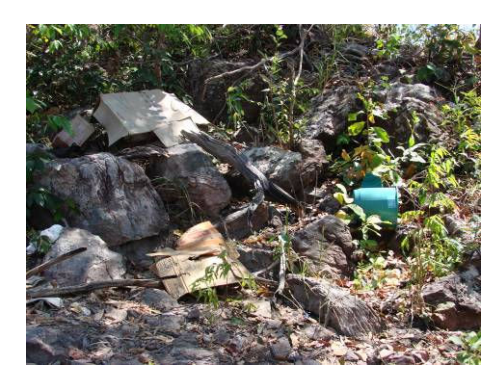

Presença humana corriqueira e suas conseqüências para uma área protegida

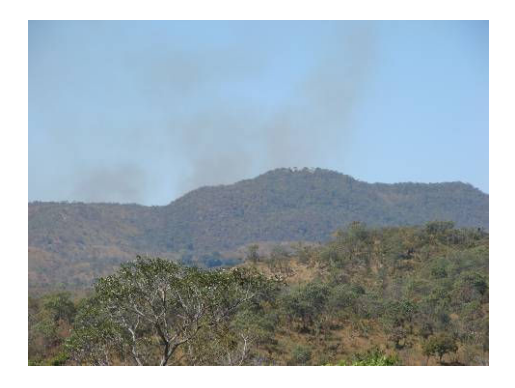

Incêndios no entorno da Reserva

## Pontos de interesse turístico

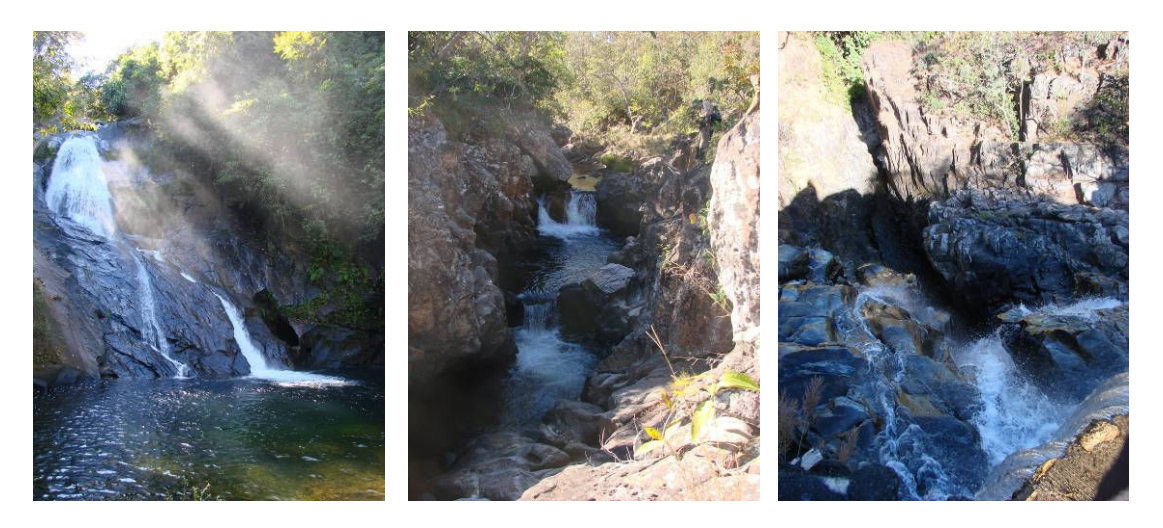

Cachoeiras: Conceição, Prainha e Roda d'água.

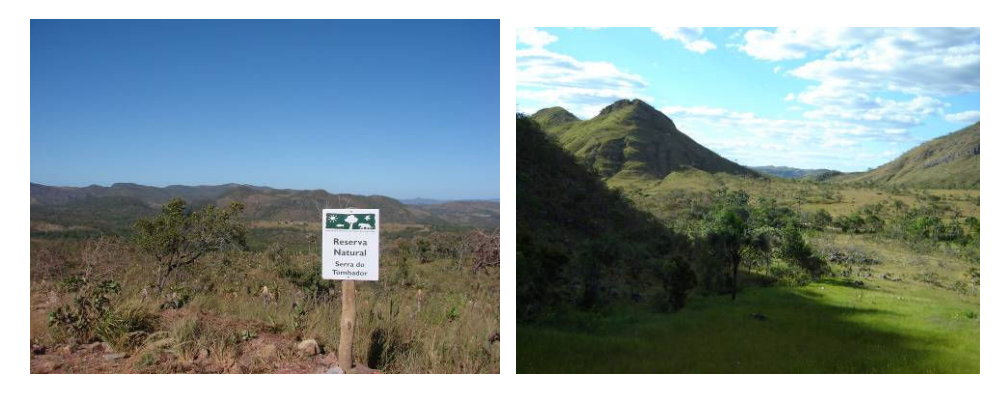

Mirantes e belas paisagens

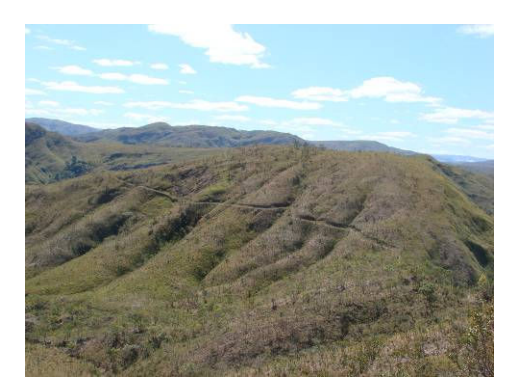

Ponto histórico-cultural: trilha utilizada por bandeirantes

## Metodologias utilizadas pelas equipes no levantamento de campo

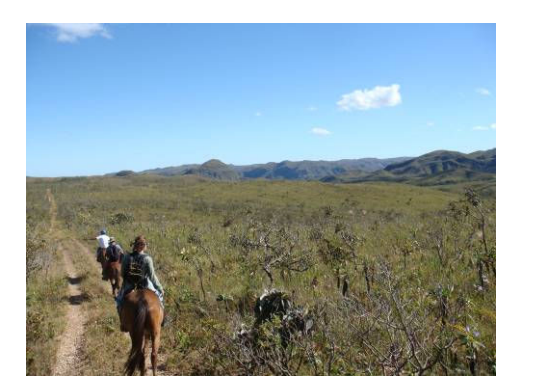

Reconhecimento para estabelecimento dos pontos de levantamento

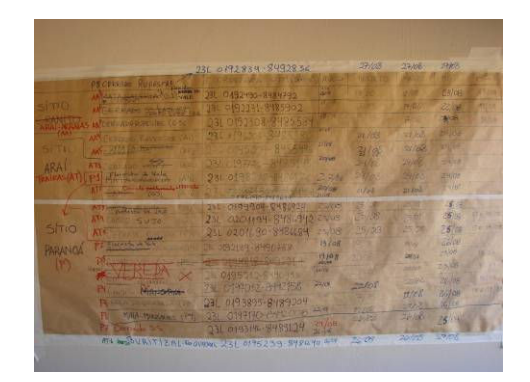

Quadro de organização do trabalho de campo

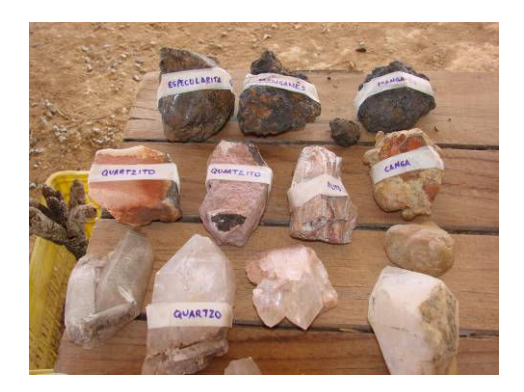

Levantamentos do meio físico

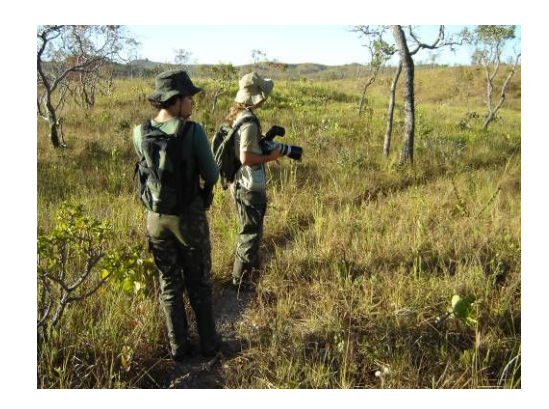

Levantamento de aves por busca oportunística

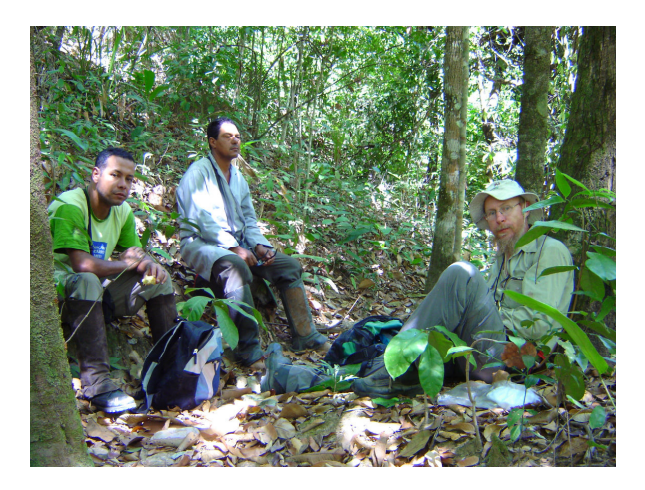

Equipe de levantamento de flora

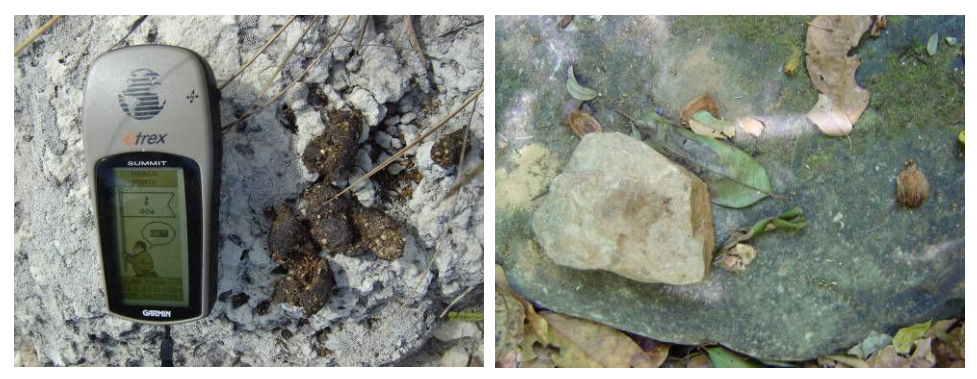

Levantamento de mamíferos por busca de vestígios

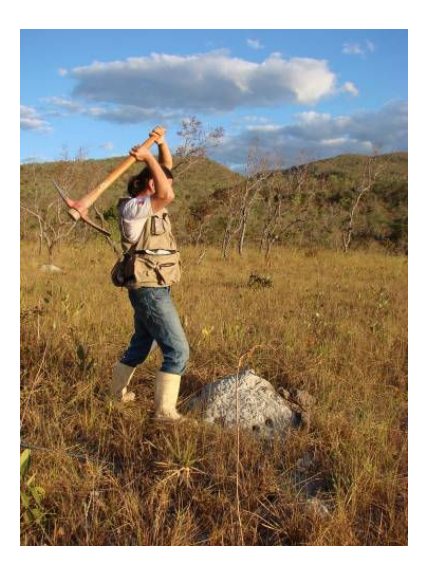

Levantamento de herpetofauna por busca oportunística

# **Livros Grátis**

( <http://www.livrosgratis.com.br> )

Milhares de Livros para Download:

[Baixar](http://www.livrosgratis.com.br/cat_1/administracao/1) [livros](http://www.livrosgratis.com.br/cat_1/administracao/1) [de](http://www.livrosgratis.com.br/cat_1/administracao/1) [Administração](http://www.livrosgratis.com.br/cat_1/administracao/1) [Baixar](http://www.livrosgratis.com.br/cat_2/agronomia/1) [livros](http://www.livrosgratis.com.br/cat_2/agronomia/1) [de](http://www.livrosgratis.com.br/cat_2/agronomia/1) [Agronomia](http://www.livrosgratis.com.br/cat_2/agronomia/1) [Baixar](http://www.livrosgratis.com.br/cat_3/arquitetura/1) [livros](http://www.livrosgratis.com.br/cat_3/arquitetura/1) [de](http://www.livrosgratis.com.br/cat_3/arquitetura/1) [Arquitetura](http://www.livrosgratis.com.br/cat_3/arquitetura/1) [Baixar](http://www.livrosgratis.com.br/cat_4/artes/1) [livros](http://www.livrosgratis.com.br/cat_4/artes/1) [de](http://www.livrosgratis.com.br/cat_4/artes/1) [Artes](http://www.livrosgratis.com.br/cat_4/artes/1) [Baixar](http://www.livrosgratis.com.br/cat_5/astronomia/1) [livros](http://www.livrosgratis.com.br/cat_5/astronomia/1) [de](http://www.livrosgratis.com.br/cat_5/astronomia/1) [Astronomia](http://www.livrosgratis.com.br/cat_5/astronomia/1) [Baixar](http://www.livrosgratis.com.br/cat_6/biologia_geral/1) [livros](http://www.livrosgratis.com.br/cat_6/biologia_geral/1) [de](http://www.livrosgratis.com.br/cat_6/biologia_geral/1) [Biologia](http://www.livrosgratis.com.br/cat_6/biologia_geral/1) [Geral](http://www.livrosgratis.com.br/cat_6/biologia_geral/1) [Baixar](http://www.livrosgratis.com.br/cat_8/ciencia_da_computacao/1) [livros](http://www.livrosgratis.com.br/cat_8/ciencia_da_computacao/1) [de](http://www.livrosgratis.com.br/cat_8/ciencia_da_computacao/1) [Ciência](http://www.livrosgratis.com.br/cat_8/ciencia_da_computacao/1) [da](http://www.livrosgratis.com.br/cat_8/ciencia_da_computacao/1) [Computação](http://www.livrosgratis.com.br/cat_8/ciencia_da_computacao/1) [Baixar](http://www.livrosgratis.com.br/cat_9/ciencia_da_informacao/1) [livros](http://www.livrosgratis.com.br/cat_9/ciencia_da_informacao/1) [de](http://www.livrosgratis.com.br/cat_9/ciencia_da_informacao/1) [Ciência](http://www.livrosgratis.com.br/cat_9/ciencia_da_informacao/1) [da](http://www.livrosgratis.com.br/cat_9/ciencia_da_informacao/1) [Informação](http://www.livrosgratis.com.br/cat_9/ciencia_da_informacao/1) [Baixar](http://www.livrosgratis.com.br/cat_7/ciencia_politica/1) [livros](http://www.livrosgratis.com.br/cat_7/ciencia_politica/1) [de](http://www.livrosgratis.com.br/cat_7/ciencia_politica/1) [Ciência](http://www.livrosgratis.com.br/cat_7/ciencia_politica/1) [Política](http://www.livrosgratis.com.br/cat_7/ciencia_politica/1) [Baixar](http://www.livrosgratis.com.br/cat_10/ciencias_da_saude/1) [livros](http://www.livrosgratis.com.br/cat_10/ciencias_da_saude/1) [de](http://www.livrosgratis.com.br/cat_10/ciencias_da_saude/1) [Ciências](http://www.livrosgratis.com.br/cat_10/ciencias_da_saude/1) [da](http://www.livrosgratis.com.br/cat_10/ciencias_da_saude/1) [Saúde](http://www.livrosgratis.com.br/cat_10/ciencias_da_saude/1) [Baixar](http://www.livrosgratis.com.br/cat_11/comunicacao/1) [livros](http://www.livrosgratis.com.br/cat_11/comunicacao/1) [de](http://www.livrosgratis.com.br/cat_11/comunicacao/1) [Comunicação](http://www.livrosgratis.com.br/cat_11/comunicacao/1) [Baixar](http://www.livrosgratis.com.br/cat_12/conselho_nacional_de_educacao_-_cne/1) [livros](http://www.livrosgratis.com.br/cat_12/conselho_nacional_de_educacao_-_cne/1) [do](http://www.livrosgratis.com.br/cat_12/conselho_nacional_de_educacao_-_cne/1) [Conselho](http://www.livrosgratis.com.br/cat_12/conselho_nacional_de_educacao_-_cne/1) [Nacional](http://www.livrosgratis.com.br/cat_12/conselho_nacional_de_educacao_-_cne/1) [de](http://www.livrosgratis.com.br/cat_12/conselho_nacional_de_educacao_-_cne/1) [Educação - CNE](http://www.livrosgratis.com.br/cat_12/conselho_nacional_de_educacao_-_cne/1) [Baixar](http://www.livrosgratis.com.br/cat_13/defesa_civil/1) [livros](http://www.livrosgratis.com.br/cat_13/defesa_civil/1) [de](http://www.livrosgratis.com.br/cat_13/defesa_civil/1) [Defesa](http://www.livrosgratis.com.br/cat_13/defesa_civil/1) [civil](http://www.livrosgratis.com.br/cat_13/defesa_civil/1) [Baixar](http://www.livrosgratis.com.br/cat_14/direito/1) [livros](http://www.livrosgratis.com.br/cat_14/direito/1) [de](http://www.livrosgratis.com.br/cat_14/direito/1) [Direito](http://www.livrosgratis.com.br/cat_14/direito/1) [Baixar](http://www.livrosgratis.com.br/cat_15/direitos_humanos/1) [livros](http://www.livrosgratis.com.br/cat_15/direitos_humanos/1) [de](http://www.livrosgratis.com.br/cat_15/direitos_humanos/1) [Direitos](http://www.livrosgratis.com.br/cat_15/direitos_humanos/1) [humanos](http://www.livrosgratis.com.br/cat_15/direitos_humanos/1) [Baixar](http://www.livrosgratis.com.br/cat_16/economia/1) [livros](http://www.livrosgratis.com.br/cat_16/economia/1) [de](http://www.livrosgratis.com.br/cat_16/economia/1) [Economia](http://www.livrosgratis.com.br/cat_16/economia/1) [Baixar](http://www.livrosgratis.com.br/cat_17/economia_domestica/1) [livros](http://www.livrosgratis.com.br/cat_17/economia_domestica/1) [de](http://www.livrosgratis.com.br/cat_17/economia_domestica/1) [Economia](http://www.livrosgratis.com.br/cat_17/economia_domestica/1) [Doméstica](http://www.livrosgratis.com.br/cat_17/economia_domestica/1) [Baixar](http://www.livrosgratis.com.br/cat_18/educacao/1) [livros](http://www.livrosgratis.com.br/cat_18/educacao/1) [de](http://www.livrosgratis.com.br/cat_18/educacao/1) [Educação](http://www.livrosgratis.com.br/cat_18/educacao/1) [Baixar](http://www.livrosgratis.com.br/cat_19/educacao_-_transito/1) [livros](http://www.livrosgratis.com.br/cat_19/educacao_-_transito/1) [de](http://www.livrosgratis.com.br/cat_19/educacao_-_transito/1) [Educação - Trânsito](http://www.livrosgratis.com.br/cat_19/educacao_-_transito/1) [Baixar](http://www.livrosgratis.com.br/cat_20/educacao_fisica/1) [livros](http://www.livrosgratis.com.br/cat_20/educacao_fisica/1) [de](http://www.livrosgratis.com.br/cat_20/educacao_fisica/1) [Educação](http://www.livrosgratis.com.br/cat_20/educacao_fisica/1) [Física](http://www.livrosgratis.com.br/cat_20/educacao_fisica/1) [Baixar](http://www.livrosgratis.com.br/cat_21/engenharia_aeroespacial/1) [livros](http://www.livrosgratis.com.br/cat_21/engenharia_aeroespacial/1) [de](http://www.livrosgratis.com.br/cat_21/engenharia_aeroespacial/1) [Engenharia](http://www.livrosgratis.com.br/cat_21/engenharia_aeroespacial/1) [Aeroespacial](http://www.livrosgratis.com.br/cat_21/engenharia_aeroespacial/1) [Baixar](http://www.livrosgratis.com.br/cat_22/farmacia/1) [livros](http://www.livrosgratis.com.br/cat_22/farmacia/1) [de](http://www.livrosgratis.com.br/cat_22/farmacia/1) [Farmácia](http://www.livrosgratis.com.br/cat_22/farmacia/1) [Baixar](http://www.livrosgratis.com.br/cat_23/filosofia/1) [livros](http://www.livrosgratis.com.br/cat_23/filosofia/1) [de](http://www.livrosgratis.com.br/cat_23/filosofia/1) [Filosofia](http://www.livrosgratis.com.br/cat_23/filosofia/1) [Baixar](http://www.livrosgratis.com.br/cat_24/fisica/1) [livros](http://www.livrosgratis.com.br/cat_24/fisica/1) [de](http://www.livrosgratis.com.br/cat_24/fisica/1) [Física](http://www.livrosgratis.com.br/cat_24/fisica/1) [Baixar](http://www.livrosgratis.com.br/cat_25/geociencias/1) [livros](http://www.livrosgratis.com.br/cat_25/geociencias/1) [de](http://www.livrosgratis.com.br/cat_25/geociencias/1) [Geociências](http://www.livrosgratis.com.br/cat_25/geociencias/1) [Baixar](http://www.livrosgratis.com.br/cat_26/geografia/1) [livros](http://www.livrosgratis.com.br/cat_26/geografia/1) [de](http://www.livrosgratis.com.br/cat_26/geografia/1) [Geografia](http://www.livrosgratis.com.br/cat_26/geografia/1) [Baixar](http://www.livrosgratis.com.br/cat_27/historia/1) [livros](http://www.livrosgratis.com.br/cat_27/historia/1) [de](http://www.livrosgratis.com.br/cat_27/historia/1) [História](http://www.livrosgratis.com.br/cat_27/historia/1) [Baixar](http://www.livrosgratis.com.br/cat_31/linguas/1) [livros](http://www.livrosgratis.com.br/cat_31/linguas/1) [de](http://www.livrosgratis.com.br/cat_31/linguas/1) [Línguas](http://www.livrosgratis.com.br/cat_31/linguas/1)
[Baixar](http://www.livrosgratis.com.br/cat_28/literatura/1) [livros](http://www.livrosgratis.com.br/cat_28/literatura/1) [de](http://www.livrosgratis.com.br/cat_28/literatura/1) [Literatura](http://www.livrosgratis.com.br/cat_28/literatura/1) [Baixar](http://www.livrosgratis.com.br/cat_30/literatura_de_cordel/1) [livros](http://www.livrosgratis.com.br/cat_30/literatura_de_cordel/1) [de](http://www.livrosgratis.com.br/cat_30/literatura_de_cordel/1) [Literatura](http://www.livrosgratis.com.br/cat_30/literatura_de_cordel/1) [de](http://www.livrosgratis.com.br/cat_30/literatura_de_cordel/1) [Cordel](http://www.livrosgratis.com.br/cat_30/literatura_de_cordel/1) [Baixar](http://www.livrosgratis.com.br/cat_29/literatura_infantil/1) [livros](http://www.livrosgratis.com.br/cat_29/literatura_infantil/1) [de](http://www.livrosgratis.com.br/cat_29/literatura_infantil/1) [Literatura](http://www.livrosgratis.com.br/cat_29/literatura_infantil/1) [Infantil](http://www.livrosgratis.com.br/cat_29/literatura_infantil/1) [Baixar](http://www.livrosgratis.com.br/cat_32/matematica/1) [livros](http://www.livrosgratis.com.br/cat_32/matematica/1) [de](http://www.livrosgratis.com.br/cat_32/matematica/1) [Matemática](http://www.livrosgratis.com.br/cat_32/matematica/1) [Baixar](http://www.livrosgratis.com.br/cat_33/medicina/1) [livros](http://www.livrosgratis.com.br/cat_33/medicina/1) [de](http://www.livrosgratis.com.br/cat_33/medicina/1) [Medicina](http://www.livrosgratis.com.br/cat_33/medicina/1) [Baixar](http://www.livrosgratis.com.br/cat_34/medicina_veterinaria/1) [livros](http://www.livrosgratis.com.br/cat_34/medicina_veterinaria/1) [de](http://www.livrosgratis.com.br/cat_34/medicina_veterinaria/1) [Medicina](http://www.livrosgratis.com.br/cat_34/medicina_veterinaria/1) [Veterinária](http://www.livrosgratis.com.br/cat_34/medicina_veterinaria/1) [Baixar](http://www.livrosgratis.com.br/cat_35/meio_ambiente/1) [livros](http://www.livrosgratis.com.br/cat_35/meio_ambiente/1) [de](http://www.livrosgratis.com.br/cat_35/meio_ambiente/1) [Meio](http://www.livrosgratis.com.br/cat_35/meio_ambiente/1) [Ambiente](http://www.livrosgratis.com.br/cat_35/meio_ambiente/1) [Baixar](http://www.livrosgratis.com.br/cat_36/meteorologia/1) [livros](http://www.livrosgratis.com.br/cat_36/meteorologia/1) [de](http://www.livrosgratis.com.br/cat_36/meteorologia/1) [Meteorologia](http://www.livrosgratis.com.br/cat_36/meteorologia/1) [Baixar](http://www.livrosgratis.com.br/cat_45/monografias_e_tcc/1) [Monografias](http://www.livrosgratis.com.br/cat_45/monografias_e_tcc/1) [e](http://www.livrosgratis.com.br/cat_45/monografias_e_tcc/1) [TCC](http://www.livrosgratis.com.br/cat_45/monografias_e_tcc/1) [Baixar](http://www.livrosgratis.com.br/cat_37/multidisciplinar/1) [livros](http://www.livrosgratis.com.br/cat_37/multidisciplinar/1) [Multidisciplinar](http://www.livrosgratis.com.br/cat_37/multidisciplinar/1) [Baixar](http://www.livrosgratis.com.br/cat_38/musica/1) [livros](http://www.livrosgratis.com.br/cat_38/musica/1) [de](http://www.livrosgratis.com.br/cat_38/musica/1) [Música](http://www.livrosgratis.com.br/cat_38/musica/1) [Baixar](http://www.livrosgratis.com.br/cat_39/psicologia/1) [livros](http://www.livrosgratis.com.br/cat_39/psicologia/1) [de](http://www.livrosgratis.com.br/cat_39/psicologia/1) [Psicologia](http://www.livrosgratis.com.br/cat_39/psicologia/1) [Baixar](http://www.livrosgratis.com.br/cat_40/quimica/1) [livros](http://www.livrosgratis.com.br/cat_40/quimica/1) [de](http://www.livrosgratis.com.br/cat_40/quimica/1) [Química](http://www.livrosgratis.com.br/cat_40/quimica/1) [Baixar](http://www.livrosgratis.com.br/cat_41/saude_coletiva/1) [livros](http://www.livrosgratis.com.br/cat_41/saude_coletiva/1) [de](http://www.livrosgratis.com.br/cat_41/saude_coletiva/1) [Saúde](http://www.livrosgratis.com.br/cat_41/saude_coletiva/1) [Coletiva](http://www.livrosgratis.com.br/cat_41/saude_coletiva/1) [Baixar](http://www.livrosgratis.com.br/cat_42/servico_social/1) [livros](http://www.livrosgratis.com.br/cat_42/servico_social/1) [de](http://www.livrosgratis.com.br/cat_42/servico_social/1) [Serviço](http://www.livrosgratis.com.br/cat_42/servico_social/1) [Social](http://www.livrosgratis.com.br/cat_42/servico_social/1) [Baixar](http://www.livrosgratis.com.br/cat_43/sociologia/1) [livros](http://www.livrosgratis.com.br/cat_43/sociologia/1) [de](http://www.livrosgratis.com.br/cat_43/sociologia/1) [Sociologia](http://www.livrosgratis.com.br/cat_43/sociologia/1) [Baixar](http://www.livrosgratis.com.br/cat_44/teologia/1) [livros](http://www.livrosgratis.com.br/cat_44/teologia/1) [de](http://www.livrosgratis.com.br/cat_44/teologia/1) [Teologia](http://www.livrosgratis.com.br/cat_44/teologia/1) [Baixar](http://www.livrosgratis.com.br/cat_46/trabalho/1) [livros](http://www.livrosgratis.com.br/cat_46/trabalho/1) [de](http://www.livrosgratis.com.br/cat_46/trabalho/1) [Trabalho](http://www.livrosgratis.com.br/cat_46/trabalho/1) [Baixar](http://www.livrosgratis.com.br/cat_47/turismo/1) [livros](http://www.livrosgratis.com.br/cat_47/turismo/1) [de](http://www.livrosgratis.com.br/cat_47/turismo/1) [Turismo](http://www.livrosgratis.com.br/cat_47/turismo/1)